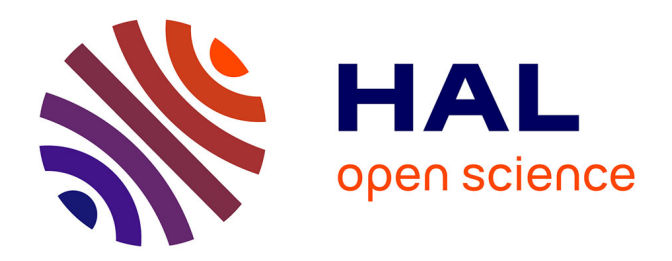

# **Phototraçage massivement parallèle, multirésolution et multiprofondeur de microstructures et nanostructures diffractantes pour les applications antifraudes**

Yoran Eli Pigeon

# **To cite this version:**

Yoran Eli Pigeon. Phototraçage massivement parallèle, multirésolution et multiprofondeur de microstructures et nanostructures diffractantes pour les applications antifraudes. Optique / photonique. Ecole nationale supérieure Mines-Télécom Atlantique, 2019. Français. NNT : . tel-02507339

# **HAL Id: tel-02507339 <https://theses.hal.science/tel-02507339>**

Submitted on 13 Mar 2020

**HAL** is a multi-disciplinary open access archive for the deposit and dissemination of scientific research documents, whether they are published or not. The documents may come from teaching and research institutions in France or abroad, or from public or private research centers.

L'archive ouverte pluridisciplinaire **HAL**, est destinée au dépôt et à la diffusion de documents scientifiques de niveau recherche, publiés ou non, émanant des établissements d'enseignement et de recherche français ou étrangers, des laboratoires publics ou privés.

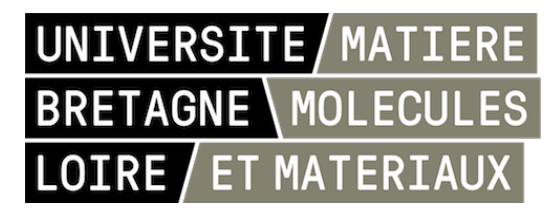

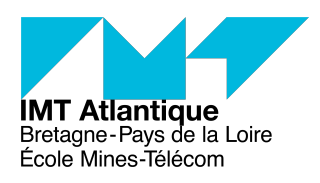

# Thèse de doctorat de

l'École Nationale Supérieure Mines-Télécom Atlantique BRETAGNE PAYS DE LA LOIRE - IMT ATLANTIQUE Comue Université Bretagne Loire

École Doctorale n° 596 *Matière, Molécules, Matériaux* Spécialité : *Photonique*

# Par **Yoran-Eli Pigeon**

# **Phototraçage massivement parallèle, multirésolution et multiprofondeur de microstructures et nanostructures diffractantes pour les applications antifraudes**

**Thèse présentée et soutenue à IMT Atlantique (Brest), le 4 octobre 2019 Unité de recherche : Département optique Thèse N° : 2019IMTA0156**

# **Rapporteurs avant soutenance :**

Gilles Lerondel, Professeur, Université de Technologie de Troyes Pierre Ambs, Professeur, Université de Haute-Alsace

# **Composition du jury :**

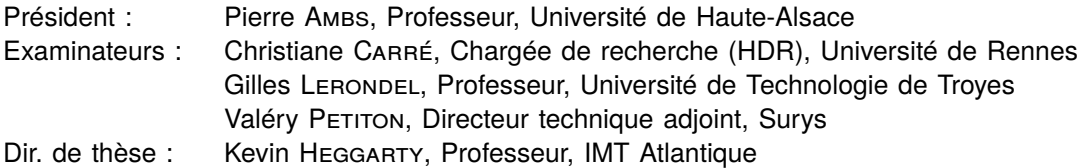

Je dois remercier l'École nationale supérieure Mines-Télécom Atlantique Bretagne-Pays de la Loire (IMTA), Surys et l'Association Nationale Recherche Technologie (ANRT) d'avoir permis la réalisation de ces travaux de thèse de doctorat.

Je dois également remercier Kevin Heggarty mon directeur de thèse, ainsi que Valéry Petiton mon responsable au sein de Surys.

Je tiens à remercier l'ensemble des personnes avec qui j'ai eu l'occasion de travailler ou que j'ai côtoyé pendant ces trois ans de travail à la fois à Surys et à l'IMTA.

Ces travaux de thèse ne seraient certainement pas possibles sans l'ensemble des personnels techniques.

Je tiens particulièrement à remercier ceux qui m'ont soutenu, supporté et aidé à mener cette expérience jusqu'à son terme.

Merci à tous.

« Je préfère me débarrasser des faux enchantements pour pouvoir m'émerveiller des vrais miracles »

Pierre Bourdieu

Le marché des hologrammes de sécurité est un marché estimé à environ 180 milliards de GBP [2] en 2017. Les hologrammes de sécurité sont des objets optiquement variables sophistiqués que nous pouvons voir quotidiennement sur différents porteurs (document et objet physique) comme les billets de banque ou les documents d'identité, les documents d'identité ou encore sur de nombreux produits commerciaux de forte valeur notamment de grandes marques de luxe. Ces hologrammes sont posés sur les porteurs (billets, documents d'identité, vêtements, bouteilles d'alcool, etc.) à la fabrication ou lors de leurs emballages à une étape où l'authenticité du porteur ou de son contenu est garantie. Ils sont difficiles à dupliquer, à reproduire ou à modifier. Si le porteur d'un l'hologramme de sécurité est falsifié ou contrefait, son hologramme de sécurité ne correspondra pas à celui qui est attendu. Ils assurent ainsi l'authenticité du porteur.

Ces étiquettes chatoyantes revêtent communément des couleurs iridescentes. Ces couleurs arc-en-ciel sont issues des interférences de la lumière visible générées par l'hologramme. Régie par les lois de l'optique ondulatoire ces effets visuels sont typiquement issus d'un phénomène de diffraction. Sous le terme générique «hologramme», il existe une grande diversité d'effets visuels générés par ce que nous appelons élément optiquement variable (Optical Variable Device) (OVD). Il existe plusieurs types d'OVD basé sur différentes technologies.

Bien que les principes de base soient toujours les mêmes, les techniques de fabrication des OVD ont beaucoup évolué depuis les débuts de l'holographie il y a soixante-dix ans. Elles ont tiré profit des évolutions de la microscopie et des techniques de fabrication de la microélectronique. Aujourd'hui, les techniques de photolithographie par balayage laser ou de faisceau d'électrons sont employées aux côtés des techniques historiques d'enregistrement interférométrique. Les techniques de fabrication les plus anciennes comme Dot-matrix [3] sont désormais accessibles à de nombreuses industries.

Aujourd'hui, les effets aux couleurs arc-en-ciel typiques d'un hologramme de sécurité sont assez communs et globalement faciles à produire, même par des contrefacteurs. En termes de sécurité, tous les hologrammes ne se valent donc pas. Nous pouvons notamment acheter des étiquettes holographiques arc-en-ciel à bas cout. Les évolutions technologiques rendent l'accès aux techniques de création d'hologrammes plus facile. Face à cette course contre la banalisation des technologies de fabrication, les fabricants d'hologrammes de sécurité cherchent en permanence à innover pour maintenir leur avance technologique. Les couts de développement de ces nouvelles technologies les rendent inaccessibles aux industries non spécialisées à ce domaine durant un certain laps de temps. Cette course technologique a également pour but de rivaliser avec les industriels concurrents sur le marché.

Le marché des hologrammes de sécurité est un marché plutôt fermé où la concurrence est rude. Les industriels du secteur doivent combler les attentes des clients non seulement sur les aspects de sécurité, mais également sur l'esthétisme des produits. Au-delà de l'aspect de sécurité des hologrammes et de leur prix de vente, les industriels doivent être en mesure de proposer des produits visuellement plus attractifs que la concurrence. Les industriels et les autorités (responsables des marchés des documents d'identité ou des billets de banque) créent et suivent les différentes modes.

Mes travaux de thèse de doctorat ont été réalisés dans le cadre d'une convention industrielle de formation par la recherche (CIFRE) avec l'entreprise Surys et ont eu un cadre industriel et pluridisciplinaire très marqué. Ces travaux ont pris place dans le domaine de l'optique diffractive, mais aussi de la mécatronique, de l'informatique de traitement de données et de l'informatique de simulation. Ils avaient pour objectif final la création de nouveaux OVD (aussi appelé effets visuels ou encore effets optiques) utilisant de nouvelles structures diffractives multiéchelles. Grâce à leur caractère innovant, ces nouvelles structures diffractives multiéchelles garantissent un niveau de sécurité élevé tout en offrant des possibilités de graphisme et d'effets visuels commercialement très attractifs pour les clients de Surys.

Pour parvenir à cet objectif, nous avons dû mettre en place de nouvelles techniques de fabrication dans l'entreprise. Ces travaux ont été l'occasion pour Surys d'opérer un transfert technologique depuis l'École nationale supérieure Mines-Télécom Atlantique Bretagne-Pays de la Loire (IMTA). Ce transfert concerne le phototraceur massivement parallèle de l'IMTA, développé à l'IMTA depuis bientôt vingt ans. Au début de cette thèse de doctorat, nous avions scindé les travaux à réaliser en trois axes :

- 1. Le transfert technologique du phototraceur massivement parallèle de l'IMTA, l'adaptation et le développement de cette technique pour la fabrication de microstructures diffractives multiniveaux. Avec la mise, place d'une technique de double exposition «nano/micro» pour la création de structures multiéchelles.
- 2. Création d'un outil de simulation optique permettant de visualiser (avant fabrication) les effets visuels produits par Surys, ainsi que les structures optiques multiéchelles «nano/micro» réalisées par technique de double exposition.
- 3. Création de nouveaux OVD commerciaux, effets visuels basés sur les structures optiques multiéchelles «nano/micro» et répondants aux critères de simplicité de contrôle et de sécurité face à la contrefaçon.

Ces axes de travail constituent les trois principaux chapitres de ce manuscrit de thèse de doctorat qui s'articule en quatre chapitres. Le premier est consacré à une introduction aux notions des métiers des hologrammes de sécurité, ainsi qu'aux techniques de fabrication et de réplication à grande échelle. Nous y aborderons brièvement des notions plus théoriques sur les élément optique diffractant (EOD) et les phénomènes de diffraction. Nous finirons ce chapitre d'introduction par une revue du contexte industriel de cette thèse de doctorat effectuée en partie au sein de l'entreprise Surys.

Le chapitre 2 est consacré aux développements chez Surys de nouvelles techniques de fabrication permettant la réalisation des structures multiéchelles «nano/micro». Il s'ouvre par le transfert technologique du phototraceur massivement parallèle de l'IMTA et continue sur les multiples développements réalisés pour adapter au mieux ce nouvel outil aux besoins et aux procédés de l'entreprise. Ce second chapitre abordera le fonctionnent de ce nouvel outil, les techniques et logiciels nécessaires à son fonctionnent, ainsi que la mise en place de la technique permettant la création des structures multiéchelles «nano/micro» par double exposition. Ce chapitre se termine par une présentation des spécificités des fichiers utilisés pour la réalisation des structures microscopiques par le phototraceur.

Le troisième chapitre concerne la simulation des effets visuels des produits Surys. La fabrication de prototype d'hologramme peut être longue (de 1 à 3 ou 4 jours) et elle consomme des ressources (humaines et matériels) couteuses. De plus, les prototypes pour la recherche et le développement de nouveaux OVD nécessitent souvent plusieurs itérations de fabrication avant d'arriver à un résultat satisfaisant. Pour réduire le nombre de prototypes réalisés, nous avions choisi de développer un outil nous permettant de simuler les effets visuels produits par les hologrammes des produits Surys. Pour modéliser le comportement des OVD (réseaux de diffraction EOD, filtre coloré, réseaux sous-longueur d'onde, etc.) des produits Surys, nous avons développé un modèle hybride, extension d'une modélisation par tracé de rayon. Ce chapitre aborde brièvement en ouverture les modèles de la théorie scalaire de la diffraction, ainsi que les modèles vectoriels. Nous verrons ensuite les caractéristiques de modélisation des principales structures optiques utilisées dans l'entreprise, puis le principe et l'implémentation de notre modèle hybride de visualisation. Nous finirons ce chapitre par une comparaison de nos simulations avec de vrais OVD.

L'objectif final visé par ces travaux (à savoir la création de nouveaux effets visuels) a été atteint comme nous le verrons dans le chapitre 4 de ce manuscrit. Nous aborderons dans ce quatrième chapitre les améliorations apportées aux effets déjà existants, ainsi que les nouvelles fonctions optiques créées qui permettent de répondre à la concurrence. Ces nouveaux effets visuels ont non seulement étaient brevetés[4], mais ont également reçu le prix de l'innovation dans les technologies holographiques (remis par l'International Hologram Manufacturers Association (IHMA)).

Nous terminerons par les conclusions de ces travaux de thèse de doctorat, ainsi que les perspectives pour les futurs développements et travaux de recherche sur les hologrammes de sécurité chez Surys.

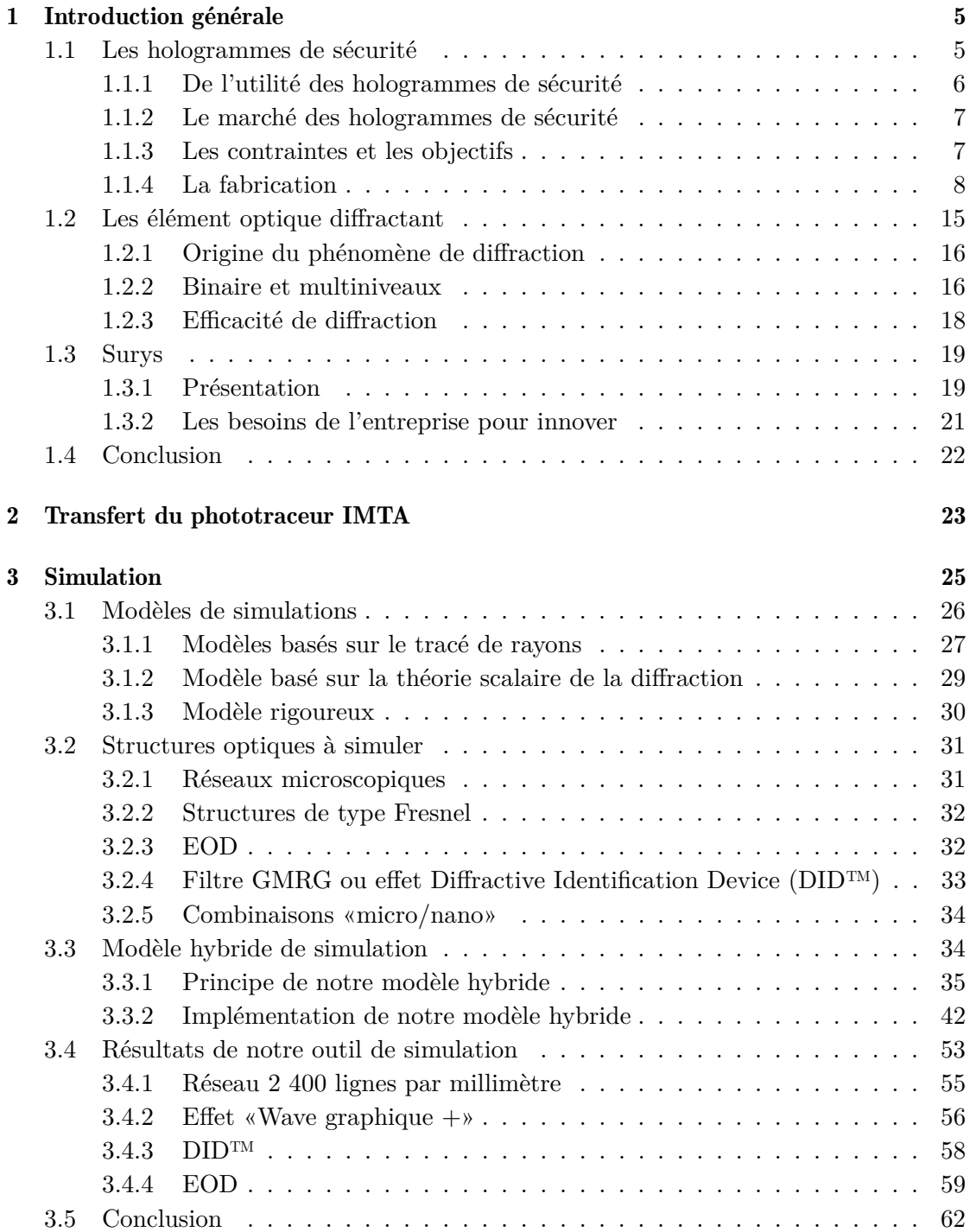

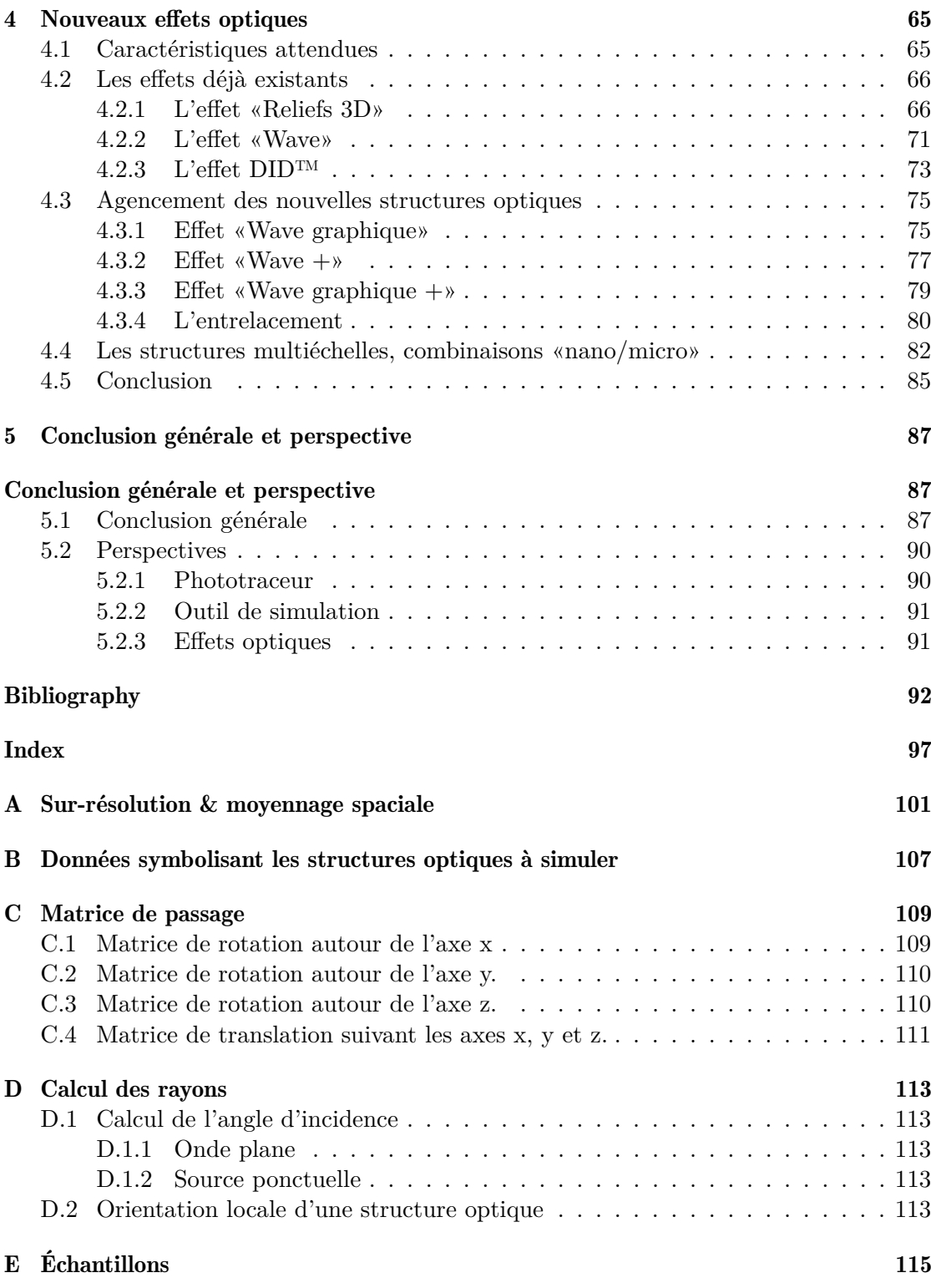

# Introduction générale aux hologrammes de sécurité

Ces travaux de thèse de doctorat se sont déroulés dans le cadre d'un financement CIFRE avec l'entreprise Surys. Pour Surys, les objectifs de ces travaux sont :

- Mettre en place dans l'entreprise une nouvelle technique de fabrication de structures optiques microscopiques grâce à la technologie de l'IMTA.
- Développer de nouveaux effets visuels pour ses hologrammes de sécurité grâce à cette nouvelle technique de fabrication.

La fabrication des hologrammes de sécurité est la principale activité commerciale de l'entreprise Surys. Nous allons dans ce premier chapitre commencer par définir ce que sont les hologrammes de sécurité. Nous aborderons leurs utilités, leurs applications et leurs fabrications. Pour comprendre la mécanique optique à l'œuvre dans les effets visuels produits par les hologrammes de sécurité nous allons très brièvement parler du phénomène de diffraction à l'origine de ces effets. Nous finirons ce chapitre en présentant Surys et ses activités.

# 1.1 Les hologrammes de sécurité

Les hologrammes de sécurité sont des objets fins (30 à 100 µm d'épaisseur), une fois combinés ou collés à un porteur (document et objet physique), ils permettent d'assurer l'authenticité du porteur, mais aussi de son contenu s'il en a un. Les hologrammes de sécurité sont typiquement des étiquettes adhésives laminées à chaud sur leur porteur et sont communément appelés «Laminât de sécurité» dans l'industrie. Le contenu du porteur authentifié peut être physique (liquides, alcool, médicament, etc.) ou représenter des informations (information d'identité, photographie, etc.). Pour assurer cette authenticité et empêcher la falsification ou la contrefaçon, les hologrammes de sécurité doivent être «inviolables». Nous distinguons falsification et contrefaçon.

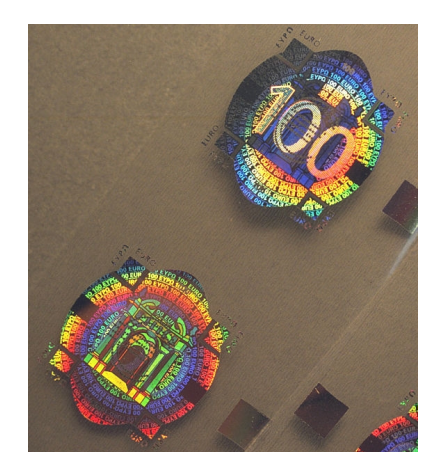

Figure 1.1 – Hologramme de sécurité d'un billet de cent euros conçu par Surys.[5]

Dans notre domaine, la falsification consiste à modifier un objet, un document ou des informations déjà existantes dans le but de les faire passer pour authentique. En pratique quand un hologramme de sécurité est employé, la falsification consiste typiquement à retirer l'hologramme de sécurité sans l'abimer pour réaliser une modification (par exemple changer le nom et la photographie sur un document d'identité), puis à remettre l'hologramme en place. La difficulté à retirer, décoller l'hologramme de sécurité de son porteur sans le détériorer rend la falsification très complexe.

La contrefaçon consiste à reproduire un objet ou un document en le faisant passer pour authentique. En pratique quand un hologramme de sécurité est employé, les contrefacteurs cherchent à utiliser des solutions qui pourraient visuellement ressembler à l'hologramme. Dans ce cas, la complexité de réalisation des hologrammes de sécurité doit empêcher un contrefacteur de réaliser une reproduction exacte ou ressemblante de l'hologramme avec les moyens qu'il a à disposition. Une reprographie standard, par scanner, photographie ou photocopie ne doit pas permettre de les dupliquer. Les techniques de fabrication très sophistiquées des hologrammes de sécurité rendent la contrefaçon très complexe.

## 1.1.1 De l'utilité des hologrammes de sécurité

Les particuliers, les entreprises et les États ont besoin de s'assurer de l'authenticité des objets et des documents. Les documents d'identité et fiduciaires font partie depuis longtemps de notre quotidien. Les permis, cartes d'identité, visas, passeports et billets de banque jouent des rôles primordiaux dans la sécurité et le fonctionnement d'un État et des échanges commerciaux.

Les hologrammes de sécurité pour la protection des marques et des produits sont quant à eux la garantie pour un acheteur de détenir un produit original. De nombreuses marques utilisent les hologrammes de sécurité face à la contrefaçon grandissante de leurs produits. Pour une marque, un produit contrefait à un impacte non seulement sur son chiffre d'affaires, sur son image, mais aussi sur la santé des utilisateurs. La contrefaçon d'un médicament pourrait poser un problème de santé majeur (circulation de produit dangereux ou moins efficace). C'est pourquoi ils font l'objet d'une sécurité accrue.

Les hologrammes de sécurité ne sont pas l'unique moyen de lutte contre la falsification ou la contrefaçon. Ils sont utilisés conjointement à d'autres technologies (encres et papier spéciaux, types d'impression, puces électroniques et RFID, etc.), mais ils aujourd'hui restent un élément phare dans la lutte aux falsifications et aux contrefaçons.

## 1.1.2 Le marché des hologrammes de sécurité

Le marché pour les hologrammes de sécurité est gigantesque (évalué à environ 180 milliards de GBP [2] en 2017). D'un côté, les technologies évoluent constamment, principalement celles de reprographie et d'impression. Ces nouvelles technologies sont de plus en plus accessibles. Un particulier peut facilement acheter des outils pour l'impression à haute résolution, ainsi que des hologrammes de sécurité bas de gamme. Ces évolutions technologiques et sociologiques imposent sans cesse d'avoir une longueur d'avance sur les faussaires. Cette recherche permanente d'innovation engendre des couts de recherche et de fabrication significativement plus élevés qui se répercutent sur le prix des hologrammes de sécurité.

De l'autre côté, l'augmentation de la capacité de déplacement des biens [6] et des personnes [7] augmente les risques de contrefaçon ou de falsification.

#### 1.1.3 Les contraintes et les objectifs

Un hologramme de sécurité doit être suffisamment difficile à dupliquer et à enlever de son porteur pour que le rapport bénéfices-risques (financier, juridique, pénal, moral, social, etc.) pour les fraudeurs soit très faible. Le support physique d'un hologramme de sécurité est constitué de différentes couches de matériaux, liées mécaniquement ou chimiquement entre elles. Ces liaisons, qui assurent l'inviolabilité d'un hologramme de sécurité sortent de notre champ de compétences. Nous ne traiterons pas ici de l'inviolabilité des hologrammes de sécurité.

Nous nous intéressons aux structures tridimensionnelles (microscopiques et nanoscopiques) générant des effets optiquement variables selon les conditions d'observation (lumière, position, mouvement, etc.). Nous utiliserons le terme OVD.

Pour qu'un OVD puisse être utilisé dans un hologramme de sécurité, sa fabrication doit être techniquement accessible qu'aux professionnels du domaine. Sa fabrication requiert généralement des moyens matériels que seule une entreprise de grande taille dispose.

Pour qu'un OVD soit efficace dans un hologramme de sécurité, l'effet optique qu'il génère doit être distinctif. Nous ne devons pas pouvoir confondre son effet optique, avec celui d'un OVD dont la fabrication est techniquement accessible à un plus grand nombre.

Certaines technologies de fabrication d'OVD sont maintenant très répandues. Ces OVD n'offriront que très peu de sécurité. Par exemple, la technique de fabrication Dot Matrix [3] [8] fait partie des méthodes répandues mondialement. Un OVD réalisé avec cette technique sera beaucoup plus facile à contrefaire.

Pour qu'un OVD soit encore plus efficace dans un hologramme de sécurité, l'effet optique qu'il génère doit être facile à décrire et à visualiser. Le contrôle et l'authentification de l'hologramme de sécurité seront plus rapides et plus efficaces.

Une visualisation difficile ou un effet compliqué à décrire augmente les risques qu'un contrôle d'authenticité soit mal réalisé et aboutisse à un faux positif (document non authentique contrôlé comme étant authentique) ou négatif (document authentique contrôlé comme étant non authentique). Les différents éléments de sécurité d'un hologramme de sécurité sont catégorisés selon les connaissances et les équipements nécessaires à leurs authentifications.

Dans les métiers des hologrammes de sécurité, les OVD sont catégorisés en trois catégories de sécurité [9] (les termes anglais sont utilisés et il n'existe pas à ma connaissance dans le métier une traduction française reconnue pour ces termes) :

- 1. «Overt», non dissimulé et visible à l'œil nu. Dans ces OVD, nous retrouvons les effets iridescents, encres optiquement variables ou à reflets métalliques, image flottante, motifs de guilloches, guilloche ou motifs animés, etc.
- 2. «Covert», dissimulé et invisible à l'œil nu, mais identifiable grâce à des petits outils ou entrainements spécifiques (lampe torche, lampe ultraviolette ou infrarouge, loupe, «smartphone», etc.). Dans ces OVD, nous retrouvons les encres fluorescentes aux ultraviolets, encres infrarouges, filigranes, encres thermosensibles, pantographes, impressions microscopiques, etc.
- 3. «Forensic», nécessitant un outillage de laboratoire ainsi que des connaissances avancées.

La catégorisation des OVD peut évoluer légèrement avec l'évolution des technologies. Ainsi grâce à l'utilisation toujours plus grande des «smartphone» [10] les OVD dont l'authentification nécessite un tel appareil sont de plus en plus courants [11] [12] et sont considérés à mi-chemin entre la catégorie 1 («Overt») et 2 («Covert»).

#### 1.1.4 La fabrication

L'invention des premiers hologrammes a plus de soixante-dix ans [13]. Les méthodes de fabrication et de réplication des hologrammes n'ont globalement pas subi d'évolution majeure ces trois dernières décennies [14] [15]. L'utilisation d'hologramme dans le domaine de l'authentification et de la sécurité date également d'une trentaine d'années pour les billets de banque [13] [16].

Il existe plusieurs méthodes de fabrication pour les hologrammes de sécurité, chacune ayant ces avantages et ces inconvénients. Nous trouvons des exemples des méthodes les plus communes dans [17, chapitres 12 et 14]. Nous allons succinctement décrire le procédé industriel classique de fabrication d'hologrammes de sécurité, de la création d'un master, à sa réplication à grande échelle par roll-to-roll embossing (embossage rouleau à rouleau) (voir figure 1.2).

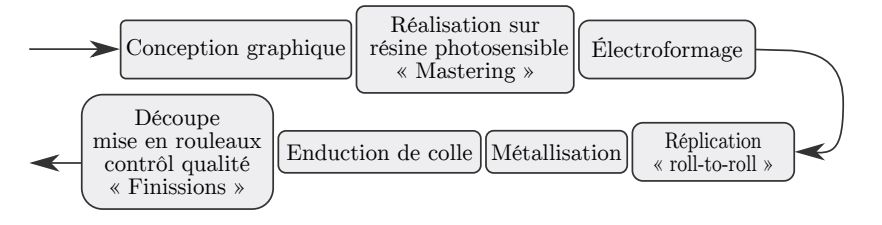

Figure 1.2 – Schéma général du procédé de fabrication.

#### 1.1.4.1 La conception graphique et le mastering

Tout commence par la création d'un modèle graphique en couleurs indexées. Le designer graphique intègre avec différents types d'OVD (effet d'animation, effet arcen-ciel, textes et images microscopiques ou nanoscopiques, etc. [18]). À chaque couleur indexée correspond un OVD. Le designer graphique choisit les formes et l'agencement de ces OVD. Il intègre également les éléments relatifs au client (marque, logo, drapeau, armoiries, etc.) (voir figure 1.3).

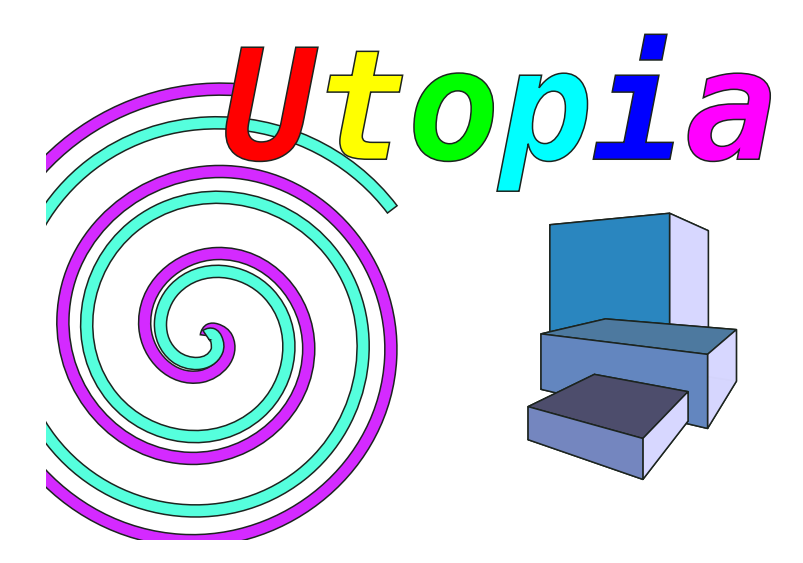

Figure 1.3 – Exemple d'un modèle graphique en couleurs indexées réalisé par les designers graphiques.

Une fois la conception graphique terminée, il faut réaliser le master. Selon les OVD choisis et selon les moyens de fabrications disponibles, il existe différents procédés. Une grande partie de ces méthodes sont décrites dans [17, chapitre 12]. Nous aborderons ici une technique de lithographie interférentielle, ainsi qu'une technique de photolithographie par écriture directe parallèle à niveaux de gris (que nous aborderons en détail dans le chapitre 2). Ce sont les deux principales techniques employées par Surys.

1.1.4.1-a La photolithographie par écriture directe parallèle à niveaux de gris La photolithographie par écriture directe parallèle à niveaux de gris est une technique de photoinscription sur matériaux photosensible utilisant simultanément plusieurs faisceaux de lumière. Les intensités lumineuses de ces faisceaux sont modulées individuellement et forment une «image» à la surface du matériau photosensible (voir figure 1.4a). Cette technique utilise typiquement des modulateur spatial de lumière (Spatial Light Modulator) (SLM) pour générer «l'image» à exposer (voir figure 1.4b). L'IMTA développe et améliore depuis une vingtaine d'années un phototraceur utilisant cette technique. Nous verrons en détail cette machine dans le chapitre 2.

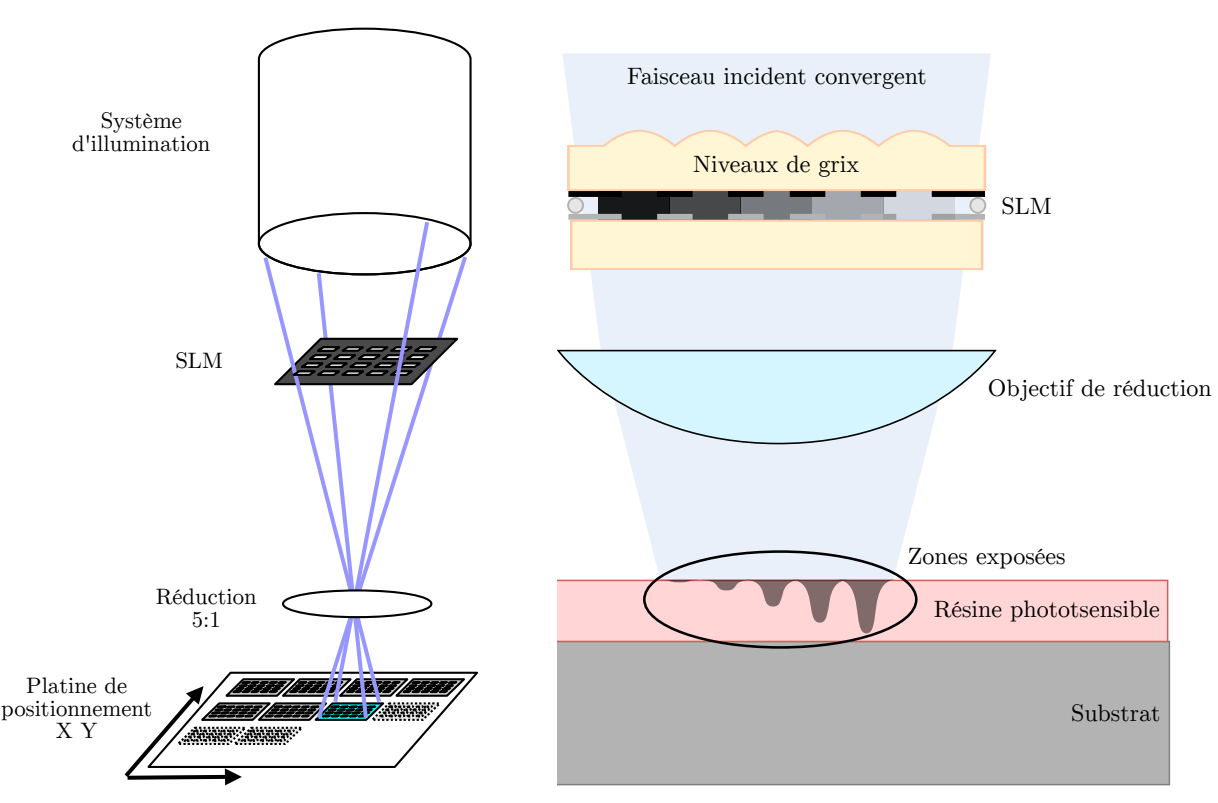

(a) Principe d'un phototraceur par écriture directe parallèle. Image dérivée de [19].

(b) Schéma illustrant le fonctionnement de la technique de photolithographie parallèle à niveaux de gris.

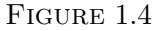

1.1.4.1-b La lithographie interférentielle La lithographie interférentielle est utilisée pour réaliser des réseaux de diffraction sinusoïdaux avec une période sous-longueur d'onde descendant jusqu'à 200 nm. Cette technique est réalisée sur des bancs optiques interférométriques. Un faisceau laser est séparé en deux voies d'intensité lumineuse égales. Les faisceaux de ces deux voies sont ensuite projetés sur la résine photosensible avec un certain angle pour former un interférogramme (voir figure 1.5). Un filtre spatial et un objectif permettent d'obtenir une projection homogène sur l'ensemble de la résine photosensible. L'angle *α* formé entre les deux faisceaux projetés sur la résine photosensible permet d'ajuster la période *p* du réseau formé par les interférences produites,  $p = \frac{\lambda}{2n} sin(\alpha).$ 

Un photomasque peut être placé entre la résine photosensible et la projection de l'interférogramme pour bloquer partiellement son exposition. Nous pouvons ainsi créer des zones avec ou sans réseau.

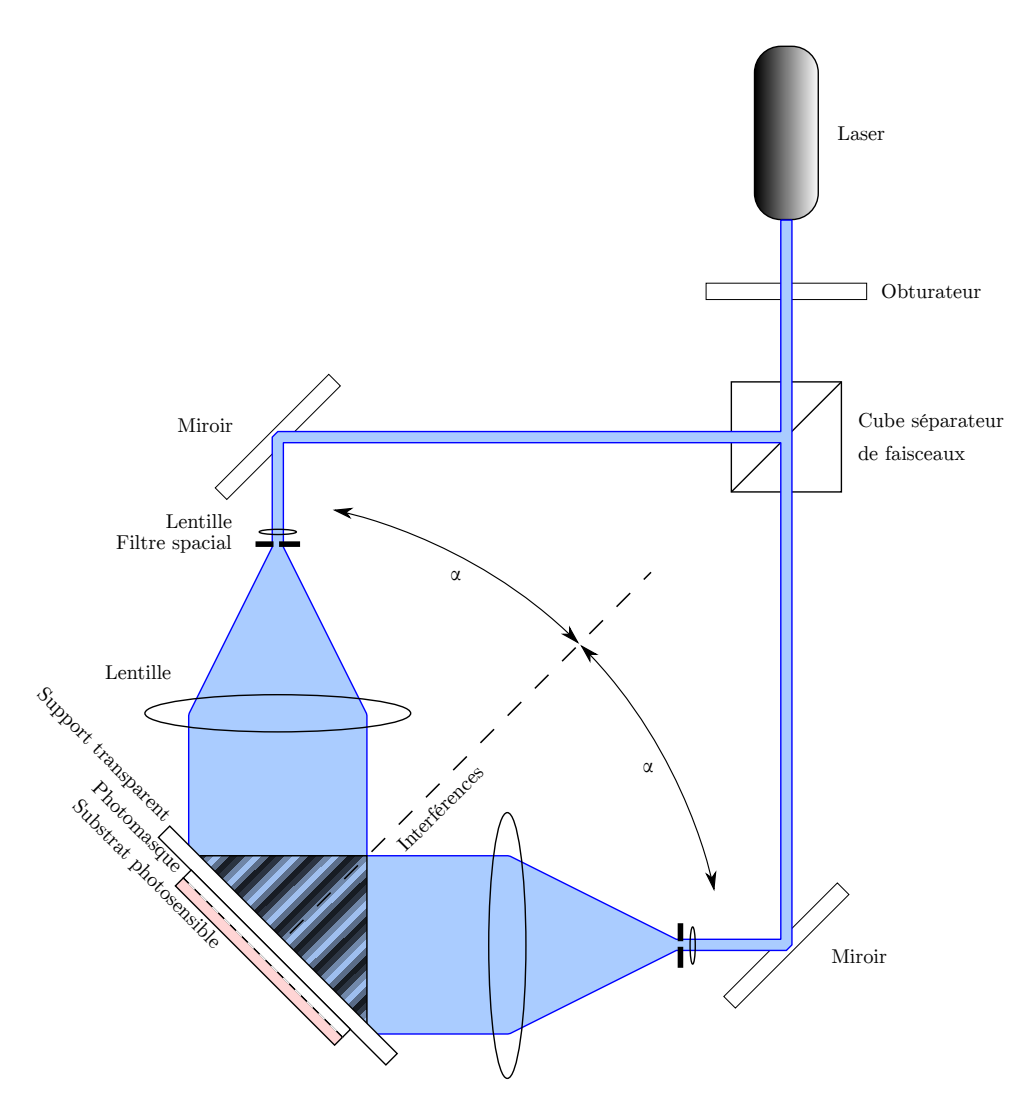

Figure 1.5 – Principe de fonctionnement de la photoinscription des réseaux souslongueur d'onde sur bancs optiques interférométriques.

1.1.4.1-b.1 Les photomasques Les photomasques sont des substrats de verre recouvert d'une couche fine de chrome. Une couche fine de résine photosensible (typiquement de la famille S1800 à l'IMTA et chez Surys) recouvre et protège la couche de chrome. En exposant un motif sur la résine et en le développant avec un développeur chimique (typiquement MF 351), nous pouvons retirer la résine des zones composant le motif exposé (voir figures 1.6a et 1.6b). Contrairement aux structures diffractives à multiniveaux de phase, la création de photomasques n'a qu'une seule «profondeur» de gravure, celle qui permet de retirer la résine. Dans ces zones, la couche de chrome n'est plus protégée par la résine. Les zones où la couche de chrome est ainsi libérée peuvent être gravées, débouchées à l'aide d'un acide (voir figure 1.6c). La résine n'est pas affectée par l'acide et protège le reste de la couche de chrome. Il en résulte ainsi un photomasque bloquant la lumière dans les parties non gravées et la laissant passer dans les parties gravées (voir figure 1.6d).

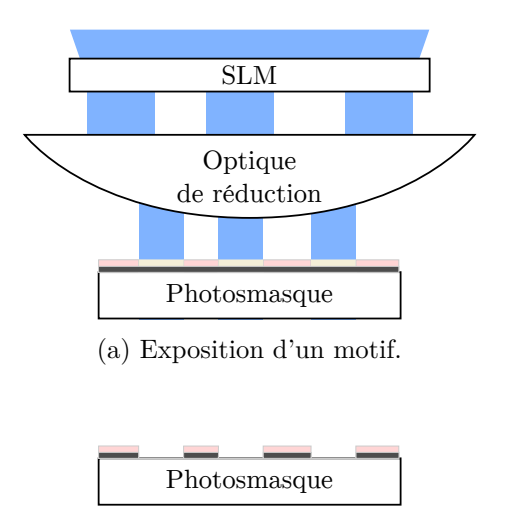

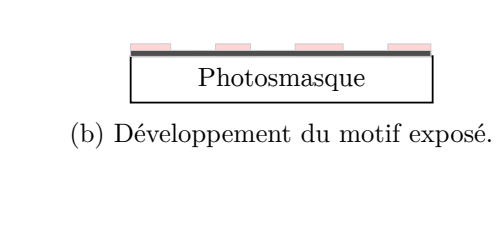

(c) Gravure, débouchage de la couche de chrome exposée.

(d) Nettoyage de la résine restante sur le photomasque.

Photosmasque

Figure 1.6 – Principe de création d'un photomasque.

Une fois le master réalisé dans une matière photosensible, il doit être préparé pour la réplication. Ces premières étapes de fabrication peuvent être regroupées sous le terme «origination».

#### 1.1.4.2 La réplication

La méthode roll-to-roll embossing (voir figure 1.7) est l'une des plus utilisées dans l'industrie, car elle permet de fabriquer un grand volume d'hologrammes de sécurité. Le master en résine photosensible ne peut pas être utilisé directement pour ce type de réplication. La couche de matière photosensible est trop fragile. Il doit être transféré dans une matière beaucoup plus rigide et solide. Nous transférons le master, ses structures tridimensionnelles sur une feuille de nickel par électroformage (voir figure 1.8). Les méthodes de roll-to-roll embossing et d'électroformage sont décrites dans [17, chapitre 14].

Pour l'électroformage (ou galvanoplastie), le master est recouvert d'une fine couche de matière électriquement conductrice. Il est ensuite immergé dans un bain électrolytique contenant du nickel. En appliquant une tension entre le bain et la couche conductrice recouvrant le master, une pellicule de nickel se forme par électrolyse. Cette pellicule épouse les formes des structures tridimensionnelles. Cette pellicule de nickel est appelée Shim. La séparation du Shim et du master entraine souvent la destruction des structures du master en matière photosensible. Le Shim est une copie négative du master en matière photosensible. Selon les besoins, une copie positive peut être réalisée avec la même technique en utilisant le premier Shim réalisé. Dans ce cas, le nickel est suffisamment résistant et le Shim copié n'est pas détruit.

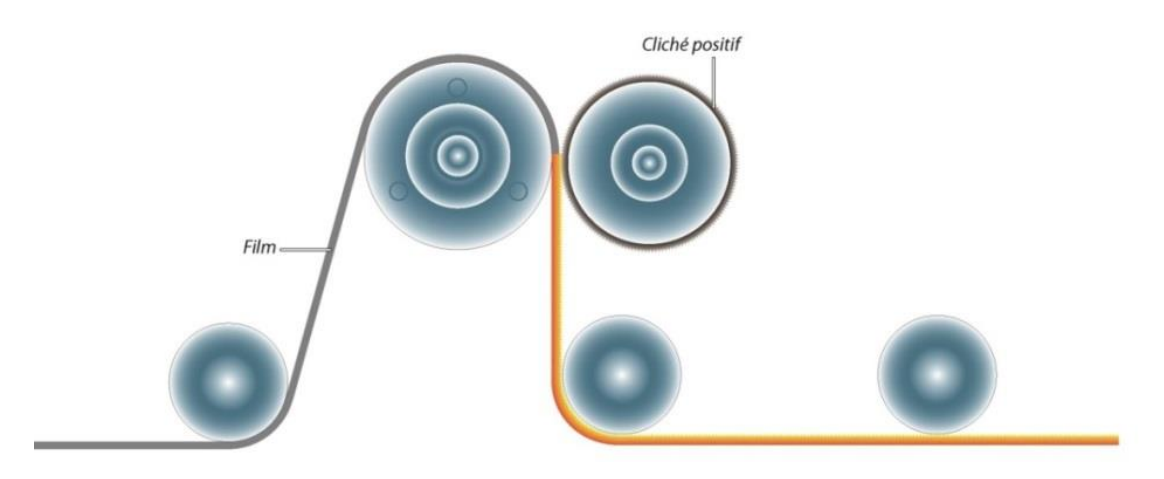

Figure 1.7 – Schéma illustrant le procédé de roll-to-roll embossing.[20]

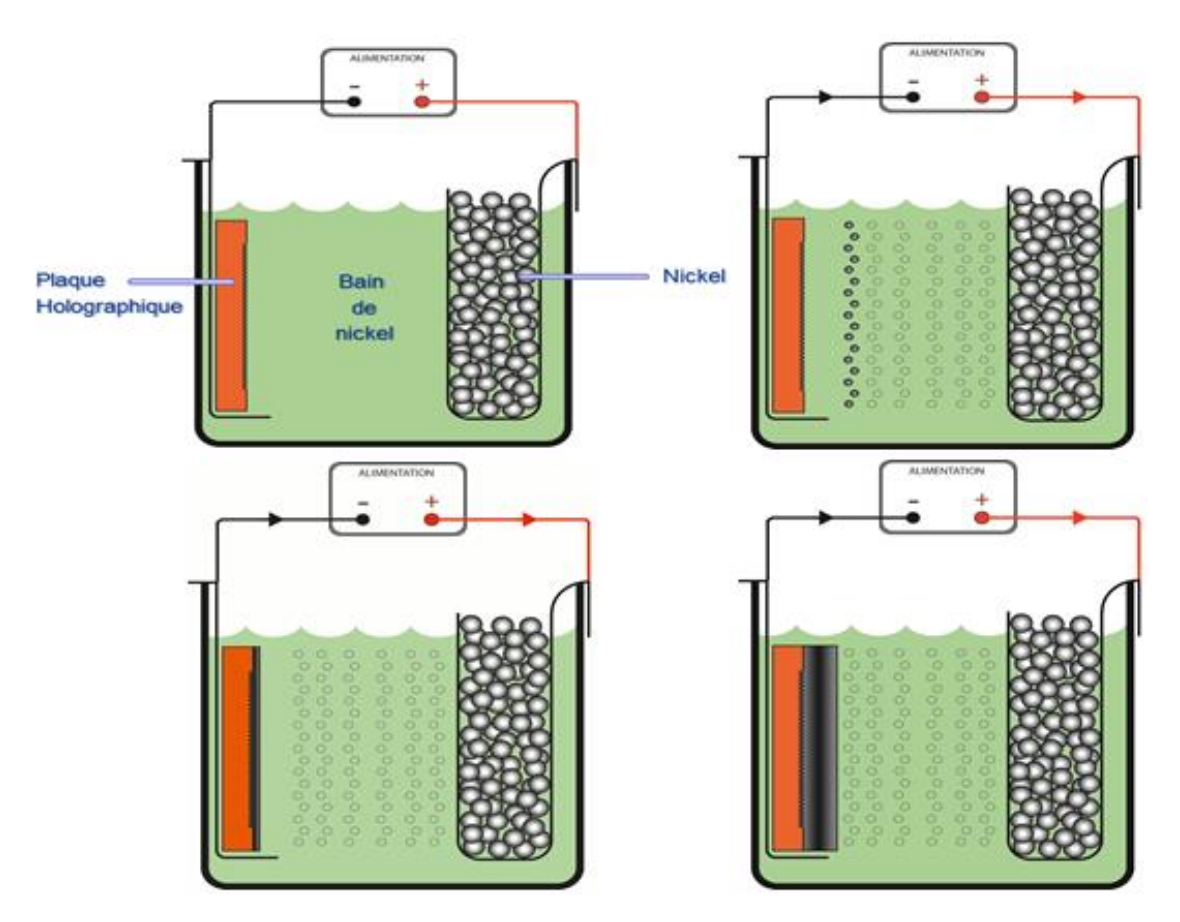

Figure 1.8 – Schéma illustrant le procédé d'électroformage.[20]

Le Shim ainsi obtenu peut être utilisé directement pour le roll-to-roll embossing (voir figure 1.7). Un film «plastique» d'une centaine de micromètres passe entre deux rouleaux en rotation. Le Shim est monté sur la surface de roulement d'un des rouleaux. En passant entre les rouleaux le film est comprimé et embossé par le Shim. Le film est composé de plusieurs couches : un film plastique servant de support qui ne fera pas partie du produit final (souvent en polyester PET), un vernis de protection qui est la surface tangible par les utilisateurs finaux des hologrammes de sécurité et une résine dans laquelle les structures du Shim sont embossées. Avec cette technique, la réplication sur le film n'est pas parfaite et certaines structures peuvent subir une déformation [21]-[23] réduisant légèrement leur performance optique. Malgré la légère baisse des performances optiques, cette technique de réplication est l'une des plus rapide et bon marché.

#### 1.1.4.3 Métallisation

Les films embossés sont recouverts d'une couche métallique mince afin de permettre aux OVD de réfléchir la lumière. Cette couche métallique typiquement en aluminium est déposée en couche mince par évaporation dans une chambre à vide (voir figure 1.9).

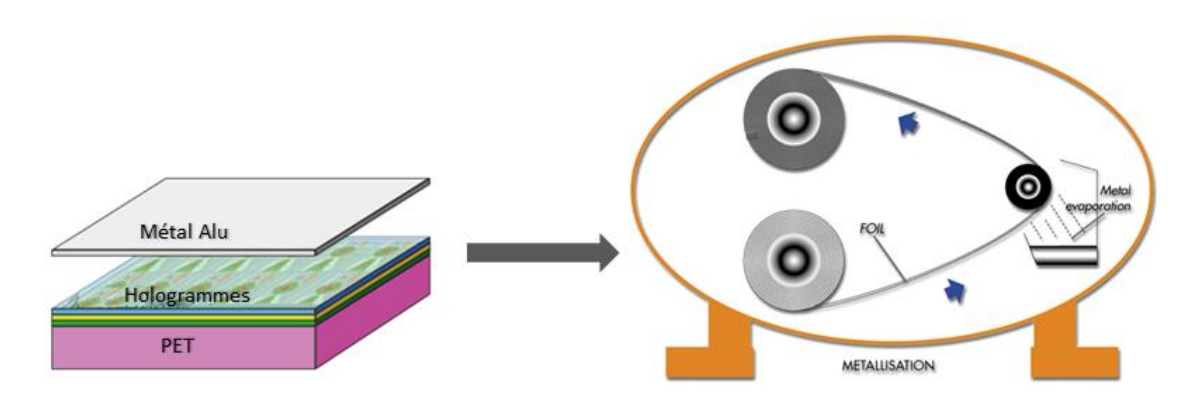

Figure 1.9 – Schéma illustrant le procédé de métallisation par évaporation.[20]

## 1.1.4.4 Enduction et finissions

À ce stade, les structures optiques diffractives ne sont pas recouvertes et donc «réplicables» par des faussaires. Si les produits sont destinés à être intégrés à l'intérieur d'un produit (typiquement laminé sans colle entre les différentes couches plastiques d'une de crédits), un vernis de protection peut être enduit pour reboucher les structures optiques métallisées. Si les produits sont destinés à être collés, une ou plusieurs colles sont enduites sur le film (voir figure 1.10). La colle, tout comme le vernis participe à rendre les hologrammes inviolables en empêchant l'hologramme d'être retiré de ce son porteur final et de copier les structures optiques diffractives.

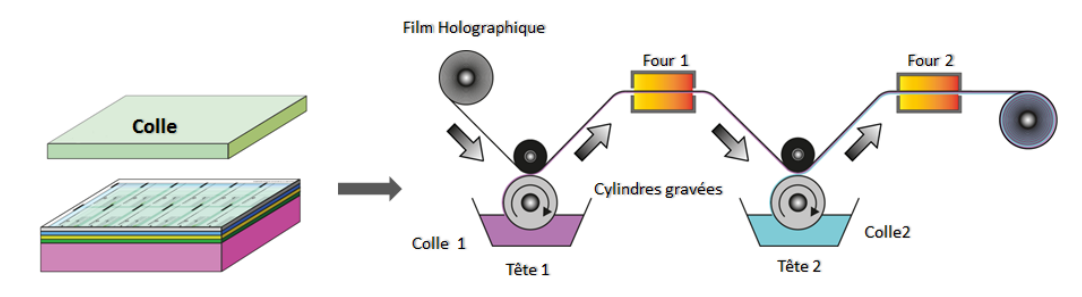

Figure 1.10 – Schéma illustrant le procédé d'enduction de colles.[20]

Des points de faiblesses mécaniques à la traction ou à l'arrachement sont volontairement introduits dans les couches de vernis et de résine du film embossé. Grâce à ces faiblesses, le décollement de l'hologramme entraine sa destruction partielle par déchirure ou arrachement. Cette fonction de scellé est très utilisée, nous la retrouvons typiquement sur de nombreux produits commerciaux. À ce stade, nous disposons d'une bobine presque finie d'hologrammes de sécurité. Les dernières étapes consistent à couper la bobine, à enlever le film plastique servant de support, puis à conditionner le produit final. Un marquage (laser, encre thermique ou jet d'encre) est typiquement ajouté sur les produits finis avant leurs expéditions.

# 1.2 Les élément optique diffractant

Un élément optique diffractant (EOD) est un élément conçu pour modifier par diffraction la répartition spatiale d'un faisceau incident. Un EOD diffracte un faisceau incident pour générer un effet désiré sur le faisceau résultant. Les EOD sont la base de la grande majorité des hologrammes de sécurité. En comparaison des éléments optiques réfractifs, les EOD ont une épaisseur très faible (typiquement d'une dizaine de nanomètres à plusieurs dizaines de micromètres) et peuvent ainsi être créés sous forme de film flexible. Cette souplesse permet d'intégrer plus facilement les hologrammes de sécurité sur un document ou un objet.

La diffraction peut s'effectuer en transmission ou en réflexion. Elle est due à des structures tridimensionnelles (d'un ordre de grandeur nanoscopique ou microscopique) jouant le rôle d'obstacles de phase ou d'amplitude pour les ondes incidentes. Les différents fronts d'onde issus de cette diffraction interfèrent ensemble et forment une figure de diffraction. La figure 1.11 illustre le fonctionnement d'un EOD, de l'onde incidente à la figure de diffraction.

Nous appelons communément ces structures tridimensionnelles, structures optiques. Les structures optiques sont habituellement inscrites sur une surface assimilable à un plan. Concernant les structures optiques, nous appellerons la dimension perpendiculaire à ce plan, profondeur ou épaisseur des structures optiques. Nous appellerons les dimensions longitudinales à ce plan, tailles des structures optiques.

Les EOD reposent sur les phénomènes de diffraction. La conception et la fabrication des EOD nécessitent donc une bonne connaissance de ce phénomène et de ces modélisations. Nous verrons dans cette section une brève introduction à la diffraction, en commençant par l'origine de ce phénomène.

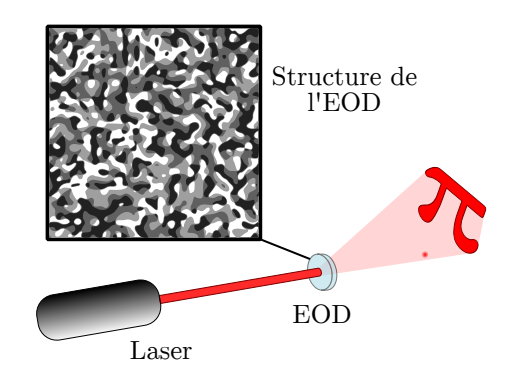

Figure 1.11 – Un EOD est illuminé par une onde incidente, l'onde résultante forme une figure de diffraction.

### 1.2.1 Origine du phénomène de diffraction

La dualité onde-corpuscule de la lumière fait apparaitre deux comportements distincts. D'un côté, la nature corpusculaire repose sur l'optique géométrique et les tracés de rayons. De l'autre, la nature ondulatoire repose sur l'électromagnétisme dont les équations Maxwell-Lorentz constituent le fondement.

Le phénomène de diffraction vient de la nature ondulatoire de la lumière. Il émane de la limitation d'une onde à s'étendre latéralement. Ce phénomène apparait quand une onde rencontre des obstacles de phase ou d'amplitude répétitive ou abruptes en comparaison de sa longueur d'onde [17, chapitre 1]. En optique, il est couramment défini comme un phénomène engendré par «un obstacle ayant une taille du même ordre de grandeur que la longueur d'onde de la lumière incidente».

Nous nous intéressons ici seulement à la diffraction des ondes lumineuses, mais ces notions restent valides dans tout le domaine ondulatoire. Nous verrons dans le chapitre 3 les méthodes permettant de modéliser ces phénomènes en optique.

#### 1.2.2 Binaire et multiniveaux

Un EOD peut être binaire ou multiniveaux. Ce caractère se définit par le type des structures optiques de l'EOD. Le profil des structures peut être binaire avec seulement deux niveaux distincts, ou alors multiniveaux avec plus de deux niveaux distincts. Le nombre de niveaux est souvent noté  $N \in \mathbb{N}$ , il est au moins égal à deux,  $N \geq 2^{\perp}$ . Quand  $N \to \infty$ , le profile des structures optiques est continue. Dans la figure 1.12, nous pouvons observer trois profils de réseaux de diffraction, un réseau binaire (N = 2), un réseau échelette avec 4 niveaux  $(N = 4)$  et un réseau échelette avec un profil continu  $(N \to \infty)$ . Les réseaux échelette sont une des structures optiques diffractives les plus utilisées dans ces travaux de thèse de doctorat.

<sup>1.</sup> Il faut au moins deux niveaux pour qu'il y ait diffraction.

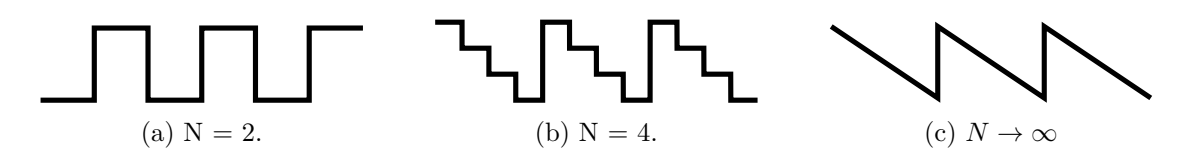

Figure 1.12 – Profil de réseaux binaire et échelette multiniveaux.

Nous pourrions citer l'expérience des fentes de Young comme le tout premier exemple d'EOD binaire de l'histoire [24], [25]. Les EOD binaires génèrent une figure de diffraction symétrique. Les EOD multiniveaux peuvent générer des figures de diffraction quelconques et donc asymétriques. Les figures 1.13 et 1.14 montre la différence entre les figures de diffraction les EOD binaires et les EOD multiniveaux.

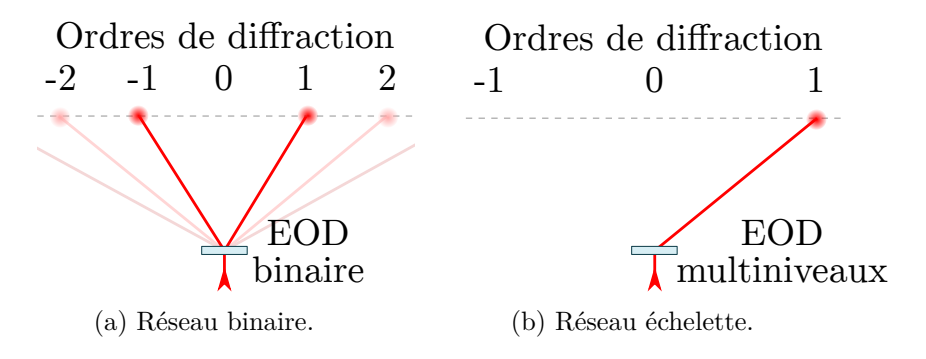

Figure 1.13 – Figures de diffraction de réseaux de diffraction binaire et échelette idéaux.

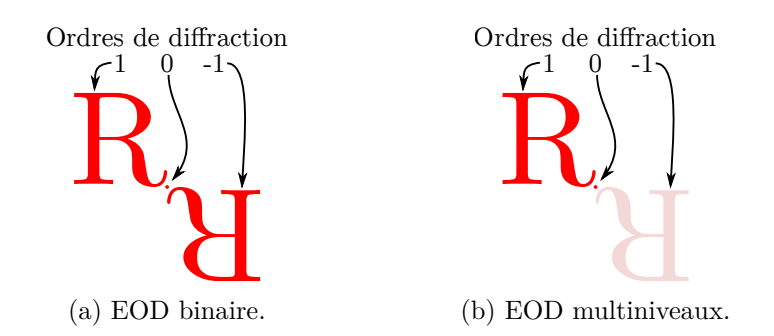

Figure 1.14 – Figures de diffraction d'EOD binaire et multiniveaux.

La capacité à produire n'importe quelle distribution lumineuse à partir d'un EOD est un atout majeur pour créer de nouveaux effets visuels sophistiqués dans les hologrammes de sécurité, comme nous le verrons dans le chapitre 4. La maitrise de la gravure d'un profil multiniveaux est plus complexe que celle d'un profil binaire. Grâce à cette complexité supplémentaire, les EOD multiniveaux sont moins répandus et correspondent donc à un niveau de sécurité plus élevé par apport aux EOD binaires. Nous verrons dans le chapitre 2 comment nous réalisons la gravure des profils multiniveaux de nos structures optiques diffractives.

Version du document bridée par Surys. 15

# 1.2.3 Efficacité de diffraction

Afin d'obtenir des effets visuels forts grâce à des EOD, l'efficacité de diffraction des EOD doit être maximale afin de dévier au maximum la lumière incidente de la manière désirée lors de la conception et de la fabrication de l'EOD. Un EOD permet rarement d'obtenir parfaitement la figure de diffraction désirée. Nous pouvons observer un bruit autour et sur la figure de diffraction. Ce bruit est dû aux défauts de fabrication et aux approximations consentis pour du calcul des EOD lors de la conception. Ce bruit diminue l'efficacité de diffraction des EOD.

Nous pouvons définir un critère d'efficacité de diffraction, qui permettra de caractériser simplement les EOD réalisés. L'efficacité de diffraction *η* se calcule en considérant l'intensité lumineuse de la figure de diffraction désirée par rapport à l'intensité lumineuse incidente à l'EOD.

Il n'est pas toujours aisé ou possible de mesurer l'intensité lumineuse de la figure de diffraction désirée. En effet, l'ordre zéro (part de la lumière incidente non diffractée) ou le bruit entourant la figure de diffraction sont parfois indissociables de la figure de diffraction produite (voir figure 1.15). À l'IMTA, nous avons pris l'habitude d'approximer l'efficacité de diffraction par le complément du pourcentage de l'intensité lumineuse de l'ordre zéro dans l'énergie lumineuse totale (voir formule 1.1).

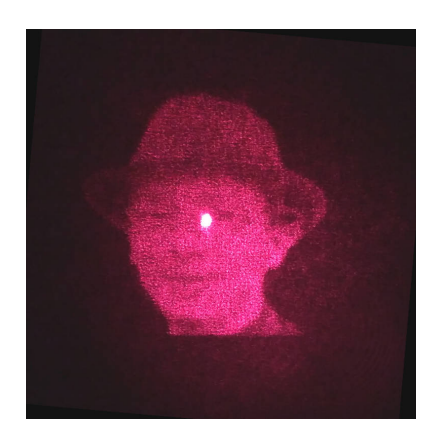

Figure 1.15 – La figure de diffraction et l'ordre 0 se superposent.

$$
\eta = 100 - 100 \frac{I_{Ordre0}}{I_{Lumièreincidente}} \tag{1.1}
$$

Cette caractéristique nous permet de caractériser et d'évaluer rapidement la bonne fabrication d'un EOD. Une efficacité de diffraction approchant les 100 % n'est pas toujours possible. Le type d'EOD réalisé, ainsi que la méthode de réalisation adoptée affecte fortement l'efficacité de diffraction. Nous retrouvons dans [17] les efficacités de diffraction typique des méthodes de fabrication communément utilisées.

# 1.3 Surys

# 1.3.1 Présentation

Le groupe Surys est un des leadeurs mondiaux dans la fabrication des laminas de sécurité pour l'authentification des documents d'identité, carte d'identité, permis de conduire, passeport, etc. Au-delà de son expertise pour les documents d'identité, Surys propose un large éventail de solutions pour l'authentification. Anciennement nommé Hologram Industries, le groupe adopte le nom Surys en 2015, pour refléter la diversité de ses offres. Nous aborderons ci-dessous les quatre marchés (documents d'identités, véhicules, documents fiduciaires, protection des marques) pour lesquels Surys commercialise des produits. En 2017, l'ensemble de ces marchés sont évalués à environ 180 milliards GBP [2].

# 1.3.1.1 Documents d'identité

Les documents d'identité sont le cœur de métier de Surys. Depuis trente ans, l'entreprise approvisionne les gouvernements et les autorités. Elle possède une véritable expertise pour ces documents. Elle propose un large panel de solutions, du lamina de sécurité aux outils de contrôle. Le lamina de sécurité couvre les informations personnelles du porteur (photographie, nom, prénom, etc.). Une modification des informations personnelles entrainera une altération du lamina de sécurité (voir figure 1.16).

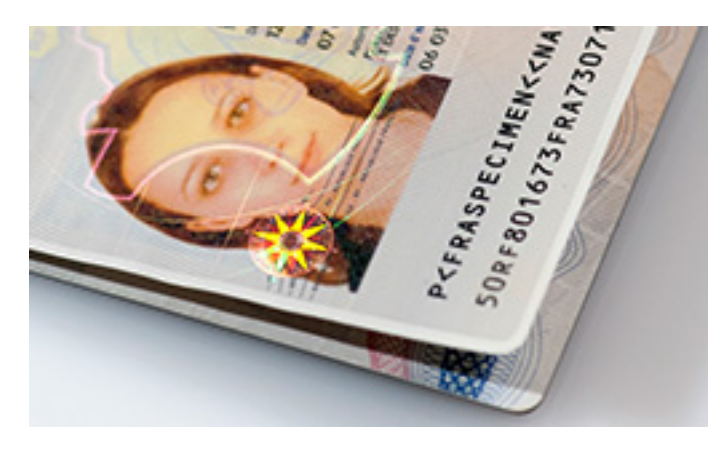

Figure 1.16 – Spécimen d'un passeport français. [20]

### 1.3.1.2 Véhicule

L'immatriculation des véhicules est obligatoire dans la grande majorité des pays. Elle permet d'enregistrer la correspondance entre le véhicule et son propriétaire. Un véhicule non immatriculé ou volé ne peut pas en théorie circuler. Surys propose des solutions contre la falsification et la contrefaçon de certificats, de plaques d'immatriculations et de vignettes (voir figure 1.17).

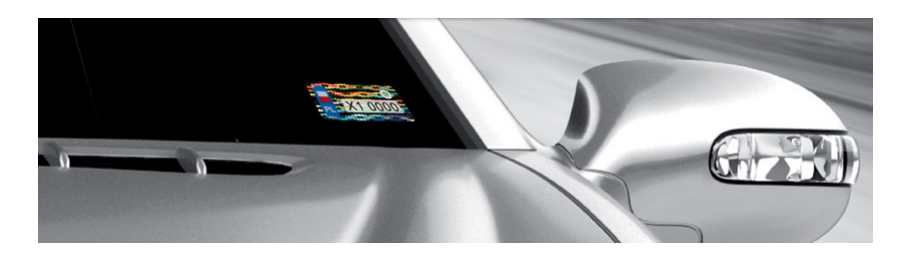

Figure 1.17 – Spécimen Wintag™. Wintag™ est une vignette optique de sécurité pour parebrise. Elle est personnalisée au laser ou à l'imprimante thermique de bureau. Les technologies numériques de Surys permettent une authentification automatisée par le biais d'un smartphone.[20]

### 1.3.1.3 Documents fiduciaires

Pour garantir la valeur des documents fiduciaires, les banques centrales du monde entier doivent mettre en place des techniques pour distinguer les valeurs qu'elles ont émises de celles qui sont contrefaites. Pour cela, elles font appel aux sécurités les plus élevées. Elles peuvent ainsi garantir la valeur et les transactions des billets (voir figure 1.18) de banque, des timbres fiscaux, des cartes de crédit.

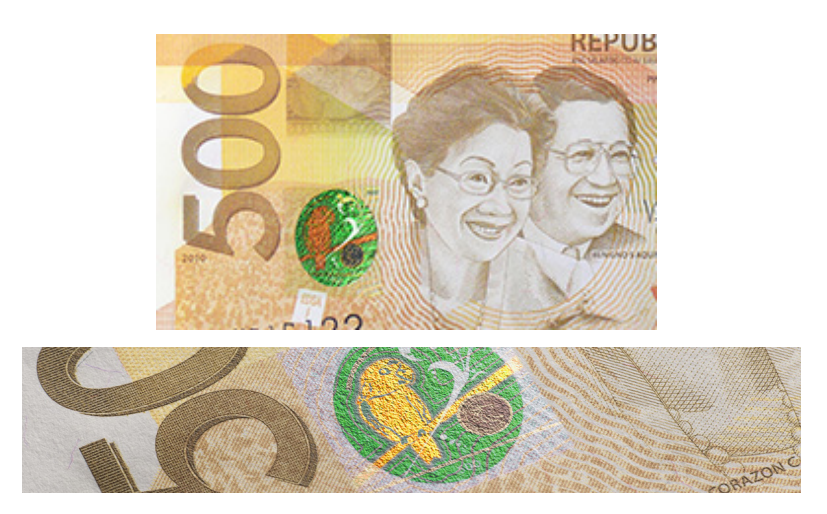

Figure 1.18 – Billet de 500 pésos philippins. Billet comportant une protection de nanotechnologie DID™ de chez Surys. [20]

### 1.3.1.4 Protection des marques et des produits

Les produits et les marques font l'objet de contrefaçons. Que ce soit pour des raisons économiques, d'image, de responsabilités ou de santé, les marques cherchent à garantir aux clients l'authenticité des produits. Pour les entreprises, les produits contrefaits peuvent entrainer une baisse de leurs chiffres d'affaires. Ils peuvent aussi donner une mauvaise image de la marque, si leurs qualités de fabrication ou d'élaboration ne sont pas similaires à celles des produits originaux. Les marques courent également le risque que les produits contrefaits représentent un danger pour les utilisateurs. Ce dernier risque est particulièrement pris en considération dans le domaine des produits pharmaceutiques. Ainsi pour exemple, certains pays, ou zones économiques imposent des marquages de sécurité et de traçabilité sur les boites de médicaments. Surys propose des solutions pour authentifier et sceller les produits. L'authentification peut être automatisée grâce à un smartphone (voir figure 1.19).

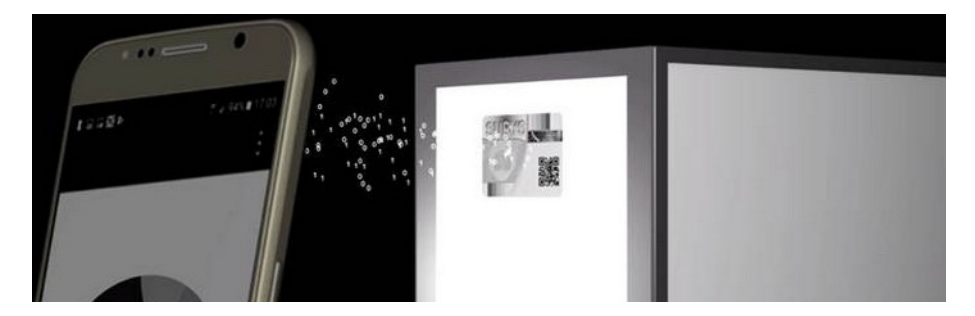

Figure 1.19 – Spécimen d'étiquette codée Optokey™. Le code unique et optiquement variable peut être lu par un smartphone. L'étiquette scelle le produit. Elle est détruite si elle est retirée ou le produit ouverte. [20]

## 1.3.2 Les besoins de l'entreprise pour innover

Surys est positionné dans un secteur très innovant et concurrentiel. Pour lutter contre la contrefaçon et la concurrence, l'entreprise se doit de mener une politique de recherche ambitieuse. L'invention de nouvelles technologies permettant d'améliorer la sécurité ou l'attractivité des hologrammes revêt un caractère primordial. Surys mène des recherches à la fois dans le domaine de l'optique, des matériaux et du numérique afin d'assurer la sécurité de tous les composants des laminas de sécurité (effets optiques, films plastiques, colles, usages par les utilisateurs). La transposition dans les procédés industriels de l'entreprise de nouvelles technologies nécessite de nombreuses innovations toutes aussi importantes. Plusieurs années peuvent s'écouler entre l'invention d'une nouvelle technologie et sa commercialisation. Surys est connue pour sa réactivité et sa flexibilité. Dans ce contexte, Surys a autant besoin des recherches plus fondamentales que des recherches appliquées orientées vers les produits finaux.

# 1.4 Conclusion

Dans ce premier chapitre, nous avons abordé le contexte global de ces travaux de thèse de doctorat, ainsi que les notions métiers qui seront nécessaires à la compréhension des sujets abordés dans les chapitres suivants. L'amélioration des moyens grand public de reproduction graphique (scanner, photocopie, imprimante, etc.) rend la contrefaçon plus accessible au grand public. La réponse optiquement variable des hologrammes de sécurité constitue une parade efficace contre ces moyens de reproduction graphiques. La complexité de fabrication de ces hologrammes constitue également une parade efficace contre la contrefaçon.

Les hologrammes de sécurité sont combinés à leur porteur grâce à des méthodes (Laminé à chaud, inclusion dans des cartes à puce, etc.) qui impliquent une destruction partielle de l'hologramme ou de l'objet lorsqu'il est séparé de son porteur. Cette fonction de scellé est primordiale pour lutter contre la falsification, ou garantir l'authenticité du contenu du porteur.

L'utilisation des hologrammes de sécurité est aujourd'hui très répandue. Les risques de contrefaçon et de falsification sont étroitement liés avec l'augmentation des flux de passagers et de biens partout dans le monde. Le marché des hologrammes de sécurité était estimé en 2017 à 180 milliards de GPB. La recherche et le développement autour des hologrammes de sécurité doivent répondre à la fois à des besoins de sécurité, mais aussi à une nécessité commerciale d'esthétisme et de mode. Dans le chapitre, 4 nous verrons comment nous avons répondu à cette attente double.

Nous avons abordé dans ce chapitre les étapes permettant de fabriquer à grande échelle ces hologrammes de sécurité. Nous verrons dans les prochains chapitres, que ces travaux de thèse de doctorat concernent principalement l'étape que nous appelons «origination», et plus particulièrement la transition entre l'étape de conception graphique des hologrammes et la réalisation du master une résine photosensible.

Ce chapitre a également été l'occasion d'aborder rapidement le phénomène de diffraction, qui est la base de nos hologrammes de sécurité. Nous avons aussi brièvement vu la différence de comportement entre des structures optiques diffractives binaires et multiniveaux. La distribution lumineuse asymétrique qui est réalisable grâce aux structures optiques diffractives multiniveaux, notamment les réseaux échelette constitue une des caractéristiques primordiales pour les effets visuels que nous avons développés dans ces travaux de thèse de doctorat et que nous verrons dans le chapitre 4.

Ces réseaux échelettes font partie des nombreuses structures optiques microscopiques diffractantes réalisables par le phototraceur massivement parallèle de l'IMTA. Nous allons maintenant parler du phototraceur IMTA, de son transfert, de son adaptation et de ses améliorations pour les besoins de fabrication Surys.

# Transfert technologique du phototraceur IMTA

Le transfert technologique du phototraceur massivement parallèle de l'IMTA (phototraceur IMTA) se place dans la continuité des précédents travaux de collaboration entre l'entreprise Surys et l'IMTA [26]. Nous avons transféré à Surys la technologie du phototraceur IMTA, qui est un phototraceur «mask less» créé et amélioré continuellement à l'IMTA depuis presque 20 ans [27] [19] [28] [26].

C'est une machine de recherche dédiée au prototypage rapide d'EOD . Pour ce transfert technologique, nos objectifs étaient multiples. Nous distinguons deux parties distinctes. D'un côté, celle concernant la machine à proprement parler et de l'autre celle concernant les fichiers de données utilisées par le phototraceur, qui serviront à la réalisation des structures optiques.

Nous commencerons cette partie sur le transfert technologique du phototraceur IMTA chez Surys, par une brève introduction concernant le phototraceur IMTA et son fonctionnement. La suite sera consacrée à l'amélioration et à l'adaptation de cette machine aux besoins de Surys, avec une section concernant spécifiquement un procédé d'alignement permettant la réalisation par double exposition de structures multiéchelles innovantes. Nous finirons cette partie par une présentation du procédé de génération et de manipulation des fichiers images mis au point pendant ce doctorat, permettant de réaliser les structures optiques désirées avec le phototraceur.

Diffusion restreinte imposée par Surys (61 pages).

Nous réalisons à Surys des hologrammes dont les tailles varient, d'une dizaine de millimètres à une dizaine de centimètres, jusqu'au format ISO/CEI 7 810 ID-3, soit 125 par 88 mm. Le temps de fabrication d'un hologramme prototype est variable. Il dépend de sa taille, mais surtout du nombre d'étapes nécessaires à sa réalisation. La réalisation des microstructures avec le phototraceur se fait en une seule étape, pouvant prendre jusqu'à une dizaine d'heures pour le plus grand format. Cette étape demande que très peu de manipulation de la part des opérateurs, contrairement aux étapes suivantes.

La réalisation des nanostructures nécessite la création d'un jeu de photomasques en chrome, contenant un masque pour chaque nanostructure différente. Ces photomasques sont réalisés avec le phototraceur. Leurs réalisations ne nécessitent pas toujours l'utilisation de la résolution maximale du phototraceur Surys. En diminuant la résolution, nous pouvons diminuer les temps de tracé jusqu'à 50 %. Ces photomasques sont ensuite développés, puis la couche opaque de chrome est attaque chimiquement dans les zones qui ne sont plus recouvertes de résine photosensible.

Les photomasques seront utilisés successivement sur un banc optique interférométrique pour exposer l'ensemble des nanostructures. Cette fabrication peut prendre entre une demi-journée et quelques jours. Les designers graphiques responsables de la création graphique des hologrammes n'ont pas de connaissance en optique. Avec la création de nouveaux effets optiques plus complexe que nous verrons dans la partie 4, nous désirions fournir aux graphistes un outil permettant de visualiser le rendu des effets optiques produits par leurs hologrammes avant la fabrication. L'utilisation de cet outil nous permettrait de limiter les pertes de temps et de matières consommables (photomasque, développeurs chimiques, etc.) en réduisant le nombre de fabrications de prototype. Les outils de simulation déjà existants (dans le commerce ou en interne à l'entreprise) ne convenaient pas à nos besoins. Nous pouvions utiliser les logiciels VirtualLab Fusion [51] et MC Grating [52], cependant leur utilisation ne répond pas à notre besoin et n'est pas accessible à des personnes non expertes. En effet, nous avions besoin de simuler très rapidement, idéalement en temps réel des hologrammes pouvant couvrir une grande surface (jusqu'à 125 par 88 mm) mêlant des structures optiques très diverses. Nos hologrammes comportent des réseaux microscopiques et nanoscopiques, des EOD de «Fourier» et de «Fresnel», des filtres réseaux à résonance de mode guidé (Guided Mode Resonance Grating) (GMRG) (effets DID™). La diversité de nos structures et les grandes surfaces qu'elles recouvrent ne nous permettent pas d'utiliser un outil ou un modèle classique.

Nous verrons dans ce chapitre les principales méthodes et modèles de simulation existants pour les structures optiques, avec leurs limites. Nous exprimerons ensuite les besoins spécifiques à notre application et nous verrons comment nous avons créé un outil répondant à ces besoins. Nous finirons ce chapitre avec les résultats obtenus grâce à notre outil de simulation.

# 3.1 Modèles de simulations

Il existe plusieurs modèles permettant de simuler les phénomènes de diffraction. Le type des structures diffractives à simuler détermine la ou les modèles adéquats. Ces modèles sont souvent catégorisés en trois familles ; le tracé de rayons, les modèles basés sur la théorie scalaire et les modèles rigoureux de la théorie de l'électromagnétisme, le plus souvent vectoriels. La figure 3.1 issue de *Applied digital optics : from micro-optics to nanophotonics*, figure 11.1, page 296, montre pour ces trois familles leur domaine de validité en fonction du ratio  $\frac{\Lambda}{\lambda}$ , avec  $\Lambda$  la plus petite période de la structure diffractive et *λ* la longueur d'onde de reconstruction. Ces trois familles de modèles peuvent être hiérarchisées suivant le ratio  $\frac{\Lambda}{\lambda}$ , pour lequel elles sont capables de fournir un résultat valide. Cela reflète grossièrement trois niveaux d'approximation :

- Dans le tracé de rayons, le comportement de l'onde lumineuse est modélisé par une approximation géométrique.
- Dans les modèles basés sur la théorie scalaire de la diffraction, le comportement de l'onde lumineuse est modélisé par une quantité scalaire (amplitude et phase). La nature vectorielle de l'onde (polarisation du champ électrique et magnétique) n'est pas prise en compte. Le comportement de l'onde à l'intérieur de la structure diffractive n'est généralement pas non plus pris en compte, considérant les structures comme «minces» (comme un plan infiniment mince absorbant et déphasant).
- Dans les modèles vectoriels de la théorie de l'électromagnétisme, le comportement de l'onde lumineuse (rayonnement électromagnétique) est calculé suivant les équations de Maxwell, en prenant en compte le champ électromagnétique complet (champ électrique et magnétique), ainsi que la propagation de l'onde dans l'épaisseur des structures.

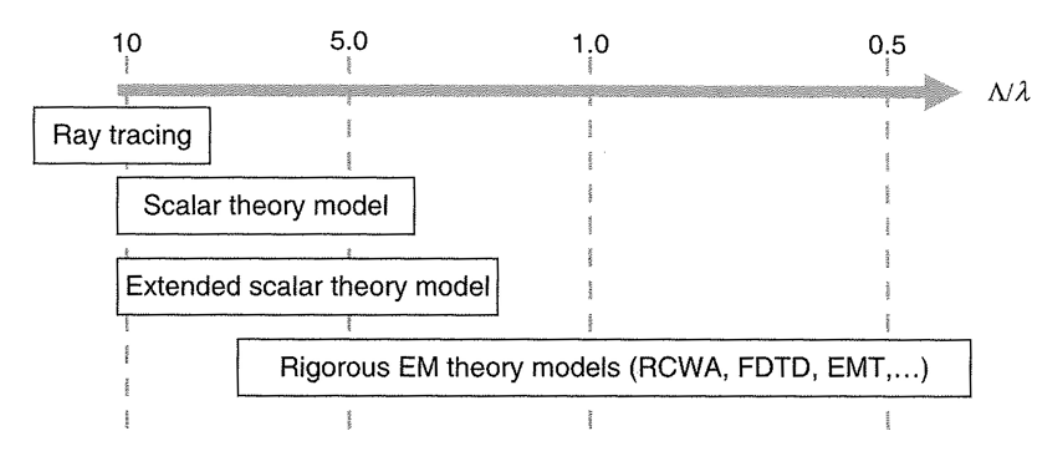

Figure 3.1 – Domaine de validité de différentes méthodes de modélisation en fonction du ratio <sup>Λ</sup> *λ* , avec Λ la plus petite période de la structure diffractive et *λ* la longueur d'onde de reconstruction. Image issue de *Applied digital optics : from micro-optics to nanophotonics*, figure 11.1, page 296.

## 3.1.1 Modèles basés sur le tracé de rayons

Dans le domaine des phénomènes optiques réfractifs, les outils de modélisation utilisent principalement la modélisation par tracé de rayons. La modélisation par tracé (ou lancer) de rayons est basée sur le parcours de rayons lumineux. Pour chaque objet ou interface rencontré, les rayons subissent de la réflexion et de la réfraction selon les lois de Snell-Descartes [53]. Cette succession d'interfaces permet de calculer la position, l'orientation et l'intensité lumineuse de chacun des rayons.

Nous distinguons deux types de modèles basés sur le tracé de rayon :

- Le type «forward» généralement utilisé pour la conception d'objectifs et de systèmes en optique géométrique.
- Le type «backward» généralement utilisé par les logiciels de rendu visuel (conception assistée par ordinateur (CAO), réalité virtuelle , jeux vidéos).

Dans un modèle basé sur le tracé de rayon de type «forward», les rayons sont lancés par les sources lumineuses (voir figure 3.2), alors que pour le type «backward» les rayons sont lancés à partir de l'observateur (voir figure 3.3). Le modèle «backward» à l'avantage de considérer uniquement les rayons participants à la construction de l'image vue par l'observateur. Contrairement au type «forward», tout ce qui n'est pas visible par l'observateur ne sera pas calculé et permet de limiter ainsi le nombre total de rayons à tracer. Le temps de calcul est donc réduit. Dans le domaine du rendu graphique, le type «backward» est préféré pour son gain de performance.

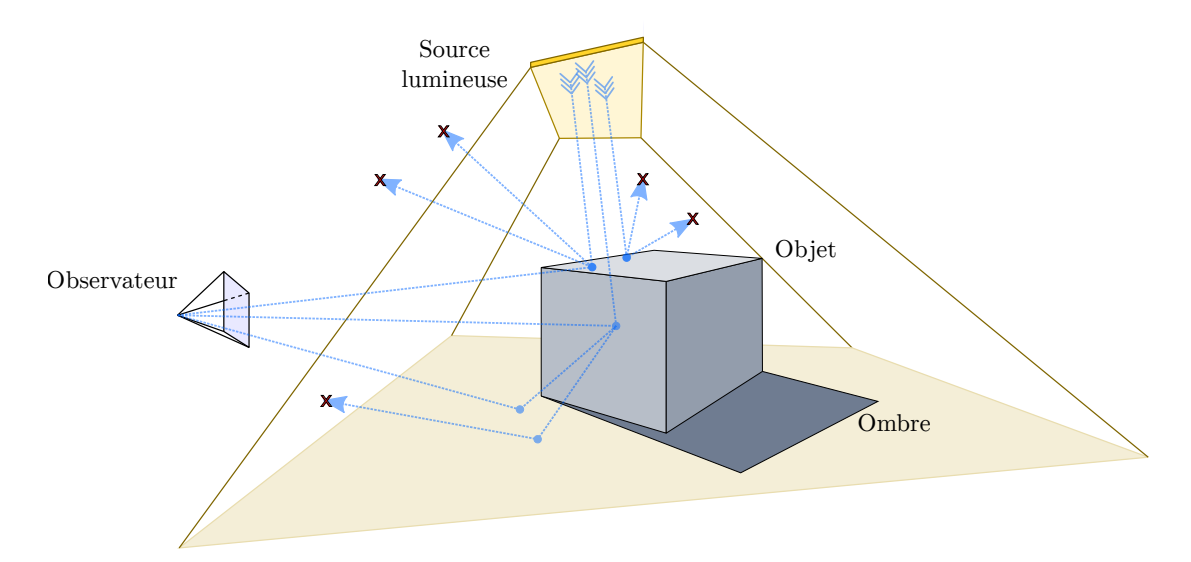

Figure 3.2 – Exemple illustrant le principe du modèle «forward» de tracé de rayons, typiquement utilisé pour le calcul de systèmes optiques.
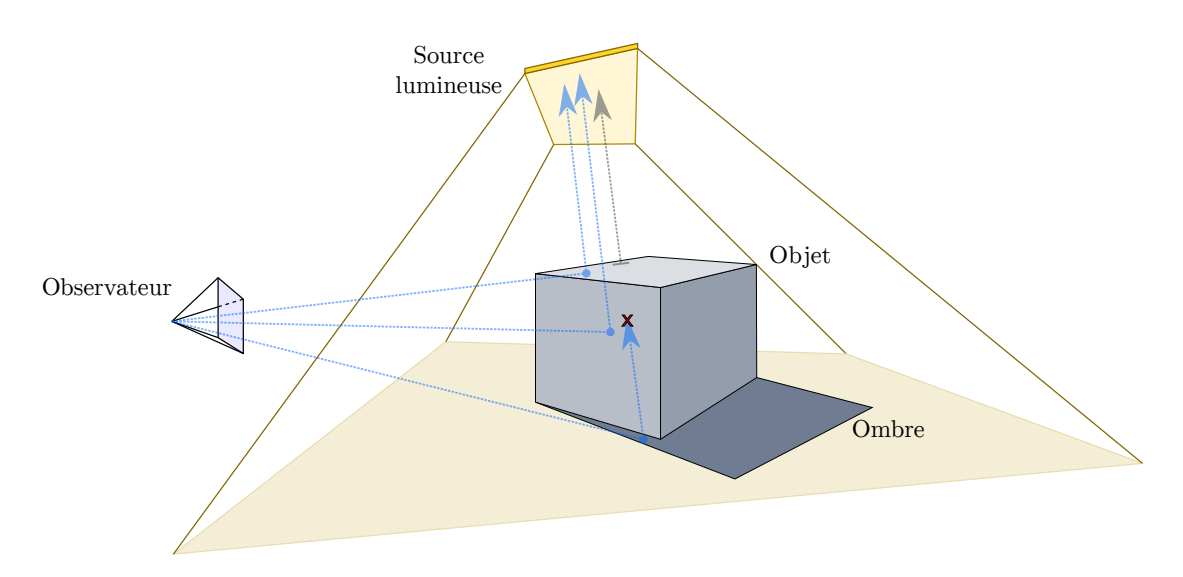

Figure 3.3 – Exemple illustrant le principe du modèle «backward» de tracé de rayons, typiquement utilisé dans le domaine de rendu graphique.

Certains modèles étendent la modélisation par tracé de rayons pour intégrer des phénomènes de diffraction. Il existe principalement deux approches :

- Déterminer une structure équivalente dans le domaine réfractif.
- Approximer localement les phénomènes de diffraction.

La méthode approximation locale par un réseau (Local Grating Approximation) (LGA) est la principale méthode utilisée pour les modélisations basées sur le tracé de rayons. Cette méthode consiste à segmenter la structure diffractive à modéliser en zones dont la structure locale peut être assimilée à un réseau de diffraction linéaire ayant une période et une orientation spécifique (voir figure 3.4). Le comportement diffractif de la structure optique complète est approximé par tracé de rayons à travers chacune des zones précédemment définies et en calculant les parcours de ces rayons grâce à l'équation des réseaux [54] pour chacune de ces zones.

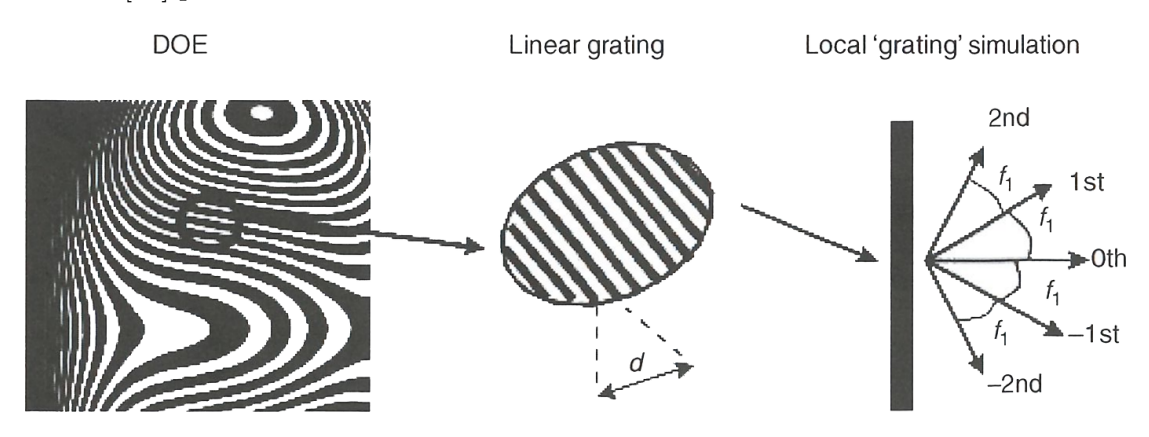

Figure 3.4 – Exemple approximation locale par un réseau (Local Grating Approximation). Image issue de *Applied digital optics : from micro-optics to nanophotonics*, figure 11.4, page 297.

Cette méthode permet d'approximer le comportement des réseaux de diffraction, même avec des formes complexes, comme nous le verrons. Elle permet également d'approximer dans une certaine mesure le comportement de certains hologrammes générés par ordinateur de type Fourier et Fresnel. En revanche, elle ne permet pas facilement de bien d'approximer le comportement des structures sous-longueur d'onde. Ces derniers types de structures sont utilisés dans nos hologrammes. Nous verrons plus tard dans cette partie que nous avons imaginé et implémenté un modèle très similaire à cette méthode, qui nous permet de modéliser l'ensemble des structures optiques utilisé dans nos hologrammes.

Il existe d'autres modèles basés sur le tracé de rayons, qui consistent à trouver des structures réfractives équivalentes. Cependant, ces modèles comme «Equivalent Reffractive Lens Method (ERL)» ou «Sweat» permettent principalement de modéliser des lentilles, ce qui est bien trop spécialisé et restreint pour notre usage.

#### 3.1.2 Modèle basé sur la théorie scalaire de la diffraction

Dans le domaine des phénomènes optiques diffractifs, les modélisations utilisent principalement des propagateurs numériques basés sur la théorie de la diffraction scalaire. Dans leur domaine de validité, ces propagateurs numériques permettent de modéliser précisément les phénomènes de diffraction dans le régime de Fresnel et Fourier (champ lointain). Ils utilisent une approximation négligeant les phénomènes de diffraction dans l'épaisseur de la structure. Ces propagateurs numériques se basent uniquement sur l'amplitude et la phase du champ électrique pour calculer une cartographie de la phase et de l'amplitude du champ électromagnétique. Cette approximation simplifie grandement les calculs et participe à la rapidité d'exécution des algorithmes basés sur ces modèles. Cette approximation limite cependant le domaine de validité de ces modèles. Ils s'utilisent sous certaines conditions :

- La distance à laquelle est calculé le phénomène de diffraction par rapport à la structure optique doit être bien supérieure à la longueur d'onde utilisée.
- Comme synthétisé dans la figure 3.1, les périodes de la structure à modéliser doivent entre comprises entre  $\approx 2\lambda$  et  $\approx 10\lambda$  (les valeurs précises sont encore discutées [55]).
- La structure optique doit habituellement avoir une épaisseur inférieure à la longueur d'onde utilisée, on parle d'éléments minces (il existe des exceptions, extensions à ce modèle).

Ces deux dernières conditions limitent considérablement l'angle de diffraction maximal calculable par ces modèles. En fonction de la longueur d'onde, ils permettent de modéliser des structures ayant des angles de diffractions allant jusqu'à environ 15°. Les conditions ci-dessus n'ont pas de frontières parfaitement définies. Cependant, en approchant des limites, ces frontières sont floues et la validité des résultats de ces modèles dépendra des cas.

Il existe de nombreux propagateurs numériques basés sur le modèle de la théorie scalaire. Ces propagateurs ont chacun leurs avantages et leurs limites. Ils sont les implémentations numériques des équations analytiques de propagation issues des approximations de Fresnel et Fourier pour le champ «proche» et lointain [17, section 11.2.1, equation 11.1]. L'implémentation la plus répandue utilise une transformation de Fourier rapide (Fast Fourier Transform) (FFT) à deux dimensions. L'utilisation d'une FFT permet d'obtenir un algorithme avec une complexité de type linéarithmique *O*(*n* log(*n*)), plus rapide qu'une simple transformation de Fourier directe qui a une complexité de type quadratique  $O(n^2)$ .

Ces algorithmes imposent des conditions sur l'échantillonnage du plan de départ (la structure diffractive) et du plan d'observation où se trouve la figure de diffraction (voir figure 3.5). Il faut échantillonner suffisamment finement la structure pour bien la modéliser (typiquement, nous échantillonnons avec un pas plus petit que les structures les plus petites, donc proches de la longueur d'onde ou de l'ordre de ≈ 1 µm) et de même pour la figure de diffraction. De manière générale plus l'échantillonnage est fin, plus la modélisation est précise, mais nous sommes alors limités à la modélisation de structures de dimension plus faible par le temps de calcul (et la mémoire vive disponible). Avec un ordinateur de travail standard, nous modélisons typiquement des structures de l'ordre du centimètre carré avec un échantillonnage de l'ordre du micromètre.

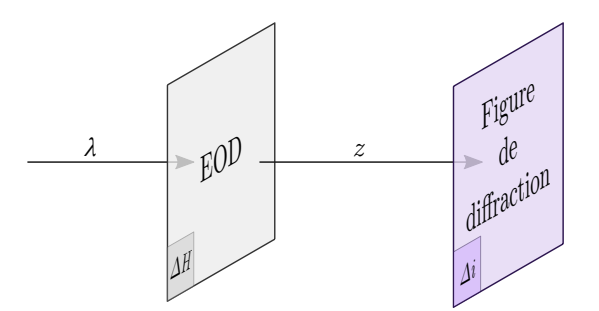

Figure 3.5 – Illustration de l'échantillonnage de la structure diffractive et de la figure de diffraction.

# 3.1.3 Modèle rigoureux de la théorie de l'électromagnétisme

Les modèles rigoureux de la théorie de l'électromagnétisme permettent la modélisation de toutes les structures. Contrairement au modèle scalaire, ils prennent en compte les phénomènes opérant dans l'épaisseur des structures optique en calculant le champ électromagnétique complet (champ électrique et champ magnétique). Cette méthode aussi appelée vectorielle passe par la résolution numérique des équations de Maxwell. Elle est non seulement exigeante en termes de calcul, mais nécessite également des données préalables au calcul beaucoup plus complexe que pour les deux autres familles de modèles vues précédemment.

Il existe plusieurs algorithmes permettant la résolution numérique des équations de Maxwell. Nous pouvons citer ici la méthode différences finies dans le domaine temporel (Finite-Difference Time-Domain) (FDTD) [56] ou encore Fourier Modal Method (FMM) [57] / Rigorous Coupled Wave Analysis (RCWA) [58] [59].

Le fonctionnement des différents algorithmes, tout comme leurs modalités d'utilisation ou leurs avantages sont des sujets trop éloignés sujets de cette thèse de doctorat. *Applied digital optics : from micro-optics to nanophotonics*, chapitre 11, page 295 fait partie des ouvrages de référence traitant de ce sujet.

Ces algorithmes nécessitent l'utilisation de données volumique en trois dimensions représentant les structures à modéliser. Ces données sont échantillonnées en trois dimensions, avec un échantillonnage de l'ordre  $\frac{\lambda}{20}$ . Au-delà de la complexité de ces algorithmes, la quantité de données qu'ils doivent traiter pour une même surface est bien plus importante que pour un algorithme basé sur le modèle scalaire vu précédemment. Ces modèles sont principalement utilisés pour modéliser des structures périodiques «1D» ou des structures ne dépassant pas une centaine de micromètre cube.

# 3.2 Structures optiques à simuler

Les structures optiques que nous utilisons dans les produits Surys sont variées, nous verrons dans ce chapitre les caractéristiques physiques de ces structures, ainsi que les modèles adéquats à leur simulation. Nous commencerons par les structures microscopiques fabriquées grâce au phototraceur.

# 3.2.1 Réseaux microscopiques

Les réseaux microscopiques, principalement les réseaux échelette linéaires, représentent la majeure partie des microstructures réalisées avec le phototraceur Surys. La période de ces réseaux est comprise entre 8 et 200 µm pour une profondeur d'environ 1 µm. Ils peuvent couvrir une surface jusqu'à une centaine de centimètres carrés. Ces réseaux avec différentes périodes et orientation sont agencés dans nos hologrammes suivant différentes formes. La figure 3.6 montre un exemple d'agencement. Le comportement de ces réseaux est mobilisable grâce aux formules des réseaux, qui demandent relativement peu de calcul.

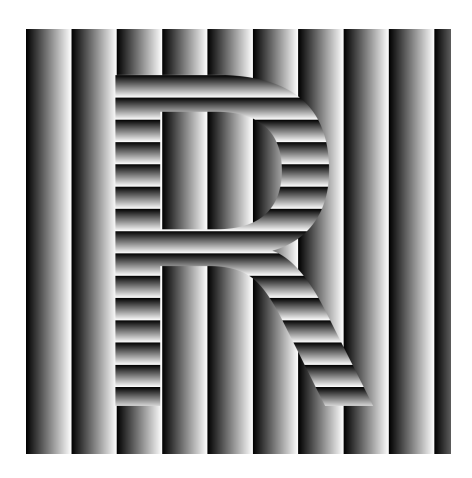

Figure 3.6 – Exemple d'agencement de réseaux échelette microscopiques.

## 3.2.2 Structures de type Fresnel

Les structures de Fresnel que nous utilisons dans les effets «Wave» et «Relief 3D» sont similaires à des portions de lentilles de Fresnel. Elles sont composées de réseaux échelette de pas variables. Elles ont des caractéristiques similaires aux réseaux microscopiques avec des périodes comprises entre 6 et 200 µm pour une profondeur d'environ 1 µm. Ils peuvent couvrir une surface jusqu'à plusieurs dizaines de centimètres carrés. Le modèle scalaire est typiquement utilisé pour calculer le comportement de ces structures optiques.

L'algorithme typiquement appliqué dans un modèle scalaire utilise une FFT, un tel algorithme à une complexité de type linéarithmique *O*(*n* log(*n*)). La complexité de cet algorithme nous permet d'évaluer le nombre d'opérations unitaires en fonction du nombre n de pixels à calculer. Dans le tableau 3.1, nous avons estimé le temps d'exécution pour différentes tailles de surface de structure, avec une résolution de 750 nm et un temps d'exécution de 1 ms par opération unitaire. Cette estimation est proche des temps d'exécutions constatés, qui sont typiquement de l'ordre d'une trentaine de secondes pour 2048 x 2 048 pixels, sur un ordinateur standard.

| taille $(mm)$    | surface $\rm(cm^2)$ | nombre pixels n       | temps d'exécution             |
|------------------|---------------------|-----------------------|-------------------------------|
| $1,5 \times 1,5$ | 0,0225              | $2\ 000$ x $2\ 000$   | 26 s                          |
| $2 \times 2$     | 0,04                | $2666 \times 2666$    | $1 \text{ min } 49 \text{ s}$ |
| $5 \times 5$     | 0,25                | $6666 \times 6666$    | $6 \text{ min } 40 \text{ s}$ |
| $10 \times 10$   |                     | $13\ 333$ x $13\ 333$ | 24 min 27 s                   |
| $20 \times 20$   | 4                   | 26 666 x 26 666       | 2 h 45 min 55 s               |
| $100 \ge 100$    | 100                 | 133 333 x 133 333     | 2j3h37min00s                  |

Table 3.1 – Estimation théorique du temps d'exécution d'une FFT pour différentes tailles de surface, avec une résolution de 750 nm et un temps d'exécution de 1 ms par opération unitaire (temps constaté sur un ordinateur de bureau standard). Cette estimation ne prend pas en compte les temps supplémentaires et non négligeables nécessaires aux opérations de décharge de la mémoire vive dans un fichier d'échange, en cas de saturation de la mémoire vive.

L'utilisation d'un tel algorithme n'est pas envisageable à cause du temps d'exécution, bien trop grande pour les tailles de surfaces nécessaires à notre besoin (jusqu'à 125 x 88 mm). La méthode LGA permet également d'approximer le comportement de ces structures optiques. Elle est tout à fait appropriée. Elle représente un intermédiaire entre le tracé de rayons et le modèle scalaire.

#### 3.2.3 EOD

Les EOD ont une structure bien plus complexe que les précédentes structures. Nous utilisons des EOD calculés par algorithme itératif de transformation de Fourier (Iterative Fourier-Transform Algorithm) (IFTA) [17]. Ils peuvent couvrir une surface jusqu'à plusieurs dizaines de centimètres carrés. Cependant, ces EOD sont composés d'un motif de base répété sur la totalité de la surface. Ce motif de base est bien plus petit, souvent inférieur à quatre millimètres carrés et allant parfois jusqu'à une dixième de millimètres

carrés. Le modèle scalaire nous permet de simuler l'image reconstituée par cette EOD. Cette image reconstituée est même directement générée lors du calcul initial d'un EOD.

## 3.2.4 Filtre GMRG ou effet DID™

Dans un filtre réseaux à résonance de mode guidé (Guided Mode Resonance Grating), un réseau sous-longueur d'onde «sub-wavelength» couple la lumière incidente avec les modes guidés d'une couche fine de matériau diélectrique possédant un indice de réfraction élevé, encapsulé dans un matériau d'indice de réfraction moins élevé. Le réseau souslongueur d'onde «sub-wavelength» a une période inférieure aux longueurs d'onde du spectre visible. À la réflexion directe (ordre 0), cette structure optique produit une réflexion colorée directe qui varie selon l'orientation de l'observation (si nous l'observons dans l'axe de diffraction du réseau ou orthogonalement) (voir figure 3.7).

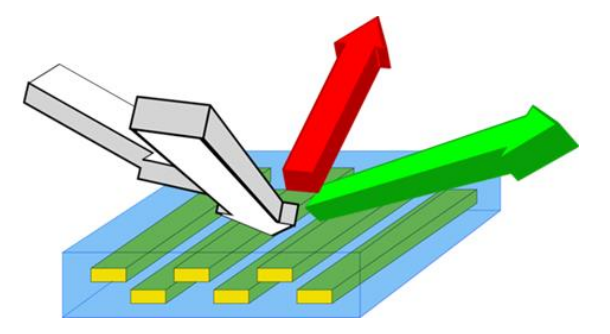

Figure 3.7 – Exemple filtre GMRG.[20].

Cette structure offre une très grande réflectivité et un très grand facteur de qualité [60] (voir équation 3.1)

$$
Q = \frac{\nu_0}{\Delta \nu} \tag{3.1}
$$

Avec :

 $Q =$  facteur de qualité  $\nu_0$  = fréquence propre de la résonance soit  $\nu_0 = \frac{c}{\lambda_0}$ *λ*0 ∆*ν* = largeur de la bande passante de la résonance

Ces filtres peuvent couvrir une surface jusqu'à une centaine de centimètres carrés. Ils sont agencés dans nos hologrammes suivant différentes formes, tout comme les réseaux microscopiques et nanoscopiques. Seul un modèle rigoureux de la théorie de l'électromagnétisme permet de simuler le comportement de ces structures. Malheureusement aujourd'hui nous ne pouvons pas simuler avec ce modèle des surfaces aussi grandes. Cependant, l'effet DID™ qui repose sur ces filtres utilise toujours les mêmes caractéristiques de filtre. Avec le logiciel MC Grating [52], déjà utilisé par Surys, nous avons calculé la réflectance et la transmission sur une petite surface des effets DID™ typiquement utilisés par Surys. Ces simulations à petite échelle nous permettent de prédire le comportement de ces effets pour des surfaces plus grandes de cette structure optique.

#### 3.2.5 Combinaisons «micro/nano»

Chez Surys, nous utilisons de plus en plus des structures multiéchelles combinant principalement des structures microscopiques et l'effet DID™. Ces structures multiéchelles peuvent couvrir une surface jusqu'à une centaine de centimètres carrés. Tout comme pour l'effet DID™, les structures optiques sous longueur d'onde de ces combinaisons nécessitent l'utilisation d'un modèle rigoureux de la théorie de l'électromagnétisme pour permettre de simuler leur comportement. Encore une fois, nous ne pouvons pas simuler avec ce modèle des surfaces aussi grandes.

L'effet optique produit par ces structures multiéchelles est la combinaison de l'effet coloré DID™ avec l'effet de mise en forme de l'onde illuminant des structures microscopiques. Pour modéliser ces structures, nous pouvons utiliser le résultat de la simulation de l'effet DID™ et le combiner aux effets des structures microscopiques plus facilement calculables.

# 3.3 Modèle hybride pour la simulation des effets visuels des structures optiques des hologrammes de Surys

Surys souhaite développer un outil lui permettant de simuler fidèlement l'effet optique observé par un observateur lors de «l'utilisation» d'un hologramme, en prenant en compte toutes les structures optiques utilisées par l'entreprise (réseaux micro, réseaux nano, EOD, DID™, etc.), suivant les mouvements de l'hologramme manipulé par un utilisateur.

Ces simulations ont plusieurs objectifs :

- 1. Elles doivent aider au développement de nouveaux effets optiques pour nos produits commerciaux.
- 2. Elles doivent permettre à l'équipe d'origination de visualiser, contrôler et corriger leurs créations avant la fabrication, qui peut prendre plusieurs jours et représenter un cout important (temps opérateur et consommables).
- 3. Nous imaginions également utiliser ces simulations comme supports commerciaux, soit pour de la prospection, soit pour la validation des designs graphiques des hologrammes.

Nous avons vu dans la section précédente la diversité des méthodes et des modèles nécessaires à la simulation des différentes structures optiques utilisés par Surys. Pour simuler un de nos hologrammes dans sa totalité, l'approche la plus simple basique consisterait à utiliser un modèle rigoureux. Cependant, cette approche n'est pas du tout envisageable au vu de la taille des surfaces à simuler. Comme nous avons pu l'évoquer dans la précédente section, les ressources informatiques et le temps de calcul seraient colossaux.

Ces simulations gagnent en intérêt, si elles sont réalisables dans un temps équivalent ou inférieures au temps de fabrication d'un prototype. Elles peuvent ainsi permettre de réduire le nombre de prototypes fabriqués. Réduisant par la même le temps de travail consacré à leur réalisation, ainsi que les consommables associés (Photomasques, substrat de résine photosensible, bains chimiques de développement, etc.).

Il n'existe pas de modèles rigoureux permettant de simuler le comportement de toutes ces structures sur une aussi grande surface, surtout dans un temps de calcul relativement raisonnable (< 1 jour). Nous avons donc développé pour Surys un outil permettant d'obtenir une simulation fidèle à la perception d'un utilisateur, dans un temps raisonnable, voir en temps réel. Ce chapitre est consacré aux principes de fonctionnement d'un modèle hybride nous permettant de simuler suffisamment fidèlement l'effet visuel produit par un de nos hologrammes dans son intégralité, en utilisant à la fois des résultats théoriques et des données précalculées issues des modèles rigoureux de diffraction.

Nous verrons dans un premier temps le principe de ce modèle hybride, puis son implémentation dans notre outil, ainsi que les résultats obtenus avec cet outil.

# 3.3.1 Principe de notre modèle hybride basé sur le tracé de rayons

Nous avons imaginé un modèle hybride similaire dans son fonctionnement au modèle LGA. Nous avons conçu ce modèle pour être en amont de la réalisation physique de prototype. Nous travaillons à partir des données symboliques qui sont créées par les designers graphiques. Ces données ne contiennent pas réellement des structures optiques, mais elles les symbolisent (voir section 2).

Notre approche consiste à approximer le comportement des structures optiques symbolisées dans les données de design graphique par des comportements optiques prédéterminés et paramétrables. Nous avons prédéterminé trois comportements optiques, qui nous permettent de simuler les structures optiques actuellement utilisées par Surys et vues dans le chapitre précédent. Ainsi nous modélisons les réseaux grâce aux formules des réseaux ; nous modélisons les EOD grâce à leur figure de reconstruction ; nous modélisons l'effet DID™ grâce à des données spectrales et angulaires précalculées par un modèle rigoureux. Nous verrons en détail ces trois comportements plus bas.

Nous avons mis en place un modèle de tracé de rayons modifié, dans lequel nous calculons le rendu visuel des effets optiques d'un hologramme sous une source lumineuse choisie et perçue par un observateur. Ce modèle nous permet de prendre en compte les mouvements d'un hologramme appliqués par l'utilisateur, nous permettant d'observer dynamiquement les effets optiques dans un environnement en trois dimensions. La modification du comportement optique d'un hologramme selon son angle d'observation est primordiale dans le domaine des hologrammes de sécurité. Le rendu visuel perçu par l'observateur est calculé dans un environnement en trois dimensions dans lequel nous avons placé un observateur, un plan représentant la surface sur laquelle les effets optiques de l'hologramme à simuler sont appliqués et une seconde surface représentant la source lumineuse (voir figure 3.8).

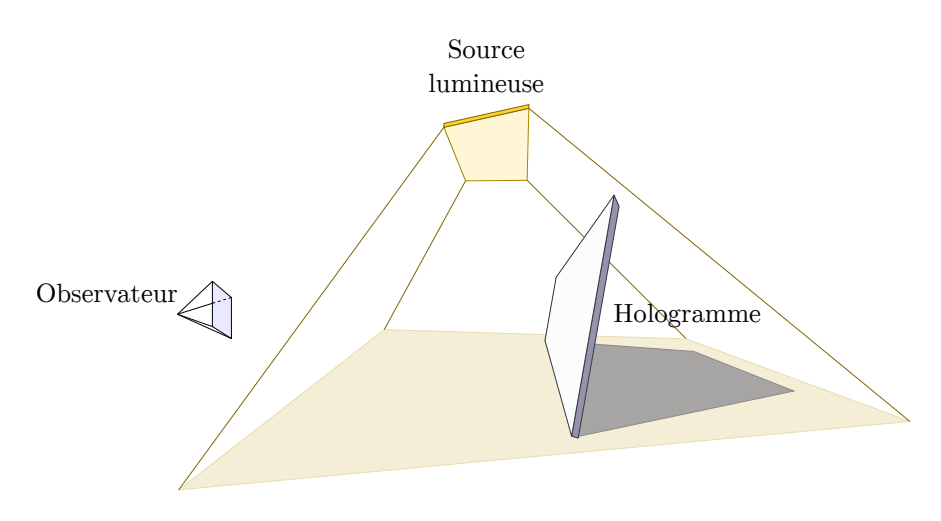

Figure 3.8 – Représentation de l'environnement en trois dimensions comprenant l'observateur, l'hologramme à simuler (ici vierge) et une source lumineuse.

Le plan représentant l'hologramme à simuler est discrétisé en petites zones de taille identique, formant une matrice (voir figure 3.9). La taille de ces zones définit la résolution de simulation. Plus elles sont petites, plus le modèle de tracé de rayons est résolu. Diminuer la taille de ces zones augmente leur nombre et augmente proportionnellement le nombre de calculs à réaliser. Il est généralement admis que l'œil humain a un pouvoir de résolution d'environ une minute d'arc [61] (environ 0,017°). Soit pour nos cas d'utilisation, à une distance de 30 à 40 cm d'observation, une résolution de 90 à 120 µm. En pratique nous fixons la taille des zones au-dessous de la limite de résolution de l'œil humain, soit entre 10 et 100 µm selon la taille de l'hologramme à simuler. Ainsi, la résolution de l'image rendue (différente de la résolution de simulation), qui est généralement de 1920x1024 pixels (résolution d'affichage sur un moniteur) ne permet plus de voir des détails aussi fins. Le choix de la taille de ces zones et de la résolution de l'image de rendu est un compromis entre la fidélité de simulation et le temps de calcul.

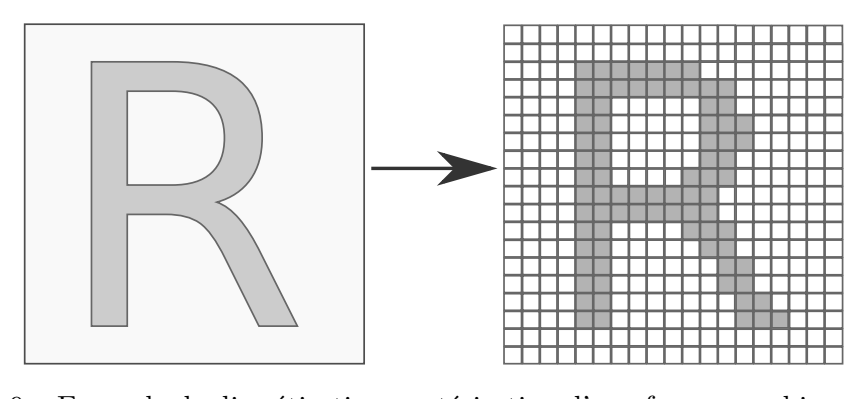

Figure 3.9 – Exemple de discrétisation, rastérisation d'une forme graphique vectorielle représentant des structures optiques, en une matrice de zones utilisées pour le calcul de tracé de rayons.

Nous utilisons une méthode de tracé de rayons de type «backward», similaire à celles utilisées pour le rendu graphique. Cette méthode nous permet de réduire le nombre total de calculs de rayon, comme évoqué dans la section 3.1.1. Nous calculons le parcours des rayons «émis» depuis l'observateur en direction de chacune des zones de l'hologramme simulé et précédemment discrétisé. Nous calculons l'angle d'incidence sur l'hologramme de chacun de ces rayons, puis selon le comportement réflectif prédéfini de la zone d'arrivée de ces rayons, nous calculons la suite du parcours de ces rayons. Si ces rayons réfléchis continuent leurs parcours jusqu'à une source lumineuse la zone où ils ont été réfléchis adoptera le comportement de la source lumineuse (elle sera plus ou moins «brillante») proportionnellement au comportement prédéfini de cette zone (voir figure 3.10).

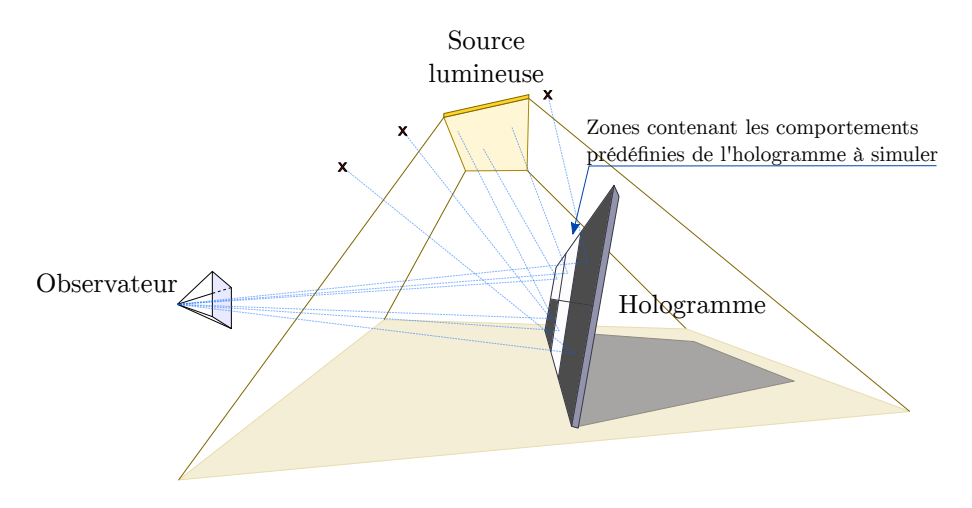

Figure 3.10 – Représentation simplifiée de la méthode de tracé de rayons de type «backward» dans notre environnement en trois dimensions. Un rayon est émis depuis l'observateur et en direction de chacune des 6 zones présentes sur l'hologramme d'exemple. Sur l'hologramme simulé, les zones sont lumineuses ou sombres. Selon si le rayon réfléchi sur l'hologramme aboutit à la source lumineuse ou non.

Nous allons maintenant aborder plus en détail les trois comportements optiques prédéfinis et paramétrables que nous utilisons, puis dans la section suivante l'implémentation de ce modèle.

# 3.3.1.1 Comportement des réseaux de diffraction

Le comportement des réseaux de diffraction peut se scinder en deux parties, le calcul des angles de diffractions des ordres de diffraction et le calcul des intensités lumineuses des ordres de diffraction. Les positions (angles) des ordres de diffractions sont déterminées par la période du réseau. Nous utilisons l'équation des réseaux 3.2 pour déterminer les angles de diffraction des ordres de diffraction.

Les intensités lumineuses des ordres de diffraction sont déterminées par le déphasage créé par la géométrie du réseau. Nous faisons l'hypothèse que les réseaux simulés sont parfaits et nous utilisons la formule 3.3 adaptée depuis [62, section 1.3.1] pour approximer l'intensité lumineuse des ordres de diffraction.

Dans *Micro-Optics*, Herzig représente dans la figure 1.11 l'intensité comme une enveloppe ayant une forme de sinus cardinal, multipliée à un peigne de Dirac représentant les ordres de diffraction. Cette enveloppe est décalée selon le déphasage créé par la géométrie du réseau (profondeur et indice de réfraction) et la fréquence spatiale du peigne de Dirac est déterminée par la période du réseau (voir figure 3.11). L'intensité lumineuse de l'ordre 1 de diffraction est maximale quand le déphasage est égal à 2*π*. Ce cas correspond également à la géométrie dont la réflexion géométrique du faisceau incident sur une pente du réseau échelette coïncide avec un ordre de diffraction du réseau.

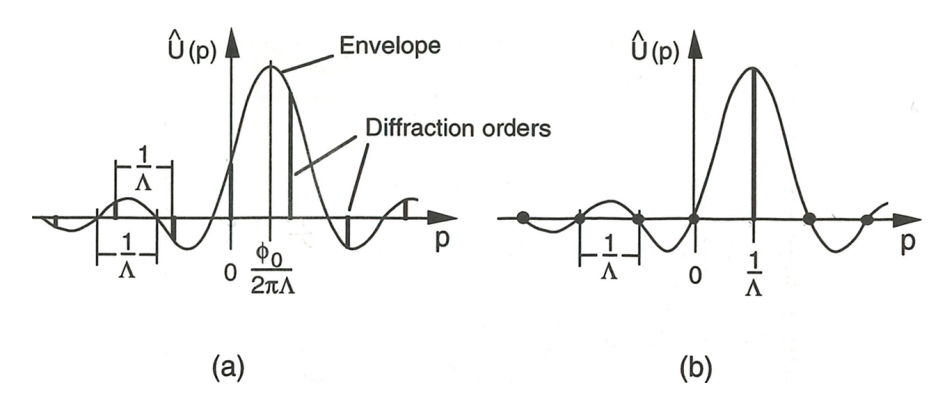

FIGURE 3.11 – Champ lointain d'un réseau échelette : (a)  $\phi \theta \neq 2\pi$ , (b)  $\phi \theta = 2\pi$ . Image issue de *Micro-Optics*, figure 1.11.

Le nombre d'ordres de diffraction à calculer est défini par l'utilisateur. Nous utilisons typiquement une dizaine d'ordres de diffractions  $(m = -5 \text{ à } 5)$ , par longueur d'onde. Nous considérons actuellement des réseaux de diffraction avec un profil idéal.

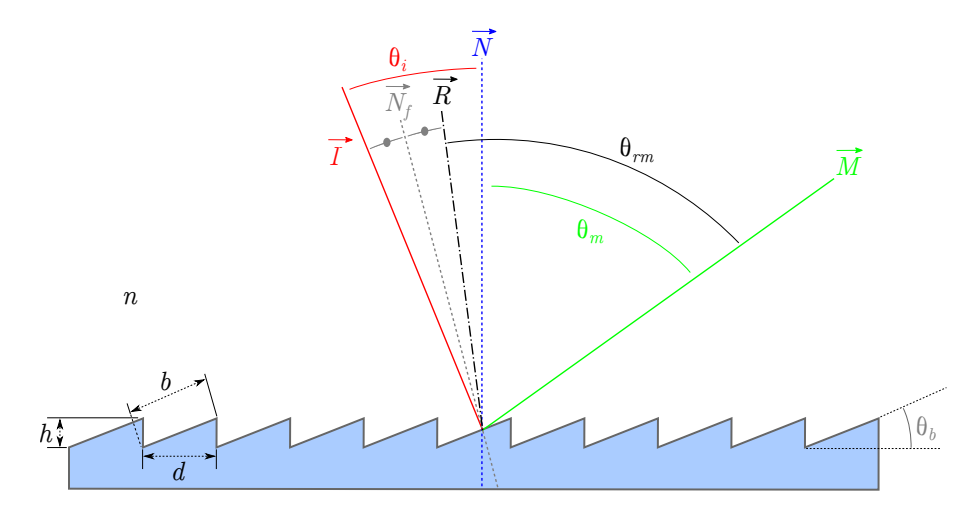

FIGURE 3.12 – Réseau échelette illuminé avec un rayon incident  $\overrightarrow{I}$  suivant l'angle  $\theta_i$ , générant un ordre m de diffraction  $\overrightarrow{M}$ , à un angle  $\theta_m$ .  $\overrightarrow{N_f}$  est la normale aux facettes du réseau échelette.  $\overrightarrow{R}$  correspond à la réflexion géométrique du faisceau incident.

$$
n(\lambda)\sin\theta(\lambda,m) = n(\lambda)\sin\theta_i - m\frac{\lambda}{d}
$$
\n(3.2)

$$
\varepsilon(\lambda, m) = \varepsilon_i(\lambda) \operatorname{sinc}\left(\pi m - 2h\frac{n}{\lambda}\right)^2 \tag{3.3}
$$

Avec :

- $n(\lambda)$  = indice de réfraction pour la longueur d'onde  $\lambda$
- *θ*(*λ, m*) = angle de diffraction de l'ordre m pour la longueur d'onde *λ*
- $\theta_i$  = angle d'incidence
- $m =$ indice de l'ordre de diffraction calculé
- $\lambda$  = longueur d'onde
- *d* = période du réseau
- *ε*(*λ, m*) = intensité lumineuse de l'ordre m pour la longueur d'onde *λ*
- $\varepsilon_i(\lambda)$  = intensité lumineuse de la source pour la longueur d'onde  $\lambda$
- *h* = profondeur du réseau

#### 3.3.1.2 Comportement de l'effet DID™

Pour l'effet DID™, nous utilisons des données calculées suivant un modèle rigoureux de la théorie de l'électromagnétisme, pour une petite surface de ces structures. L'effet DID™ est décrit plus en détail dans le chapitre 4. Ces données sont calculées grâce au logiciel MC Grating [52] et incorporées dans notre logiciel sous forme de tableaux de correspondance. L'effet DID™ s'observe en réflexion directe à l'ordre 0. Ainsi pour une structure DID™ donnée, nous pouvons limiter le nombre de variables à trois : la longueur d'onde, l'angle d'incidence et l'orientation du réseau. L'ensemble des échantillons calculés pour les couples angle d'incidence et l'orientation du réseau forme une sphère autour de la zone étudiée, illuminée.

Nous utilisons le logiciel MC Grating pour calculer la réflectivité pour chaque longueur d'onde prise en compte. MC Grating calcule la réflectivité pour les deux directions de polarisation, cependant nous ne tenons actuellement pas compte de la polarisation. Ce calcul est réalisé pour  $N_\lambda$  longueurs d'onde,  $N_\theta$  angles incidences et  $N_\alpha$  orientations de réseau. Le résultat est une matrice  $(N_{\lambda},N_{\theta} N_{\alpha})$ .

Nous utilisons ces données précalculées en amont dans un tableau de correspondance pour modifier l'intensité lumineuse des composantes du spectre de la source lumineuse, visible par l'observateur à la réflexion directe suivant l'angle d'incidence et l'orientation du réseau (voir figure 3.13). Cette méthode nous impose de précalculer les données des différents effets DID™. L'entreprise utilise moins d'une dizaine de variations de cet effet dynamique coloré. Il y a donc un nombre faible de tableaux de données à précalculer. L'avantage de cette méthode par tableau de correspondance est de permettre un rendu en temps réel, tout en conservant un résultat fidèle. La fidélité du résultat de cette méthode dépend principalement du nombre d'échantillons précalculés (N*λ*, N*<sup>θ</sup>* et N*α*).

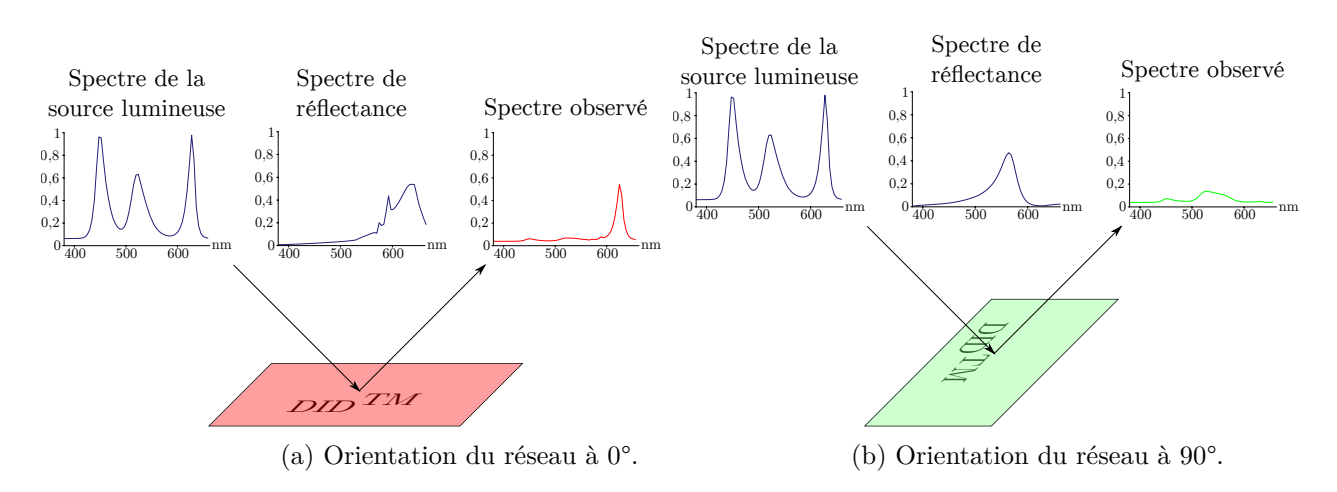

Figure 3.13 – Illustration du changement de réflectance et de la permutation de couleur d'un effet DID™, selon l'orientation du réseau.

#### 3.3.1.3 Comportement des EOD de Fourier

Pour modéliser le comportement d'un EOD de Fourier en réflexion ou en transmission, nous utilisons la figure de reconstruction d'une de ses périodes pour déterminer l'image virtuelle de sa figure de diffraction. Contrairement à la méthode utilisée pour les réseaux de diffraction, nous utilisons directement l'image simulée de la figure de reconstruction de l'EOD précédemment calculée et non pas les ordres de diffractions. L'image virtuelle de la figure de diffraction et la figure de reconstruction sont similaires. À partir de la position de la source lumineuse et pour chacune des longueurs d'onde prise en compte, nous calculons la taille et la position de l'image virtuelle de la figure de diffraction pour une longueur d'onde donnée grâce à la formule 3.4.

L'image virtuelle de la figure de diffraction d'un EOD est le résultat de l'addition de toutes les images virtuelles de la figure de diffraction pour chacune des longueurs prises en compte. Nous affichons cette figure ou une partie de cette figure au travers de la zone contenant symboliquement un EOD, selon l'angle d'incidence de la source lumineuse (voir figure 3.14). La zone comportant la structure diffractante de l'EOD, se comporte comme une fenêtre au travers de laquelle on peut voir l'image virtuelle de la figure de diffraction. Selon la position de l'observateur et de la source, l'image virtuelle de la figure de diffraction peut être partiellement, voire complètement cachée. Nous déterminons quelle partie de l'image virtuelle de la figure de diffraction est visible par l'observateur en calculant sa projection sur la zone contenant la structure diffractante de l'EOD. Selon la position de l'observateur et de la source lumineuse, cette projection peut être partiellement, voire complètement en dehors de la zone formée par la structure diffractante de l'EOD. Toute partie de cette projection n'étant pas comprise dans cette zone ne sera pas visible par l'observateur.

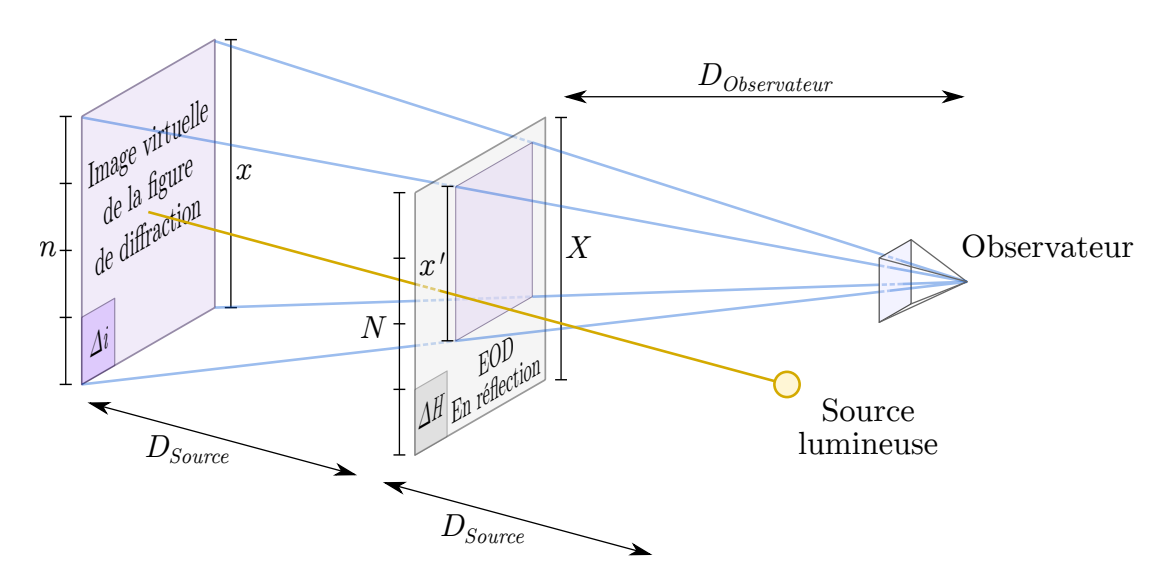

Figure 3.14 – Schéma illustrant pour une longueur d'onde, l'image virtuelle de la figure de diffraction de hauteur x générée par un EOD. La structure diffractante de l'EOD forme une zone de hauteur X. La projection par l'observateur de l'image virtuelle de la figure de diffraction sur cette zone a une hauteur *x* 0 . Toute partie de cette projection n'étant pas dans la zone formée par la structure diffractante de l'EOD ne sera pas visible par l'observateur.

$$
\Delta_i(\lambda)\Delta_H(\lambda) = \lambda \frac{D_{Source}}{N}
$$
\n(3.4)

Avec :

$$
\Delta_i(\lambda) = \frac{x}{n} \tag{3.5}
$$

et

$$
\Delta_H(\lambda) = \frac{X}{N} \tag{3.6}
$$

 $\Delta_i(\lambda)$  = taille apparente d'un pixel de l'image virtuelle  $\Delta_H(\lambda)$  = taille d'un pixel de l'EOD *λ* = longueur d'onde  $D_{Source}$  = distance entre l'EOD et la source lumineuse  $X =$ taille physique de l'EOD  $N =$  nombre de pixels dans une période de l'EOD  $n =$  nombre de pixels constituant l'image virtuelle

 $x =$ taille de l'image virtuelle

Dans notre cas, la reconstitution a le même nombre de pixels que l'EOD, *n* = *N*. En utilisant l'équation 3.5 dans l'équation, 3.4 nous pouvons calculer *x* la taille de l'image virtuelle (voir équation 3.7). Nous calculons sa position en prolongeant le rayon incident jusqu'à l'interception du plan de l'image virtuelle.

$$
x = \frac{\lambda D_{Source}}{\Delta_H(\lambda)}\tag{3.7}
$$

Cette méthode nécessite de précalculer l'image de la figure de reconstruction d'une période de chaque EOD. Nous utilisons une figure de reconstruction calculée à une longueur d'onde, typiquement au milieu du spectre visible. Pour le moment, les longueurs d'onde de la source servent uniquement à déterminer la taille et la position de l'image virtuelle de la figure de diffraction. Dans notre modèle, les EOD sont calculés uniquement pour des sources ponctuelles et la longueur d'onde n'est actuellement pas encore prise en compte pour déterminer l'intensité lumineuse et la figure de diffraction. Cette approximation nous permet un rendu en temps réel, là où seule la forme générale de l'EOD intéresse Surys.

#### 3.3.2 Implémentation de notre modèle hybride

Nous avons implémenté notre modèle hybride en C++. Nous avons choisi le framework Qt pour réaliser une interface utilisateur sobre et OpenGL pour créer un environnement en trois dimensions dans lequel nous plaçons un observateur (une caméra), un plan représentant la surface sur laquelle les effets optiques de l'hologramme à simuler sont appliqués et une seconde surface représentant la source lumineuse.

Notre modèle hybride utilise le tracé de rayons. Dans cette méthode de modélisation, nous devons calculer dans un environnement en trois dimensions le parcours de rayons «émis» depuis l'observateur, vers notre hologramme, puis réfléchis vers une source lumineuse ou non (voir figure 3.10). Pour profiter des capacités de l'accélération matérielle du processeur graphique (Graphics Processing Unit) (GPU), nous réalisons ces calculs dans un programme Shader qui nous permet de modifier et de paramétrer l'étape de rendu de notre environnement en trois dimensions géré par OpenGL. Nous modifions le comportement du rendu visuel de l'environnement en trois dimensions, afin d'y simuler les effets visuels de nos structures optiques.

Les programmes Shader sont dédiés au calcul de rendu d'environnement en trois dimensions. Ces programmes sont exécutés dans le pipeline de rendu d'OpenGL. Nous n'allons pas aborder en détail le fonctionnement du pipeline de rendu d'OpenGL. Le choix d'OpenGl et des programmes Shader est motivé par deux raisons : Premièrement, cet environnent de développement est conçu pour réaliser des rendus informatiques. Il répond à un grand nombre de nos besoins (création du rendu dans une fenêtre, avec un environnement en trois dimensions permettant de réaliser des calculs de position, de distance, de réflexion, de réfraction. . . ). Deuxièmement, les programmes Shader sont faits pour être exécutés de façon parallèle sur une carte graphique. Ils nous permettent d'obtenir de très bonnes performances, rendant nos calculs en temps réel.

Nous intervenons dans deux étapes du pipeline d'OpenGL (vertex Shader et fragment Shader). La première étape à laquelle nous intervenons est au début du pipeline. Cette

étape consiste à traiter des données 3D (vertex Shader). Nous y calculons la position et l'orientation de la surface représentant notre hologramme vue par notre observateur selon une projection en perspective (voir figure 3.15). Nous calculons également les angles d'incidence des rayons de notre modèle «backward» (de l'observateur vers l'objet, puis vers la source). La seconde étape à laquelle nous intervenons est à la fin de pipeline, juste avant la création de l'image rendue. Cette étape consiste à donner aux pixels de l'image rendue leur couleur (fragment Shader). Dans cette étape, nous utilisons les données de nos structures optiques pour calculer les intensités des réflexions de chacun des rayons émis depuis l'observateur en direction de chacune des cellules de données de notre hologramme à simuler. Ces calculs de réflexion sont réalisés pour chacune des longueurs d'onde prises en compte (typiquement de 380 à 830 nm avec un pas de 2 à 10 nm). L'image rendue finale est construite pixel par pixel à partir des intensités de toutes les réflexions, à toutes les longueurs d'onde de chacun des rayons «émis» depuis l'observateur vers chacune des cellules de données de notre hologramme à simuler (dans la partie 3.3.2.3, nous aborderons plus en détail le calcul multispectral permettant de déterminer la couleur). Si un rayon réfléchi ne rencontre pas une source lumineuse, ce rayon ne participera pas à la construction de l'image rendue finale. Ces calculs sont adéquats à la forme parallélisée des calculs sur carte graphique.

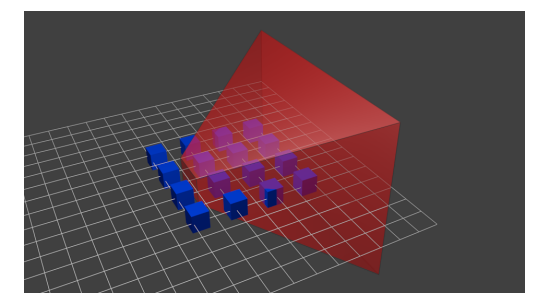

(a) Représentation de parallélépipèdes rectangles dans l'environnement en trois dimensions.

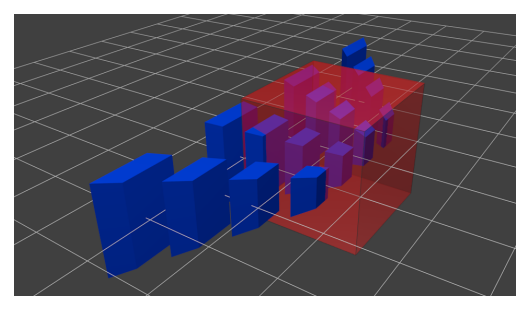

(b) Représentation de parallélépipèdes rectangles suivant la projection en perspective de l'observateur.

Figure 3.15 – Illustration du traitement des données 3D, suivant la projection en perspective de l'observateur. [63]

Dans la partie ci-dessous, nous allons aborder dans un premier temps les formats de données que nous utilisons dans notre outil de simulation pour décrire l'hologramme et la source à simuler. Nous finirons par les méthodes de calculs que nous avons utilisées pour les calculs de tracé de rayons dans l'environnement en trois dimensions. Avec une partie consacrée à l'aspect multispectral des calculs.

## 3.3.2.1 Formats des données utilisées dans notre outil de simulation

Pour simuler les effets visuels de nos hologrammes, nous avons besoin de plusieurs données. Dans un premier temps celles concernant les structures optiques à simuler, mais aussi celles concernant les sources lumineuses. Ces données sont utilisées dans les programmes Shader par l'intermédiaire d'OpenGL. Ces programmes nous permettent de gérer très facilement des fichiers images, qui servent en temps normal de texture dans les rendues informatiques. Les données que nous utilisons sont elles aussi principalement des images. Nous avons donc choisi d'utiliser des fichiers images pour représenter nos données et pour les transmettre aux programmes Shader.

Dans cette partie, nous verrons dans un premier temps les formats des données qui symbolisent les structures optiques à simuler. Puis nous décrirons rapidement les données symbolisant la source lumineuse.

#### 3.3.2.1-a Données symbolisant les structures optiques à simuler

Nous travaillons à partir des données créées par les designers graphiques. Nous n'utilisons pas directement ses données dans notre outil de simulation. Pour faciliter leur traitement dans OpenGL, nous scindons les données des fichiers des designers graphiques en quatre fichiers images :

- Pour les réseaux ayant une période entre 1 et 200 µm.
- Pour les réseaux ayant une période entre 200 et 1 000 nm.
- Pour les EOD.
- Pour les effets DID™.

Pour simplifier le traitement de ces données dans notre logiciel et OpenGL, nous les avons mis sous forme d'images. Représenter nos données dans des fichiers images matriciels nous permet de les visualiser et de les créer beaucoup plus facilement, notamment grâce à un éditeur d'image classique (comme Gimp). Chacune des cellules est représentée par un pixel de l'image.

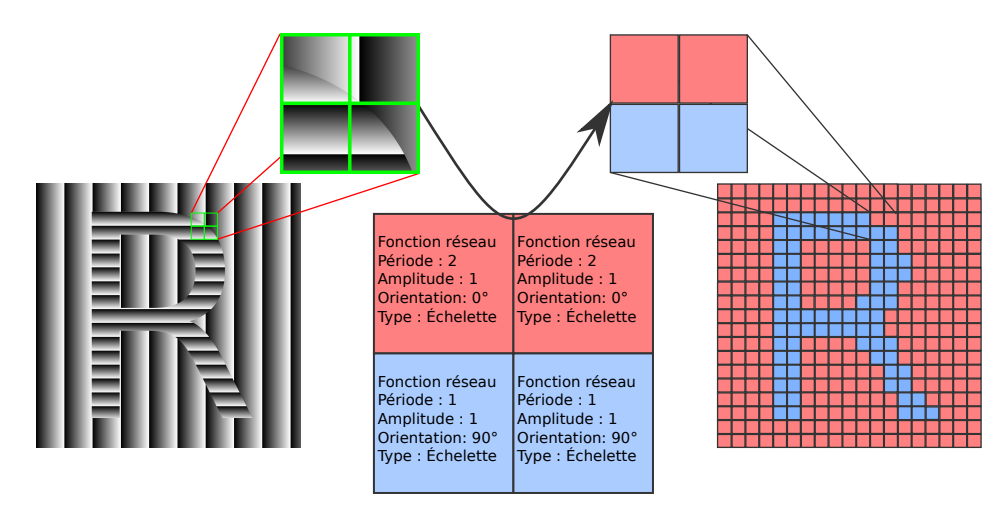

Figure 3.16 – Représentation interne à notre outil de simulation des données représentant les structures optiques à simuler. À gauche la carte des profondeurs des structures optiques. À droite la matrice de cellules utilisée pour le tracé de rayons.

# 3.3.2.1-a.1 Fonction de réseaux

Nous avons choisi d'utiliser deux fichiers images distincts pour représenter les données de ces réseaux. Le premier pour les réseaux échelettes fabriqués avec le phototraceur (avec une période de 1 à 200 µm). Le second pour les réseaux sinusoïdaux de diffraction nanoscopique (avec une période de 200 à 1 000 nm).

La période, l'amplitude et l'orientation des réseaux de diffraction sont codées dans la valeur de la couleur de chaque pixel de ces fichiers images. Nous utilisons la représentation des couleurs teinte saturation et luminosité (TSL) (voir figure 3.17 et 3.16). Le paramètre de teinte est utilisé pour représenter l'orientation du réseau de 0 à 360 °. Les paramètres de saturation et de luminosité codent la période et l'amplitude du réseau.

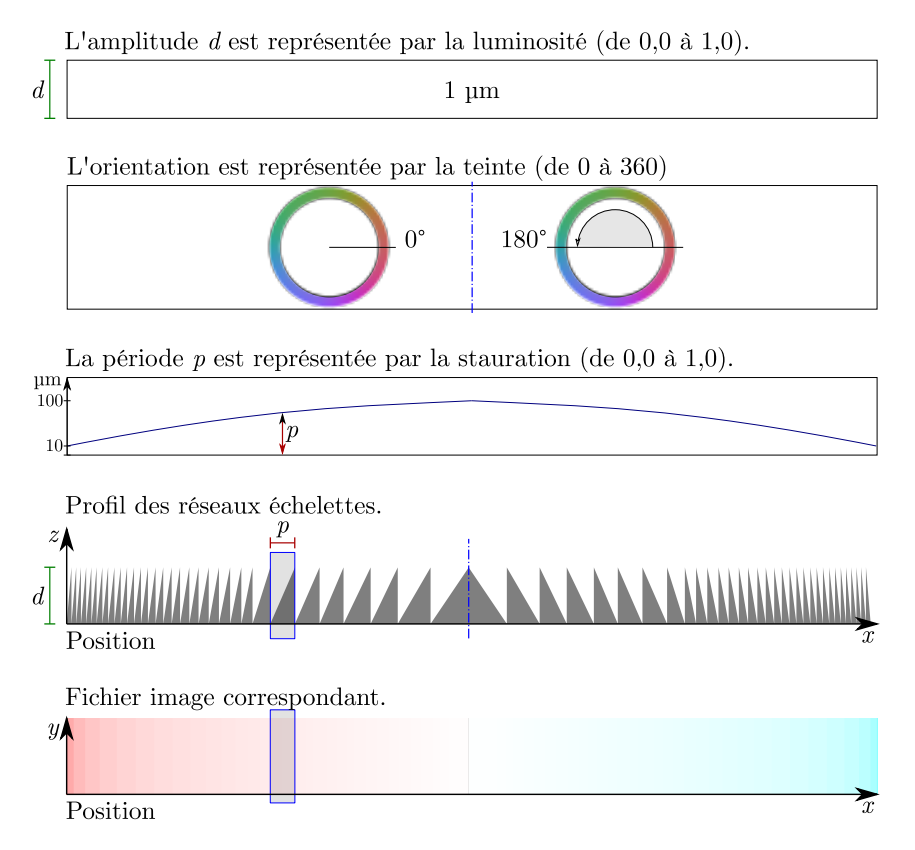

Figure 3.17 – Exemple de codage TSL des paramètres de réseaux échelettes dans un fichier image utilisé par notre outil de simulation. Ce fichier représente la structure d'un effet Wave.

## 3.3.2.1-a.2 Fonction EOD

Nous utilisons un fichier image, dont la couleur des pixels représente l'index d'un EOD à simuler. À chaque index (couleur) de l'image est associée une image de reconstruction représentant l'EOD à simuler pour cet index (voir figure 3.18).

En pratique, afin de simplifier notre interface utilisateur nous avons réduit à dix le nombre maximal d'EOD simulables simultanément. Nous n'utilisons rarement plus d'un EOD par hologramme.

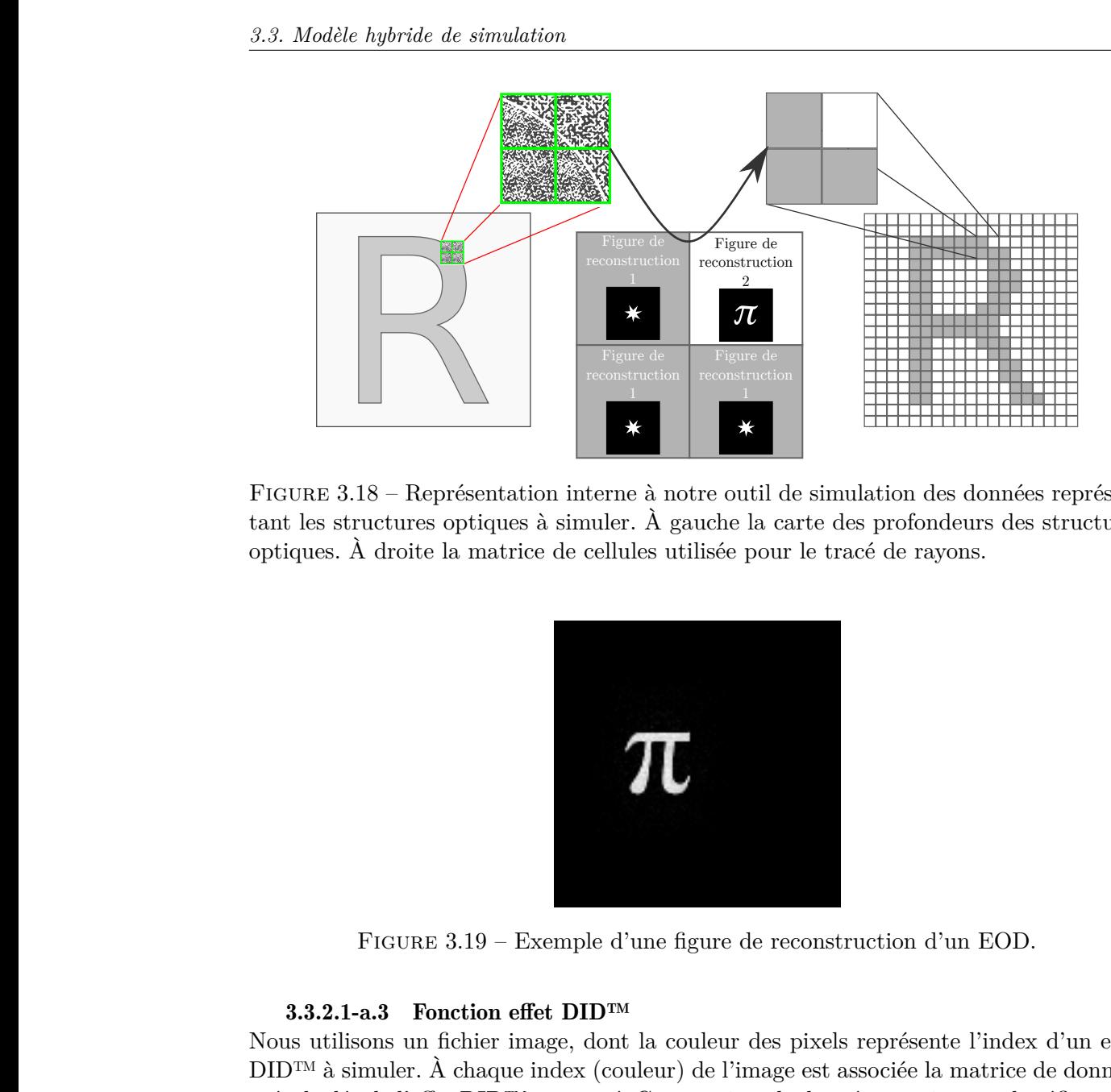

Figure 3.18 – Représentation interne à notre outil de simulation des données représentant les structures optiques à simuler. À gauche la carte des profondeurs des structures optiques. À droite la matrice de cellules utilisée pour le tracé de rayons.

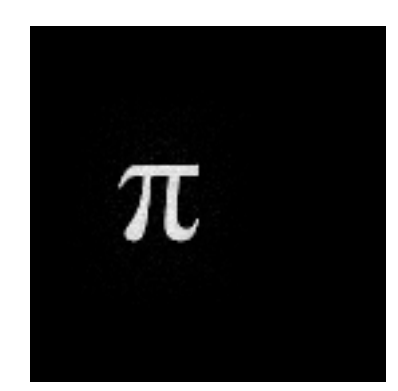

Figure 3.19 – Exemple d'une figure de reconstruction d'un EOD.

## 3.3.2.1-a.3 Fonction effet DID™

Nous utilisons un fichier image, dont la couleur des pixels représente l'index d'un effet DID™ à simuler. À chaque index (couleur) de l'image est associée la matrice de données précalculée de l'effet DID™ concerné. Ces matrices de données contiennent la réflectance de la surface, suivant trois paramètres : la longueur d'onde, l'angle d'incidence et l'orientation du réseau. Ces matrices de données à trois dimensions sont stockées sous forme d'images pour lesquelles l'interprétation visuelle nous semble peu accessible, un fichier image d'exemple est tout de même visible en annexe B.1.

En pratique, afin de simplifier notre interface utilisateur nous avons réduit à dix le nombre maximal des effets DID™ simulable simultanément. Nous n'utilisons rarement plus de deux effets DID™ par hologramme.

## 3.3.2.1-b Données symbolisant la réflectance de l'hologramme

Nous pouvons définir la réflectance du matériau de l'hologramme à simuler. Le spectre normalisé de la réflectance du matériau est représenté sous forme d'une image. Dans cette image, la position d'un pixel de gauche à droite indique la longueur d'onde à laquelle est associée la valeur de réflectance correspondante à la valeur du niveau de gris du pixel (voir figure 3.20). La couche réfléchissante de nos hologrammes est typiquement réalisée avec de l'aluminium, qui a un spectre de réflectance assez neutre dans le domaine visible. Cependant, nous avons déjà réalisé des prototypes avec d'autres matériaux, comme l'or qui a un spectre de réflectance très marqué (voir figure 3.21).

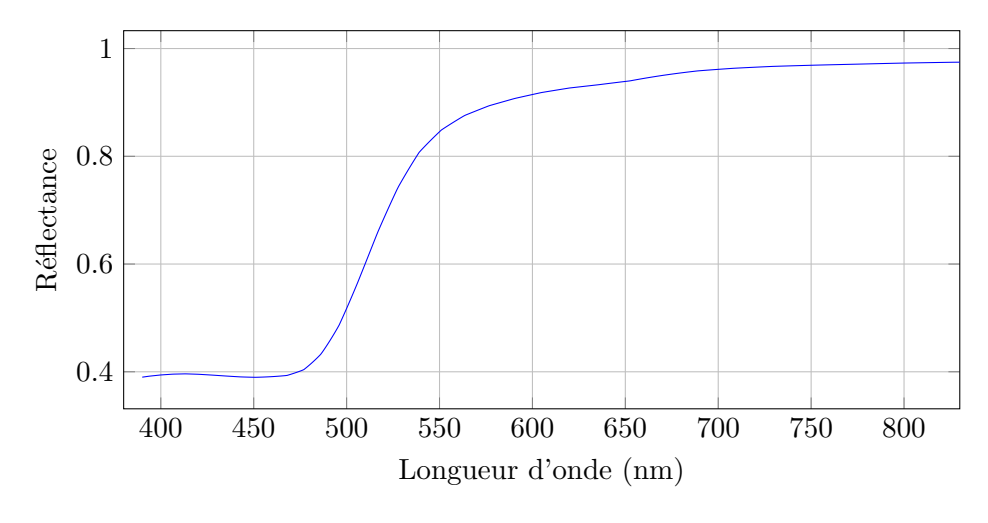

Figure 3.20 – Spectre de réflectance de l'or [64].

Figure 3.21 – Fichier image en niveaux de gris utilisé dans notre outil de simulation représentant la réflectance normalisée de l'or (figure 3.20) de 380 à 830 nm (de gauche à droite).

## 3.3.2.1-c La source de lumière

Pour simplifier notre environnement de simulation, nous représentons la ou les sources de lumière dans un plan. La position et l'orientation de ce plan sont définies par l'utilisateur. Les sources lumineuses sont caractérisées par deux fichiers, le premier correspondant au spectre d'émission (voir figure 3.23) et le second correspondant à une cartographie en deux dimensions de l'amplitude (voir figure 3.24).

Cette représentation simplifiée ne permet pas actuellement de prendre en compte des modifications de spectre ou d'amplitude suivant l'angle d'incidence. Cependant, sa simplicité permet de créer rapidement divers environnements de simulation, comme des sources étendues représentant plusieurs panneaux de tubes fluorescents typiques des plafonds des bureaux (voir figure 3.24).

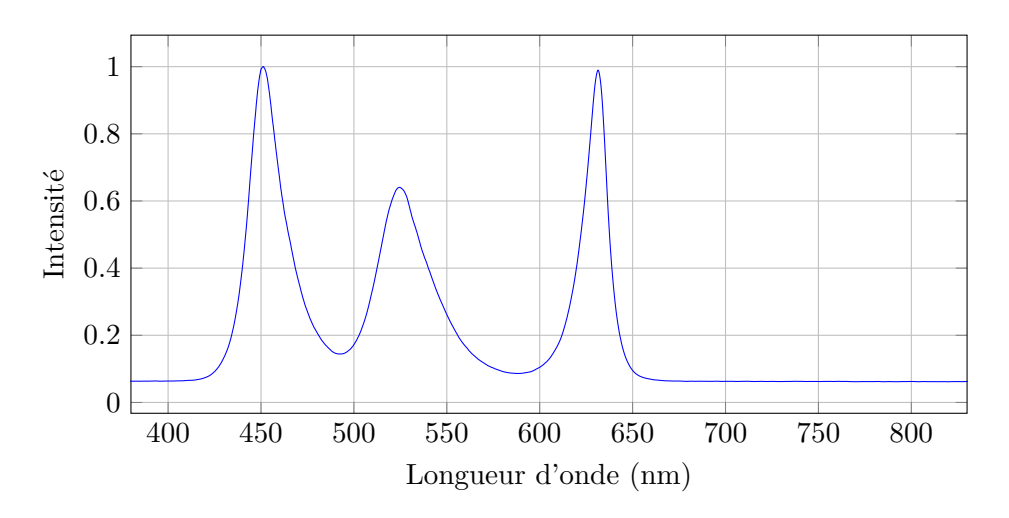

Figure 3.22 – Spectre d'une LED blanche. Son spectre est formé de trois pics, un rouge, un vert et un bleu.

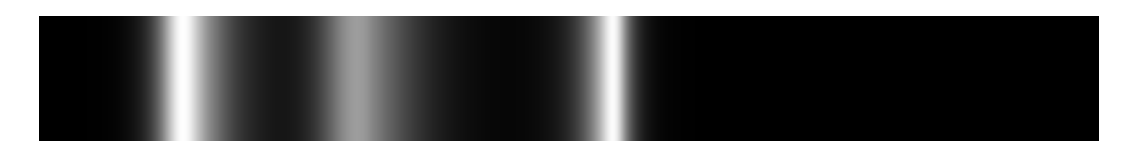

Figure 3.23 – Fichier image en niveaux de gris utilisé dans notre outil de simulation représentant le spectre normalisé d'une source LED blanche (figure 3.20) de 380 à 830 nm (de gauche à droite).

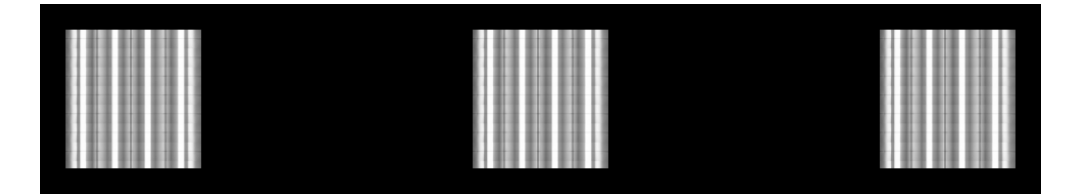

Figure 3.24 – Exemple d'une cartographie 2D d'intensité d'une source simulant un plafond avec plusieurs panneaux de tubes fluorescents.

#### 3.3.2.2 Calculs de tracé de rayons dans un environnement en trois dimensions

Notre environnement de simulation en trois dimensions contient trois entités, un observateur (une caméra), un plan représentant la surface sur laquelle les effets optiques de l'hologramme à simuler sont appliqués et une seconde surface représentant la source lumineuse. Ces trois entités ont une position et une orientation dans l'environnement en trois dimensions. Nous exprimons leurs positions et orientations dans le repère global utilisé par OpenGL, le repère «Monde». Chacune des entités a aussi son propre repère.

Pour réaliser les calculs de tracé de rayons, nous avions besoin de pouvoir calculer simplement les coordonnées d'un point ou d'un vecteur, dans n'importe lequel des quatre repères de notre environnement (repère générale «monde», repère de l'observateur, repère de l'hologramme, repère de la source lumineuse). Nous avions également besoin de pouvoir calculer l'intersection d'un rayon et d'un plan donné. Ces calculs assez simples reposent sur des calculs vectoriels et matriciels de géométrie dans l'espace. En annexe, nous abordons rapidement certains des calculs utilisés, notamment la notion de matrice de passage, de calcul de l'angle incident d'un rayon sur la surface représentant notre hologramme, d'orientation locale de la structure optique et d'intersection.

Pour finir, nous aborderons ci-après l'aspect multispectral de nos calculs, nécessaire à la simulation fidèle des effets colorés produits par les structures diffractives sur les produits Surys.

#### 3.3.2.3 Calcul multispectral

Dans notre modèle, pour prendre en compte un spectre lumineux étendu, nous devons réaliser l'ensemble de nos calculs pour chacune des longueurs d'onde prise en compte (voir figure 3.25). Ainsi, pour chacun des pixels traités nous obtenons un spectre d'intensité lumineuse pour chacune des longueurs d'onde prises en compte. Nous utilisons typiquement les longueurs d'onde de 380 à 830 nm, avec un pas de 1 à 10 nm.

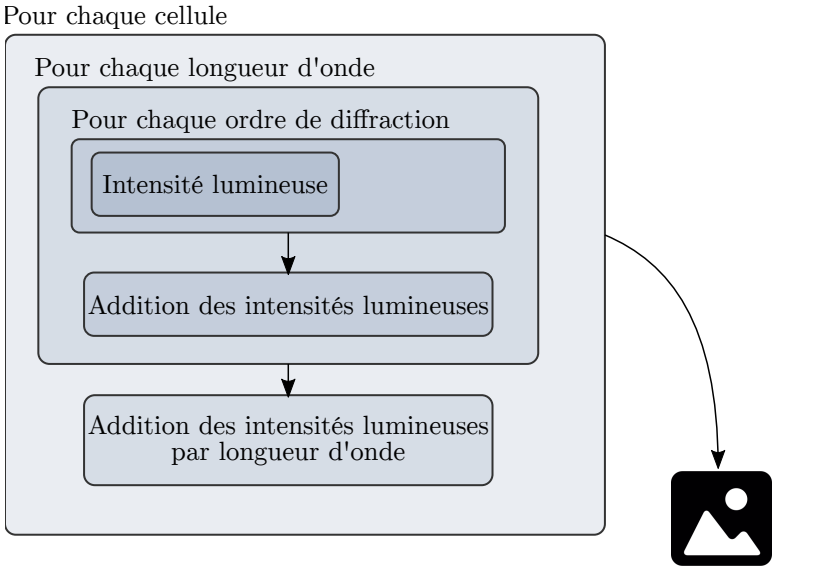

Image vue par l'observateur

Figure 3.25 – Illustration de la méthode de calcul multispectral.

Afin de créer une image affichable par la carte graphique, nous devons passer du spectre de longueur d'onde à une image RGB. Cette opération s'effectue en deux étapes. Dans un premier temps, nous convertissons le spectre dans l'espace colorimétrique CIE XYZ défini par la commission internationale de l'éclairage (CIE) [65]. Puis dans un second temps, nous convertissons les données précédemment converties dans l'espace colorimétrique sRGB, majoritairement utilisé par les moniteurs d'affichage des ordinateurs.

# 3.3.2.3-.1 Spectre vers CIE XYZ :

La conversion d'un spectre de longueur d'onde vers l'espace colorimétrique CIE XYZ s'opère grâce aux courbes  $\bar{x}$ ,  $\bar{y}$  et  $\bar{z}$  qui sont définies par la CIE (voir figure 3.26) et aux formules 3.8 [66].

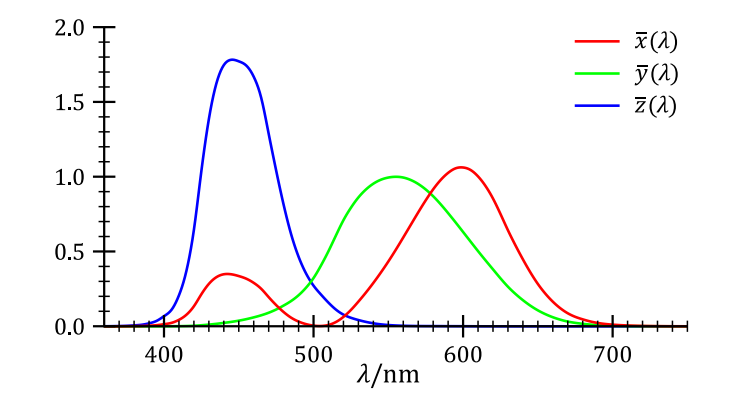

Figure 3.26 – Fonction colorimétrique de référence CIE 2° [67].

$$
N = \int_{\lambda} \bar{y}(\lambda) I(\lambda) d\lambda
$$
  
\n
$$
X = \frac{1}{N} \int_{\lambda} \bar{x}(\lambda) S(\lambda) I(\lambda) d\lambda
$$
  
\n
$$
Y = \frac{1}{N} \int_{\lambda} \bar{y}(\lambda) S(\lambda) I(\lambda) d\lambda
$$
  
\n
$$
Z = \frac{1}{N} \int_{\lambda} \bar{z}(\lambda) S(\lambda) I(\lambda) d\lambda
$$
\n(3.8)

Avec :

 $I(\lambda)$  = spectre de référence de blanc  $S(\lambda)$  = spectre de réflectance

# 3.3.2.3-.2 CIE XYZ vers RGB :

La conversion de l'espace colorimétrique CIE XYZ vers l'espace colorimétrique RGB s'opère en deux étapes. Dans un premier temps, nous convertissons les trois canaux  $(X,Y,Z)$  en trois canaux  $(r,g,b)$  linéaires. Pour cela, nous utilisons la formule 3.9 [66].

$$
\begin{bmatrix} r \\ g \\ b \end{bmatrix} = \begin{bmatrix} M \end{bmatrix}^{-1} \begin{bmatrix} X \\ Y \\ Z \end{bmatrix}
$$
 (3.9)

Avec :

 $\left[ M\right] ^{-1}$  $=$  matrice de transformation linéaire  $^{\rm 1}$ 

Nous avons choisi d'utiliser la matrice de transformation 3.10 [68] proche de celle permettant de travailler dans un espace colorimétrique sRGB et utilisant la source blanche de référence «CIE Standard Illuminant D65» [65] (voir figure 3.27).

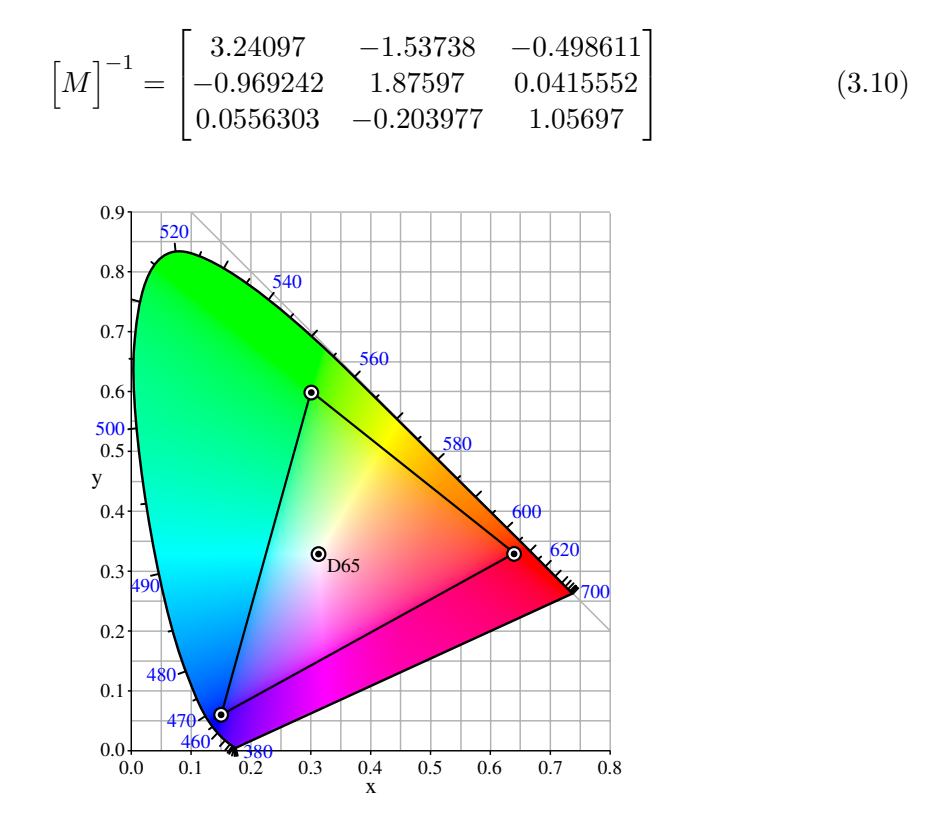

Figure 3.27 – Gamut du système sRGB dans le diagramme xy CIE, avec la représentation de la référence de blanche «CIE Standard Illuminant D65» [69].

Dans un second temps, nous effectuons une compensation des canaux  $(r,g,b)$  linéaire pour obtenir les canaux (R,G,B) corrigés dans l'espace colorimétrique sRGB (voir équation 3.11).

$$
V = \begin{cases} 12,92v & (\Leftarrow \text{si } \mathbf{v} \le 0,00031308) \\ 1,055v^{\frac{1}{24}} - 0,055 & (\Leftarrow \text{sinon}) \end{cases} (3.11)
$$

Avec :

 $v = (r,g,b)$  $V = (R, G, B)$ 

#### 3.3.2.4 Interface utilisateur

Nous avons réalisé une interface utilisateur grâce au framework Qt permettant à l'utilisateur de visualiser et de manipuler en temps réel l'hologramme simulé. L'utilisateur

<sup>1.</sup> Cette matrice est liée à une source blanche de référence.

peut faire varier de nombreux paramètres (indice de réfraction, spectre d'illumination, spectre de réflectance, finesse du calcul multispectral, etc.) disponibles dans un panneau en bas de la fenêtre. Les figures 3.28 et 3.29 montre deux captures d'écran de notre interface utilisateur.

Nous pouvons voir dans la partie supérieure de l'interface la fenêtre de visualisation du rendu visuel des structures optiques simulées. Dans cette fenêtre de visualisation, les structures optiques simulées peuvent être orientées et déplacées suivant les mouvements de la souris. Nous nous intéresserons aux résultats visuels de simulation contenus dans cette fenêtre dans la prochaine section. La partie intérieure de l'interface est destinée aux nombreux paramètres de la simulation (position et orientation de l'observateur, des structures optiques, de la source lumineuse, indices de réfraction, réflectance, fichiers des structures optiques, etc.). Les paramètres peuvent être cachés pour maximiser la taille de la fenêtre de visualisation. Cette interface nous permet également de prendre simplement des captures de l'image rendue.

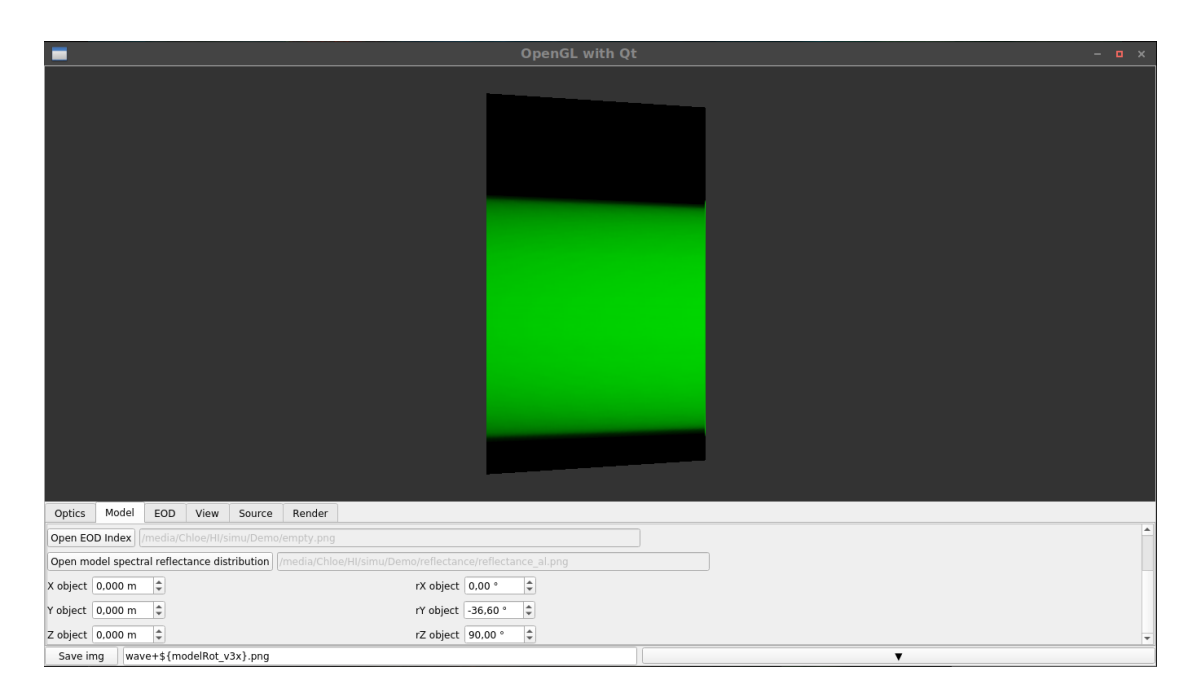

Figure 3.28 – Captures d'écran de notre interface utilisateur lors de la simulation d'un réseau de diffraction holographique de 2 400 lignes par millimètre (GH25-24V) de chez Thorlabs.

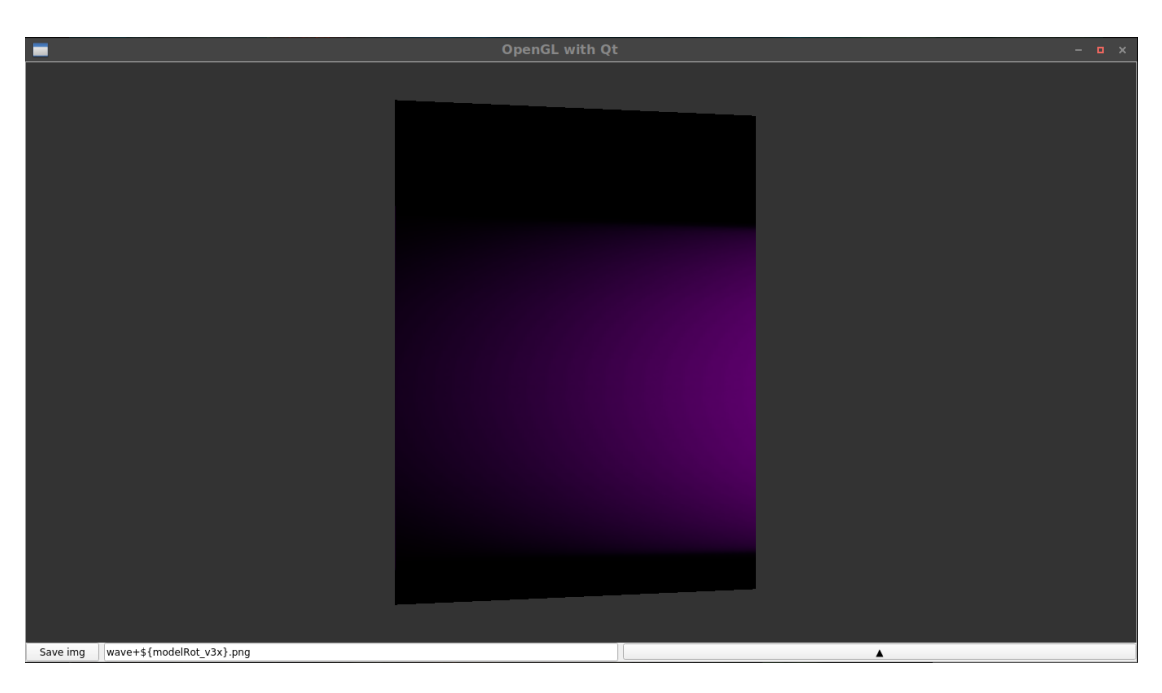

Figure 3.29 – Captures d'écran de notre interface utilisateur lors de la simulation d'un réseau de diffraction holographique de 2 400 lignes par millimètre (GH25-24V) de chez Thorlabs. Le panneau des paramètres est caché.

# 3.4 Résultats de notre outil de simulation

Nous allons montrer dans cette section quelques résultats de notre outil de simulation. Sans être exhaustives, les images qui suivent illustrent le type de résultats obtenus par notre outil. Nous avons confronté les résultats de nos simulations à des prises de vues réelles des structures en question dans des conditions d'illumination et d'observation similaires à la simulation. Nous utilisons deux configurations d'expérimentation illustrées par les figures 3.31, 3.30 et 3.32. Nous allons maintenant voir les résultats de simulation comparés de quatre types de structures représentatives de la quasi-totalité des structures utilisées par Surys (réseau de diffraction, effet «Wave graphique +», effet DID™ et EOD).

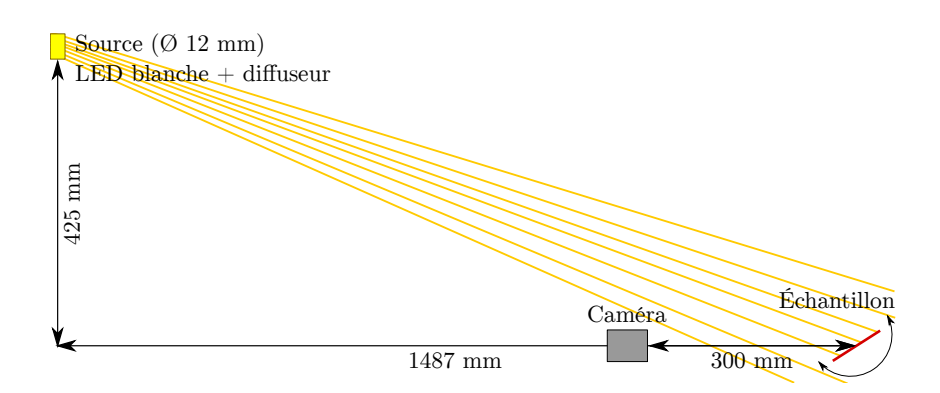

Figure 3.30 – Schéma du premier montage expérimental pour réaliser les prises de vues. L'échantillon pivote, afin de capturer les effets optiques. Nous utilisons une caméra avec un objectif 50 mm, monté sur une bague macro de 5 mm. Le diaphragme est ouvert au maximum.

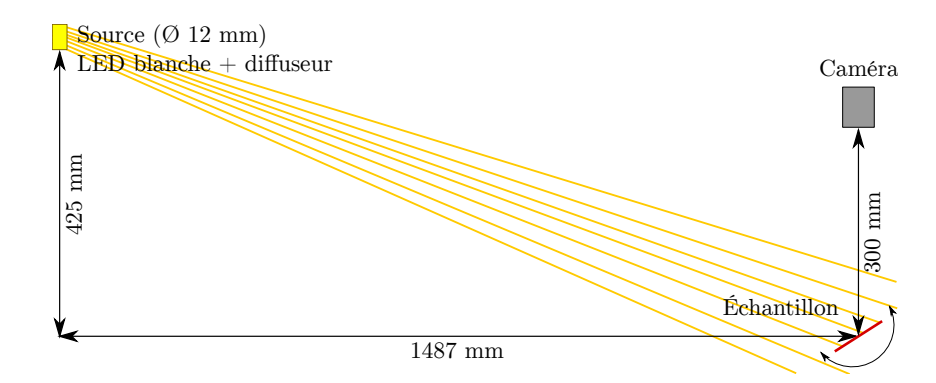

Figure 3.31 – Schéma du second montage expérimental pour réaliser les prises de vues. L'échantillon pivote, afin de capturer les effets optiques. Nous utilisons une caméra avec un objectif 50 mm, monté sur une bague macro de 5 mm. Le diaphragme est ouvert au maximum.

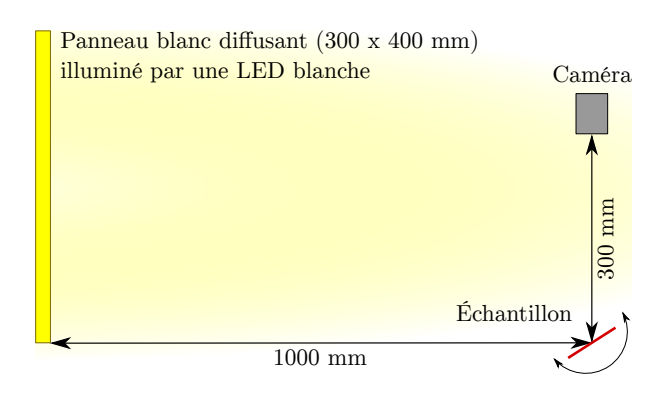

Figure 3.32 – Schéma du troisième montage expérimental pour réaliser les prises de vues. L'échantillon pivote, afin de capturer les effets optiques. Nous utilisons une caméra avec un objectif 16 mm. Le diaphragme est ouvert au maximum.

# 3.4.1 Réseau 2 400 lignes par millimètre

Nous comparons ici des prises de vues réelles et des images issues de notre outil de simulation pour un réseau de diffraction de 2 400 lignes par millimètre (GH25-24V de chez Thorlabs). Ce type de réseau est typiquement utilisé dans les produits Surys pour réaliser des animations «haut/bas» ou «gauche/droite». Une série de motifs constitue les étapes successives de l'animation. Ces motifs sont chacun réalisés avec un réseau de diffraction (sinusoïdale ou échelette) différent (en période pour les animations «haut/bas» ou en orientation pour les animations «gauche/droite»). Les produits «Wave» utilisent également des successions de réseaux de diffraction (comme nous le verrons dans le chapitre 4). La bonne simulation des réseaux de diffraction permet de garantir que l'ensemble de ces types d'effets sera correctement simulé.

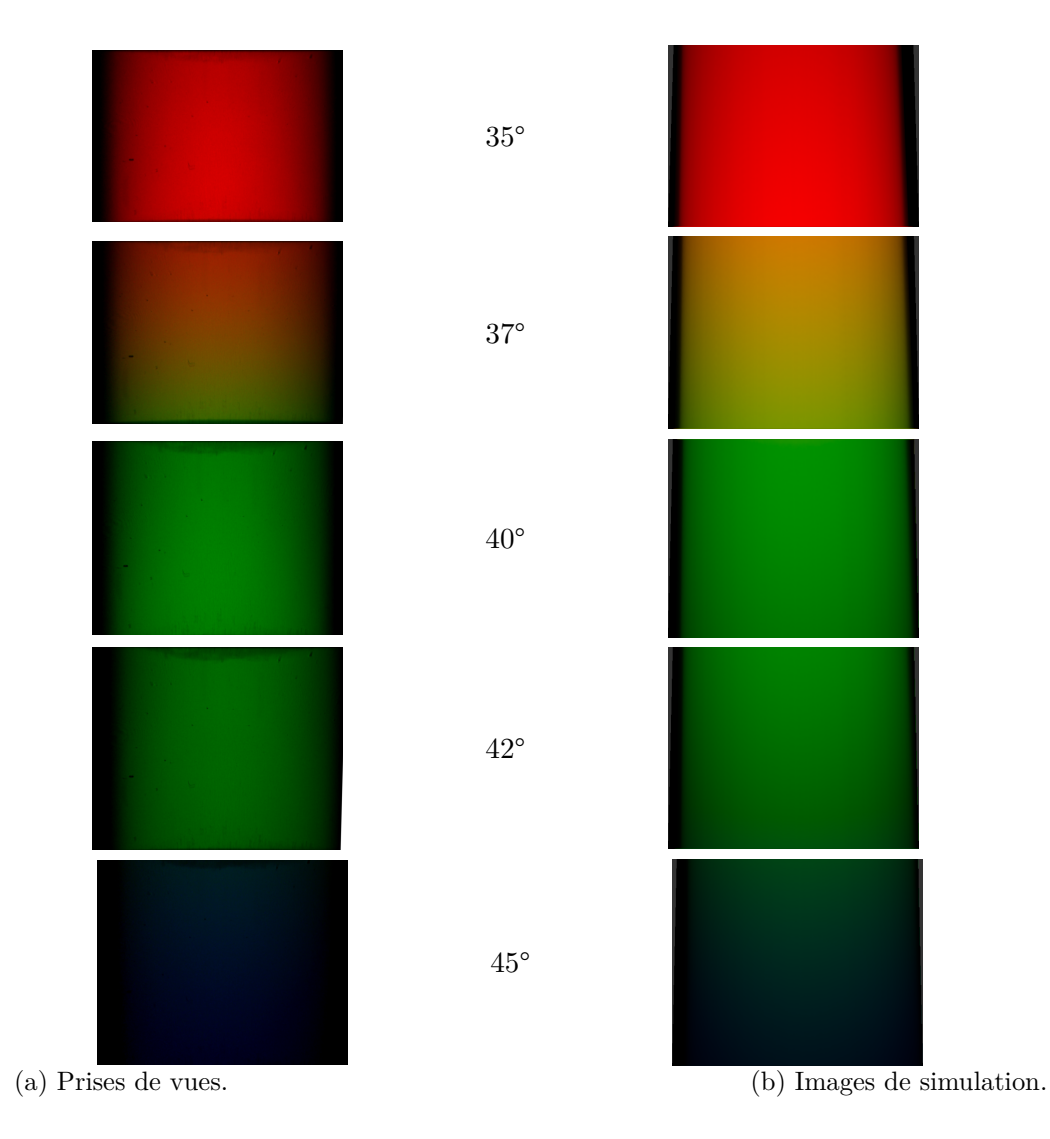

Figure 3.33 – Images comparatives pour un réseau de diffraction holographique Thorlabs GH25-24V suivant différentes inclinaisons dans le montage expérimental 3.30.

Les figures de la colonne 3.33a sont des prises de vues réelles et les figures de la colonne 3.33b sont des résultats de simulation. Les conditions de prise de vue et de simulation sont «identique» et correspondent à la figure 3.30. En inclinant le réseau de diffraction, nous remarquons une grande similitude entre les prises de vues réelles (figures de la colonne de gauche 3.33a) et les résultats de simulation (figures de la colonne de droite 3.33b).

Les couleurs sont similaires et aux mêmes angles d'inclinaisons de l'échantillon observé. Nous remarquons tout de même une légère différence de couleur, qui peut venir d'une restitution des couleurs non fidèles de la caméra, de la conversion des données spectrales vers l'espace colorimétrique sRGB ou encore d'une légère variation du spectre de la source lumineuse. La restitution est suffisamment proche des couleurs réelles pour notre application. Pour visualiser de façon correcte les résultats de simulation, il est nécessaire que l'utilisateur de notre outil de simulation possède un écran dont les réglages sont paramétrés pour obtenir un rendu fidèle des couleurs.

## **3.4.2** Effet «Wave graphique  $+y$

Nous comparons ici des prises de vues réelles et des images issues de notre outil de simulation pour le nouvel effet «Wave graphique +» que nous verrons également dans le chapitre 4. Cet effet utilise tout comme le premier exemple des réseaux de diffraction et même exclusivement des réseaux échelette. Les structures de l'effet utilisé ici ont été générées grâce à la méthode décrite dans la section 4.3.3 et grâce à la figure 3.34a. Les structures optiques réelles ont été réalisées avec le phototraceur IMTA. La résine photosensible a été recouverte d'une fine couche d'or pour accroitre fortement sa réflectivité (voir figure 3.34b).

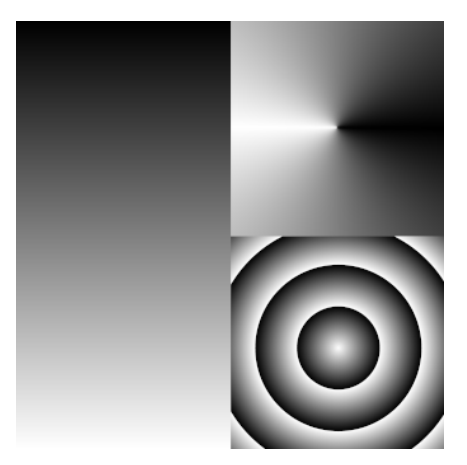

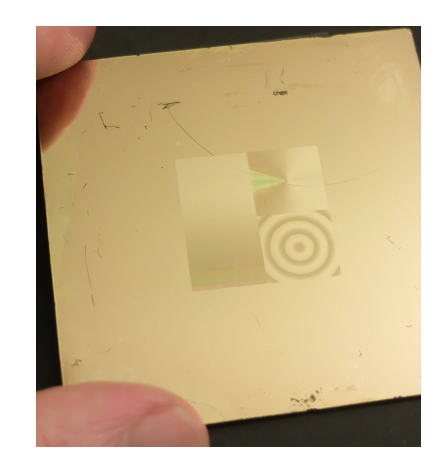

(a) Image utilisée pour calculer cet effet (voir (b) Structures optiques réelles réalisées avec le section 4.3.3). phototraceur et vues avec une lumière diffuse.

#### Figure 3.34

Les figures de la colonne 3.35a sont des prises de vues réelles et les figures de la colonne 3.35b sont des résultats de simulation. Les conditions de prise de vue et de simulation sont «identique» et correspondent à la figure 3.31. En inclinant les structures optiques

de l'effet «Wave graphique +», nous remarquons une forte similitude entre les prises de vues réelles (figures de la colonne de gauche 3.35a) et les résultats de simulation (figures de la colonne de droite 3.35b). Les couleurs, les formes et les mouvements produits sont très semblables.

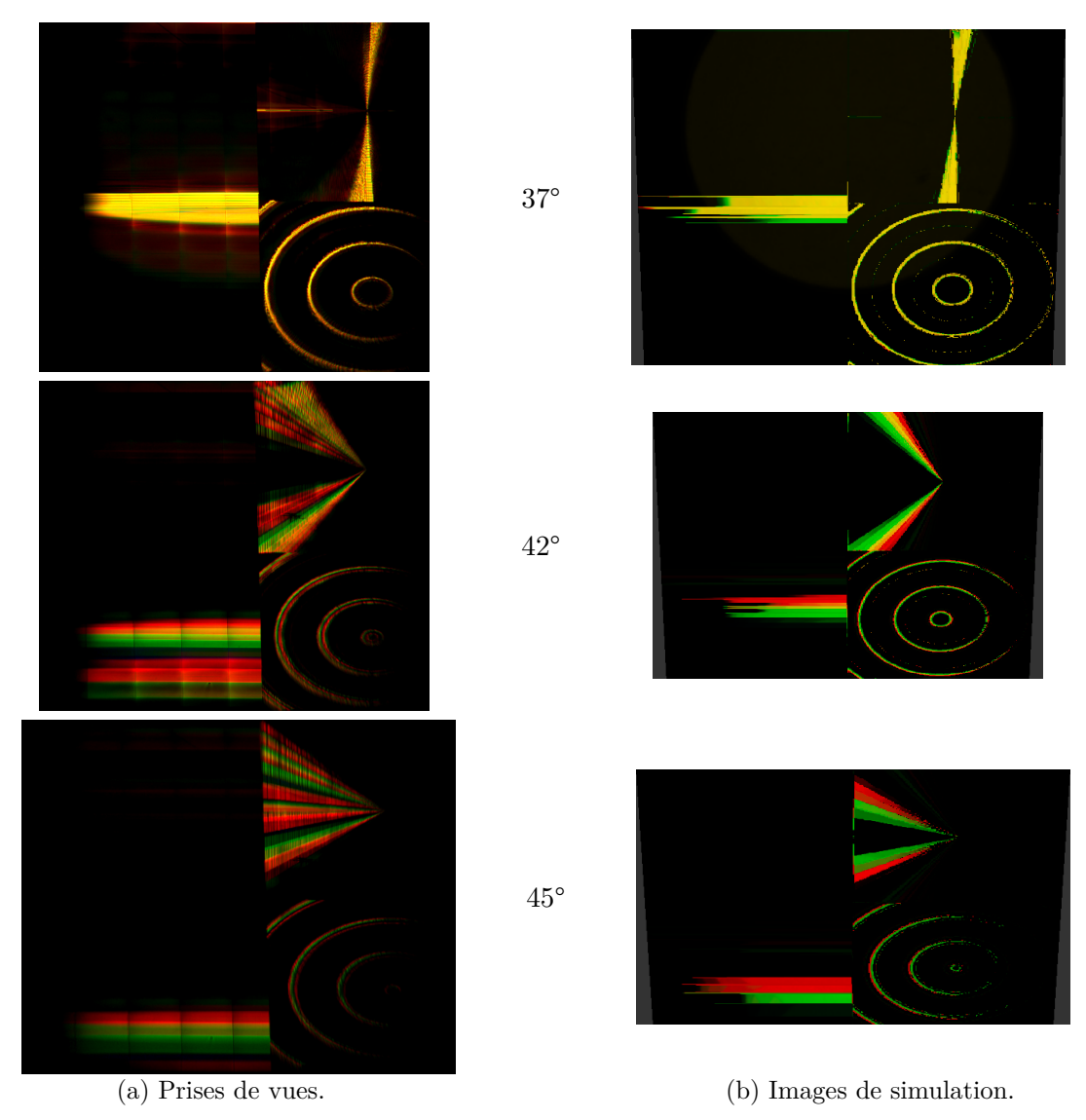

FIGURE  $3.35$  – Images comparatives pour un effet «Wave graphique  $+\nu$  suivant différentes inclinaisons dans le montage expérimental 3.31.

Les figures 3.35a, qui sont des prises de vues réelles présentes des reflets, absents des simulations 3.35b. Cette différence peut trouver son origine dans le fait que les réseaux réellement fabriqués ne sont pas parfaits et génèrent une distribution lumineuse de ses ordres de diffraction légèrement différente de la simulation basée sur des réseaux parfaits. Pour cet effet de mouvement, la simulation reste cependant très fidèle à la réalité dans ces formes et son comportement général.

# 3.4.3 DID™

Nous comparons ici des prises de vues réelles et des images issues de notre outil de simulation pour un effet «DID™». Cet effet visible à la réflexion directe est un filtre coloré générant une couleur différente selon l'orientation d'observation (0 ou 90°, voir figure 3.13). L'effet observé et comparé entre réalité et simulation provient d'un échantillon de démonstration d'un lamina de sécurité de Surys destiné aux passeports (voir figure 3.36 ou échantillon E.2).

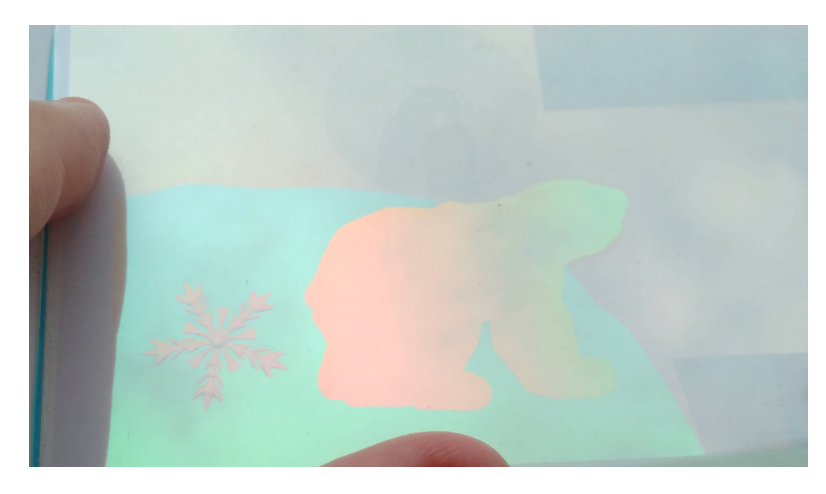

Figure 3.36 – Prototype précédant la création de l'échantillon de démonstration de lamina de sécurité E.2 destiné aux passeports.

Les figures de la colonne 3.37a sont des prises de vues réelles et les figures de la colonne 3.37b sont des résultats de simulation. Les conditions de prise de vue et de simulation sont «identique» et correspondent à la figure 3.32. En changeant l'orientation des structures optiques de l'effet «DID™» de 0° à 90°, nous remarquons que les simulations tout comme les prises de vues réelles montrent une permutation des couleurs. La permutation des couleurs est l'intérêt principal de cet effet et il est correctement rendu dans la simulation. Cependant, les simulations 3.37b présentent une différence forte de luminosité des couleurs par rapport aux prises de vues réelles 3.37a. Cette différence, qui n'a pas encore pu être étudiée peut provenir de plusieurs facteurs, comme une différence dans le spectre de la source lumineuse utilisée ou encore d'une différence entre les structures optiques réelles et celles modélisées pour les données précalculées. La fabrication des structures optiques est soumise aux aléas du procédé de fabrication. Malgré ce défaut, le résultat est tout à fait encourageant pour la suite des travaux.

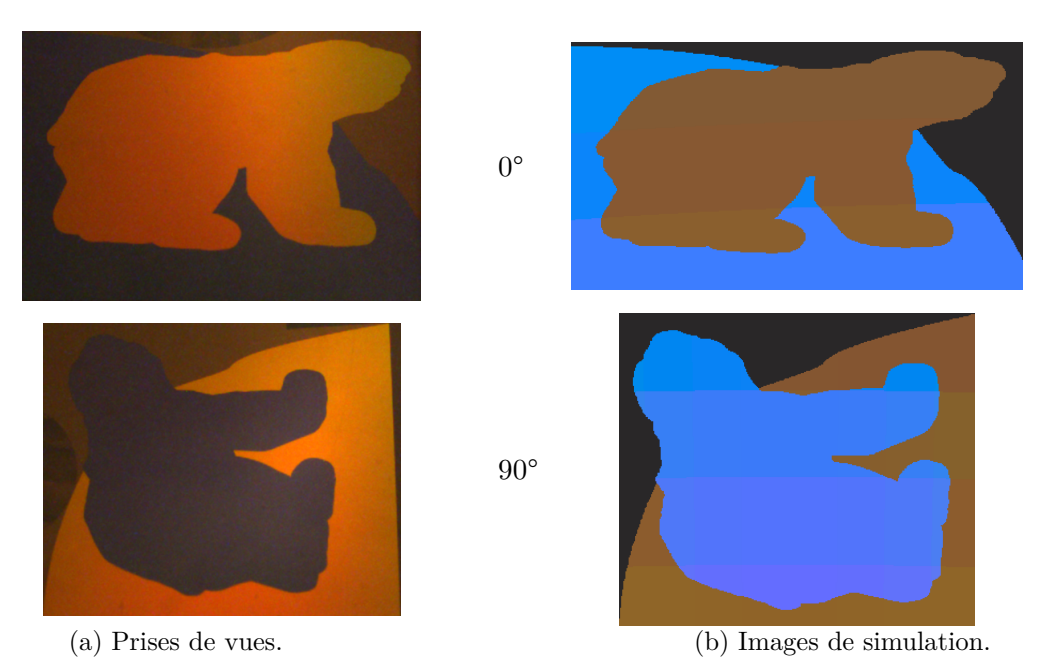

Figure 3.37 – Images comparatives entre des prises de vues réelles et des images issues

de notre simulateur, pour l'effet DID™ de l'échantillon E.2.

# 3.4.4 EOD

Les EOD sont très peu utilisés par Surys, nous avons tout de même voulu montrer ici cet effet. Nous comparons ici des prises de vues réelles et des images issues de notre outil de simulation pour un EOD dont la figure de diffraction représente la lettre grecque «*π*» (pi) (voir figure 3.38). La figure de diffraction de l'EOD a été choisie pour que l'ordre zéro soit bien séparé de la figure.

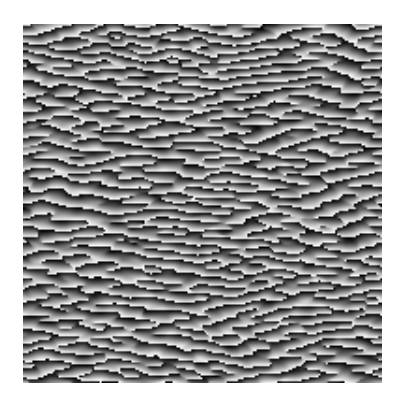

(a) Fichier image représentant une période de l'EOD utilisé pour réaliser avec le phototraceur les structures optiques réelles (1 px  $= 750$  nm).

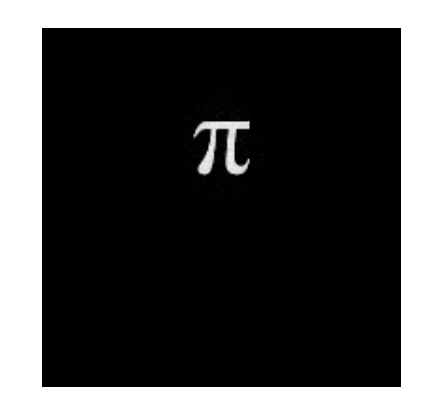

(b) Figure de reconstruction de l'EOD calculée pour la longueur d'onde 532 nm (distance d'illumination = distance de projection).

Figure 3.38

Nous avons réalisé notre EOD avec une résolution de 750 nm (∆*H*) dans neuf zones séparées, dans lesquelles nous verrons le motif «*π*» (pi) généré par l'EOD (voir figure 3.39). Cette implantation de notre EOD nous permet de visualiser l'effet de fenêtrage de la figure de diffraction au travers des neuf zones contenant l'EOD. Chaque zone faisant un centimètre carré contient 4 800 périodes de l'EOD. La résine photosensible a été recouverte d'une fine couche d'or pour accroitre fortement sa réflectivité.

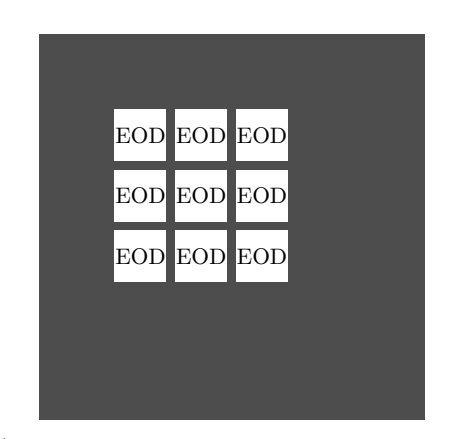

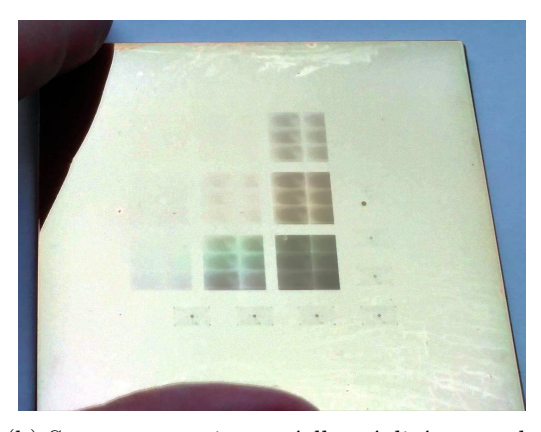

(a) Illustration de l'implantation de l'EOD. (b) Structures optiques réelles réalisées avec le phototraceur et vues avec une lumière diffuse.

#### Figure 3.39

Les prises de vue ont été réalisées dans le montage expérimental 3.30, dans lequel nous avons rapproché la caméra à 150 mm de l'EOD afin que la figure de diffraction visualisée soit suffisamment grande. La source est également modifiée, un diaphragme placé juste devant la source nous permet de réduire son diamètre afin d'obtenir une source plus ponctuelle.

Les figures de la colonne 3.40a sont des prises de vues réelles et les figures de la colonne 3.40b sont des résultats de simulation. Nous remarquons que la figure de diffraction est vue au travers des neuf zones séparées et contenant l'EOD. Seules les zones contenant l'EOD permettent de voir la figure de diffraction. Ce comportement et fidèlement reproduis dans la simulation. Le point lumineux situé en dessous de notre EOD correspond au reflet de la source lumineuse. Dans la seconde prise de vue réelle, ce reflet est légèrement perturbé par une structure servant au contrôle de la fabrication que nous n'avons pas reproduit dans la simulation.

En modifiant l'inclinaison des structures optiques, nous remarquons que la figure de diffraction sort des «fenêtres» formées par les structures de l'EOD. Nous pouvons apercevoir dans les prises de vue réelles les légers défauts de fabrication du phototraceur IMTA (voir section 2). Nous constatons une forte similarité entre les prises de vues réelles (figures de la colonne de gauche 3.40a) et les résultats de simulation (figures de la colonne de droite 3.40b). Ce niveau ressemblance est actuellement suffisant pour les applications attendues par Surys.

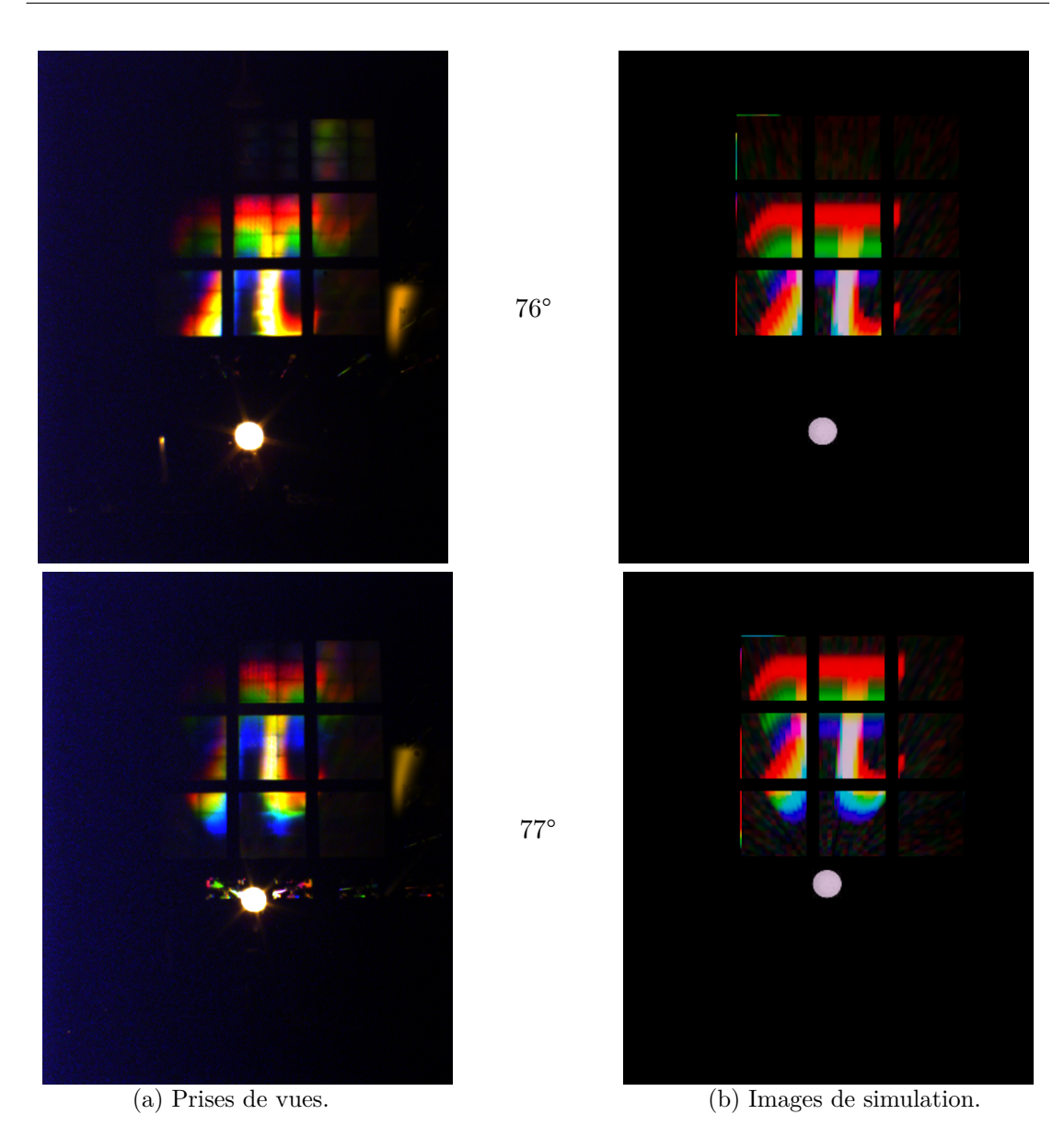

Figure 3.40 – Images comparatives entre des prises de vues réelles et des images issues de notre simulateur, pour un EOD dont la figure de diffraction représente la lettre grecque «*π*» (pi).

# 3.5 Conclusion

Dans ce troisième chapitre, nous avons abordé la création d'un modèle hybride de simulation permettant de simuler fidèlement et en temps réel les hologrammes produits par Surys. L'entreprise ne disposait pas d'outils de simulation lui permettant de simuler l'ensemble de ces effets optiques. Dès le début de ces travaux de thèse de doctorat, les effets optiques récemment mis au point dans l'entreprise («DID™ Wave» et «DID™ Virtual» que nous aborderons dans le chapitre 4) été principalement issu d'un travail expérimental. Au début des travaux sur cet outil de simulation n'avions pas encore imaginé toutes les améliorations de l'effet «Wave» que nous aborderons dans le chapitre 4. Néanmoins, nous avions besoin de simuler en même temps des effets optiques issus de structures optiques très diverses (réseau de diffraction, EOD, filtre coloré, etc.).

Nous avons vu dans ce chapitre l'ensemble des structures que nous désirions modéliser, ainsi que les modèles adaptés à ce travail. Nous avons vu que plus les structures optiques sont petites, plus les modèles nécessaires à leurs simulations sont complexes et ils nécessitent des temps de calcul élevés. Nous avons proposé un modèle hybride strictement «non rigoureux», mais suffisamment fidèle pour notre application de visualisation. Notre modèle est basé à la fois sur des résultats théoriques, ainsi que sur des données précalculées par des modèles plus rigoureux. En précalculant les données les plus complexes à modéliser et en utilisant au mieux les ressources matérielles de nos ordinateurs, nous avons réussi à implémenter un modèle hybride fonctionnant en temps réel en utilisant le GPU. Ce modèle nous permet de visualiser en temps réel dans un environnement en trois dimensions les effets optiques produits par les structures optiques que contiennent les produits Surys. Il permet de visualiser les effets optiques d'un hologramme sans passer par la fabrication longue d'un prototype. Cette possibilité permet de gagner du temps, mais aussi d'économiser du temps de production et des consommables qui ont un cout certain.

Les fichiers utilisés par notre application de simulation sont très proches des fichiers utilisés dans la chaine de traitement abordé dans la section 2. Les fichiers de la chaine de traitement sont utilisables par notre application de simulation soit directement, soit après une étape simple de conversion. Cette proximité devrait permettre prochainement d'intégrer de façon naturelle cette application de simulation à la chaine de traitement. En intégrant cette application de simulation à la chaine de traitement, nous espérons simplifier l'accès à cette application afin de permettre aux designers graphiques de s'en servir eux-mêmes (sans faire appel à un ingénieur en optique). Nous espérons ainsi que les designers graphiques puissent gagner en autonomie, en créativité (en essayant par eux-mêmes de nouvelles expériences) et en contrôle des erreurs.

Cette application pourrait également servir à créer des visuels pour les clients, ou la prospection de client. Pour cette utilisation, le programme nécessite quelques améliorations, notamment pour l'enregistrement de vidéo, le contrôle automatisé des mouvements de l'hologramme simulé, ou encore un rendu avec de l'anticrénelage «anti-aliasing».

Au-delà de cette possible utilisation future, d'autres améliorations sont à envisager. Actuellement, nous ne prenons pas en compte la polarisation dans notre modèle. Cette fonctionnalité est très intéressante pour la création des visuels clients, qui montre typiquement pour les hologrammes les plus sécurisés des effets de polarisation.

Nous envisageons également de modifier les formats de certaines de nos données d'entrée, soit pour améliorer leur précision, soit pour qu'elles soient plus proches de la réalité. Ainsi les données des réseaux microscopiques et nanoscopiques manquent de précision, l'encodage des paramètres des réseaux par une représentation TSL n'est pas optimal. Nous avons remarqué que pour les périodes les plus grandes il existe une petite incertitude sur l'orientation du réseau. Les données des sources lumineuses pourraient quant à elles prendre en compte une distribution angulaire et l'indice de réfraction utilisé pour les calculs pourrait prendre en compte la longueur d'onde utilisée. Nous envisageons également de prendre en compte la texture de la surface sur laquelle repose l'hologramme.

Nous envisageons également d'utiliser des résultats expérimentaux pour l'intensité lumineuse des différents ordres de diffraction des réseaux. En effet, nous avons évoqué dans la section 2 que les réseaux de faibles périodes n'offrent pas une efficacité de diffraction proche de l'idéal. Pour prendre en compte les «défauts» de fabrication ou encore l'effet d'ombrage, nous pouvons soit utiliser la modélisation abordée dans la section 2, soit utiliser des mesures expérimentales.

La modélisation des EOD pourrait elle aussi être améliorée. En effet, nous ne considérons qu'une seule image de reconstruction de la figure de diffraction, à partir d'un point source. Or cette figure est calculée à une seule longueur d'onde et le résultat ne prend pas en compte pour le moment une source étendue. Nous pourrions considérer calculer plusieurs de ces images à différente longueur d'onde pour être plus fidèles à la réalité, bien qu'aujourd'hui cela ne représente pas un besoin pour Surys. La question des sources étendue me semble un peu plus complexe, si nous ne voulons garder des calculs en temps réel.

La dernière amélioration envisagée est certainement une des plus attendues à court terme. Il s'agit d'implémenter le comportement des effets colorés «Plasmon» actuellement développés par Surys. Pour prendre en compte ces effets colorés liés à l'interaction entre la lumière et une couche de matériau diélectrique dans une structure sous-longueur d'onde, nous envisageons d'utiliser une approche identique à celle employée pour les effets DID™. En effet tout comme les effets DID™ seul un modèle rigoureux permet de modéliser le comportement optique de ces structures. Cependant, contrairement aux effets DID™ qui s'observent en réflexion directe et pour lesquels nous utilisons trois paramètres pour définir l'ensemble des données (longueur d'onde, orientation du réseau, angle d'incidence), l'effet Plasmon nécessite également de prendre en compte l'angle d'observation. Cette différence augmente considérablement la complexité des données à précalculer et à utiliser.

Aujourd'hui, grâce à l'utilisation de programmes Shader pour carte graphique, nous pouvons envisager une version de notre simulateur pour appareils mobiles (téléphone ou tablette), voir même pour navigateur internet. L'implémentation de ces versions mobiles réutiliserait directement notre programme Shader et minimiserait ainsi les développements supplémentaires. Ce type d'utilisation représenterait une vraie innovation pour présenter nos produits et nos prototypes à nos clients ou futurs clients.
## Nouveaux effets optiques

Surys cherche constamment à renouveler les effets optiques présents sur les produits qu'elle propose à ces clients. Cette quête perpétuelle de nouveauté s'inscrit principalement dans une démarche commerciale visant à proposer les produits les plus attractifs pour devancer nos concurrents, tout en conservant un aspect de sécurité. Aujourd'hui, les technologies utilisées offrent une très bonne protection contre la fraude, comme l'effet DID™ breveté en 2003 [45], ou encore l'effet Plasmon breveté en 2014 [70]. Au cours des travaux de cette thèse de doctorat, nous avions pour mission de participer à la recherche de nouvel effet optique. Pour cette recherche, nous avons concentré nos efforts à utiliser au mieux les technologies de fabrication déjà employées par l'entreprise et ceux mis en place pendant cette thèse de doctorat (voir chapitre 2). Nous nous sommes principalement appuyés sur l'utilisation du phototraceur Surys, ainsi que sur les combinaisons possibles entre les structures «micro» réalisées par ce dernier et les structures «nano» réalisées sur banc optique interférométrique. Cette recherche de combinaisons «mirco/nano» nous a poussés à améliorer les techniques d'alignement de nos structures au cours de la fabrication (voir section 2). Au long de ce chapitre, nous allons aborder les principaux nouveaux effets optiques réalisés. Nous commencerons par lister les caractéristiques attendues pour que les effets optiques soient pertinents pour des applications antifraudes. Nous aborderons ensuite les effets «Reliefs 3D», «Wave» et «DID™ Wave» développé en amont de cette thèse de doctorat. Puis nous présenterons par les nouveaux effets optiques développés au cours de ces travaux.

## 4.1 Caractéristiques attendues

L'objectif final des hologrammes de sécurité est d'apporter à leurs utilisateurs une authentification de confiance. La fiabilité de l'hologramme repose sur plusieurs aspects : un aspect technique et un aspect humain.

Si le cout monétaire ou technique de contrefaçon d'un hologramme dépasse le prix escompté pour l'objet et que la personne ou le système chargés de contrôler l'hologramme dispose de critères objectifs pour l'authentifier, nous pouvons considérer qu'il remplit sa fonction de sécurisation.

Plus les critères de contrôle sont simples, plus l'hologramme sera efficace.

Les caractéristiques à remplir pour la création d'un nouvel effet optique sont les suivantes :

- Il doit être facilement visible. Une personne doit pouvoir sans difficulté visualiser l'effet, même si sa visualisation nécessite un appareillage particulier comme les smartphones.
- Il doit être facilement identifiable. Tel un scénario visuel, nous devons pouvoir décrire de façon brève et par des mots simples ce que l'observateur doit voir, sans risque de confusion.
- Il doit être distinctif. Il ne doit pas être confondu avec autres effets moins sécurisés.
- Il doit être réalisable de manière rentable. Nous sommes tenus par des impératifs industriels et nous devons nous assurer que nous avons la capacité de réaliser les structures optiques en conditions de production.

Pour la création de nouveaux effets optiques, nous nous sommes principalement concentrés sur des agencements de structures réalisables avec le nouveau phototraceur Surys, tout en les associant à des effets DID™ «historique». Avant de faire un tour d'horizon des nouveaux effets optiques réalisés, nous allons revenir sur les «effets Reliefs 3D», «Wave» et DID™ qui constituent la genèse de nos nouveaux effets optiques.

## 4.2 Les effets déjà existants «effets reliefs», «Wave» et DID™

Surys utilise de plus en plus les effets «Wave» et «Reliefs 3D» dont les développements ont abouti pendant les travaux de thèse de doctorat du docteur Khalil Chikha [26]. Ces effets grandement basés sur la réalisation de réseaux échelette ont bénéficié des améliorations du phototraceur Surys, des procédés de calcul et de réalisation des microstructures optiques abordés dans le chapitre 2. Cette section nous permettra de nous familiariser avec ces trois effets optiques qui serviront de base aux nouveaux effets optiques développés durant cette thèse de doctorat et abordés dans ce chapitre.

#### 4.2.1 L'effet «Reliefs 3D»

L'effet «Reliefs 3D» ou «bombé» visibles en réflexion est un effet de relief apparaissant sur la surface de l'hologramme (voir figure 4.1 et 4.2b). Le relief d'un objet se révèle par des reflets blancs le long de ses contours (voir figure 4.2a). L'utilisation d'une structure de type lentille de Fresnel équivalente à l'objet 3D réflectif à représenter permet d'obtenir des structures optiques avec une épaisseur inférieure à 1 µm. Ces structures sont ensuite réplicables à grande échelle par les technologies maitrisées chez Surys (voir figure 4.3 et 4.5). La réponse optique de l'objet «Frésnélisé» étant très proche de celle de l'objet 3D, l'observateur a l'impression de voir l'objet en relief, comme s'il dépasse du support.

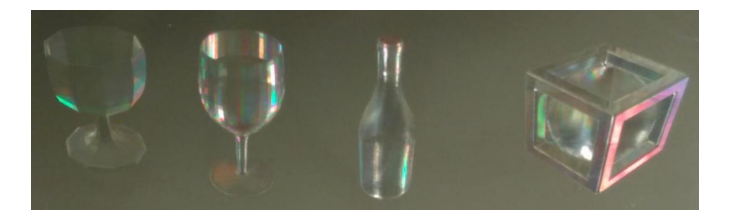

Figure 4.1 – Effet «Reliefs 3D», échantillon réalisé pendant les travaux de thèse du docteur Khalil Chikha [26].

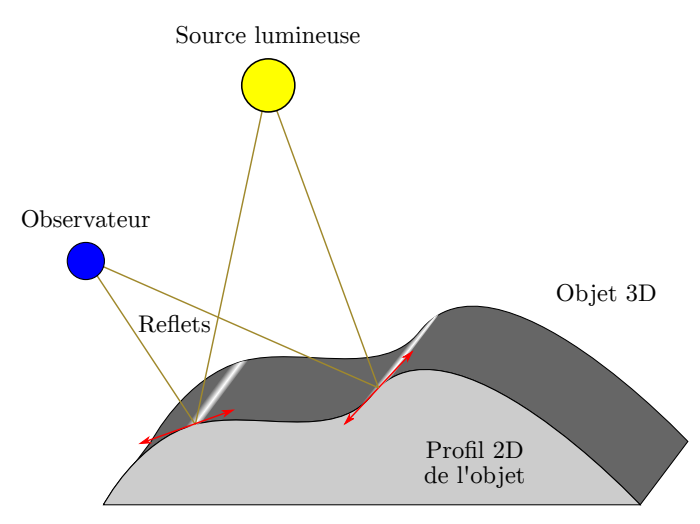

(a) Visualisation du reflet de la source lumineuse, le long d'un profil d'un objet 3D.

(b) Effet «Reliefs 3D» présent sur la carte de vœux 2019 de Surys (voir échantillons E.3).

.

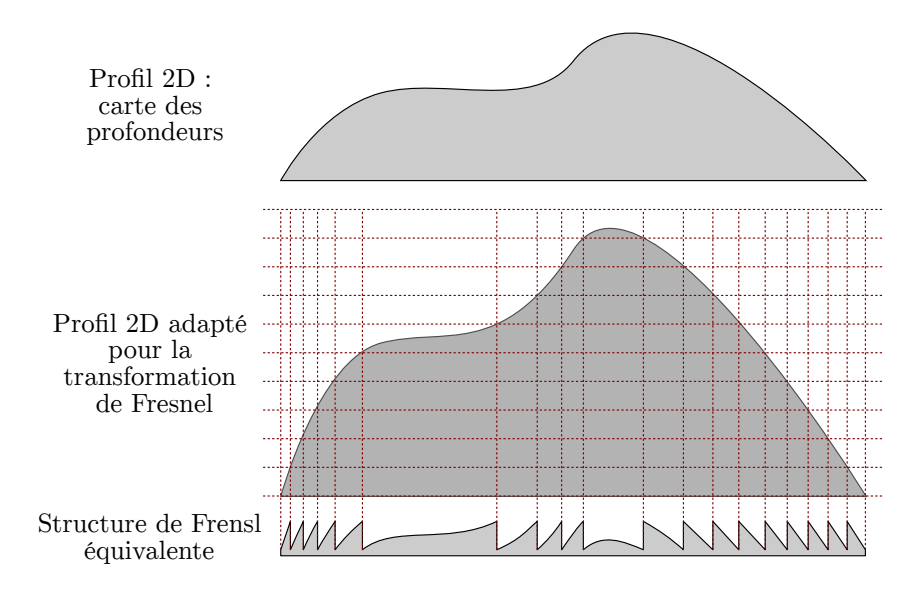

Figure 4.3 – Transformation du profil 2D réflectif en structure de Fresnel.

Durant ces travaux de thèse de doctorat, nous avons apporté des modifications au procédé de calcul de l'effet «Reliefs 3D» mis en place par le docteur Khalil Chikha [26, section IV.3.2.2]. Ces modifications ont eu pour but de réduire le temps de calcul et de simplifier l'utilisation de ce procédé de calcul.

La méthode de calcul se faisait en six étapes : Lecture de l'objet 3D et projection orthogonale ; création de la carte des profondeurs dans un format rastérisé aux dimensions finales avec la résolution de fabrication ; normalisation de la carte des profondeurs ; calcul du gradient de la carte des profondeurs ; calcul des structures optiques ; création du fichier image représentant les structures optiques (voir figure 4.4).

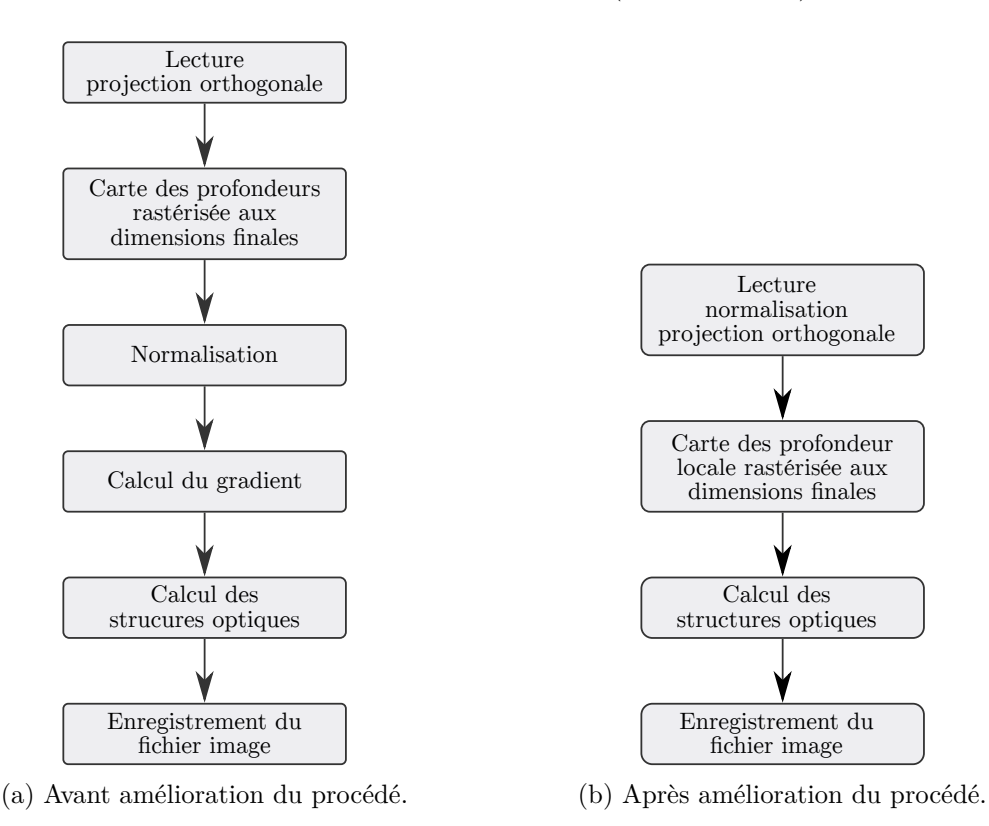

Figure 4.4 – Diagramme du procédé de calcul d'un effet 3D.

Le docteur Khalil Chikha rapportait dans sa thèse de doctorat que ce procédé utilisait beaucoup de mémoire vive. En effet, une fois l'objet 3D lu, tous les traitements étaient réalisés sur des images matricielles potentiellement très grandes. Pour information, avec une résolution de fabrication de 750nm, un objet 3D dont la taille finale est d'environs 24 par 24 mm comportera plus d'un milliard de pixels et représente environ 4 Go de mémoire vive. Au cours du procédé de calcul, cette image doit pouvoir être stockée jusqu'à 3 fois dans la mémoire vive, pour la carte des profondeurs, la carte du gradient et l'image finale. Ce fonctionnement limitait la taille maximale des effets 3D calculés à environ 24 par 24 mm, pour des temps de calcul de l'ordre d'une quinzaine de minutes. Les étapes de normalisation et de gradient représentaient à elles seules une grande partie du calcul.

Pour alléger ce calcul, nous avons dans un premier temps travaillé directement sur l'objet 3D. Pour obtenir une carte des profondeurs déjà normalisée, nous avons fixé la hauteur de l'objet 3D à une unité lors de son ouverture. Cette option est native à la lecture de l'objet 3D. Nous avons pu ainsi supprimer l'étape de normalisation de la carte des profondeurs. Dans un second temps, nous avons constaté que le calcul du gradient n'était pas très utile.

Lors de la transformation de l'objet 3D, en structure de Fresnel, nous savons que plus une pente de l'objet 3D est abrupte, plus la période locale de la structure de Fresnel est petite. Les zones comportant des périodes trop faibles ne peuvent pas être réalisées à cause de notre limite d'échantillonnage. Nous réalisons ces structures optiques grâce au phototraceur Surys, qui a une résolution R de 750 nm. En théorie, nous ne pouvons donc pas réaliser des structures dont la période est inférieure à 2 R (voir figure 4.6), en pratique nous ne pouvons pas réaliser des structures fidèles si leurs périodes ne sont pas supérieures à 4 ou 5 R.

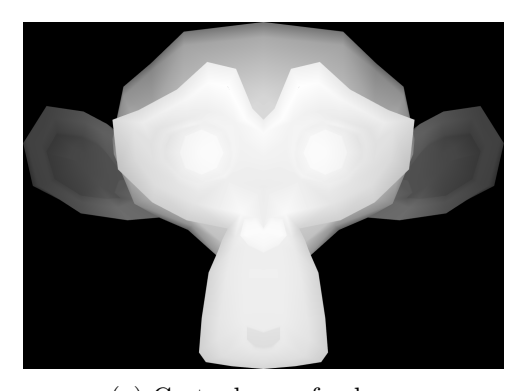

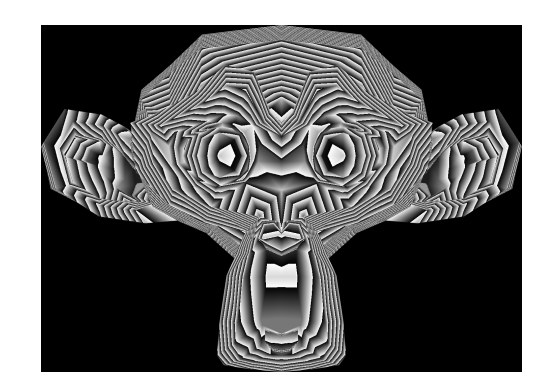

(a) Carte des profondeurs. (b) Carte des profondeurs de la structure de Fresnel.

Figure 4.5 – Exemple de transformation de la carte des profondeurs en structure de Fresnel.

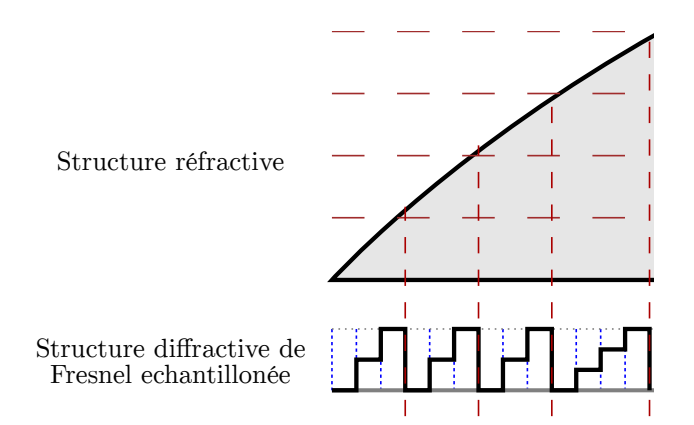

Figure 4.6 – Échantillonnage de la structure de Fresnel d'un profil 2D. Le nombre d'angles de diffraction réalisable est limité, à cause de l'échantillonnage de la structure optique diffractive.

Le calcul du gradient devait permettre d'adapter la dynamique de hauteur de l'objet 3D, afin de se placer dans une situation où le gradient maximum (la pente la plus abrupte) correspond à une période de structure optique réalisable avec le phototraceur Surys. Il devait également permettre de la même manière de se placer dans une situation ou le gradient minimum est non nul.

Quand la valeur du gradient est proche de zéro, nous savons que la structure optique calculée sera très grande (voir figure 4.6). Si bien que les périodes de cette structure peuvent être visibles à l'œil nu, nuisant à l'effet de reliefs 3D.

La valeur du gradient nous indique si les périodes des structures sont trop petites ou trop grandes. Cependant, nous n'avons pas trouvé de solutions réellement efficaces et fonctionnelles pour prendre en compte cette information dans le calcul des structures sans réduire ou déformer l'effet de relief de l'objet. Un objet 3D trop plat ou avec des pentes trop abruptes ne produira pas un effet relief adéquat.

Le temps de calcul du gradient était beaucoup trop long par rapport à l'information qu'il nous apportait. Pour notre application, seules les zones trop plates des objets 3D posent réellement problème, car elles seront visibles à l'œil nu. Les structures calculées pour les pentes trop abruptes seront sous-échantillonnées. Ce sous-échantillonnage aura pour effet de générer des structures «pseudoaléatoires» générant un effet de diffusion (voir figure 4.7). Nous avons constaté que l'impact de cette diffusion était visuellement très limité. De plus, la zone dans laquelle elle apparait est très petite, souvent inférieure à 50 µm.

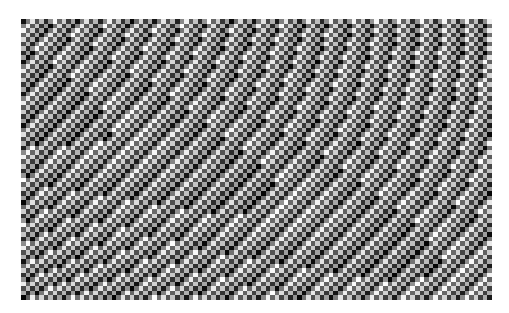

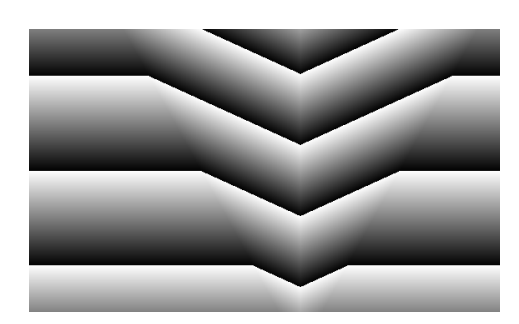

(a) Zone sous-échantillonnée. (b) Zone correctement échantillonnée.

Figure 4.7 – Images des cartes de profondeurs générées pour réaliser les structures microscopiques d'un effet «Reliefs 3D».

Nous avons donc simplement supprimé l'étape de calcul du gradient. Pour éviter les problèmes de sous échantillonnage, nous avons imposé des restrictions quant aux formes 3D des objets 3D utilisés en entrée du procédé de calcul. Les principales restrictions consistent à ne pas avoir des pentes abruptes ni de zones planes.

Nous avons poursuivi l'optimisation de ce procédé en réalisant le calcul des structures optiques grâce au processeur graphique de l'ordinateur. Grâce à cette méthode, nous pouvons réaliser nos calculs directement depuis l'objet 3D sans avoir besoin de la carte des profondeurs de l'objet 3D (l'opération étant effectuée directement dans la carte graphique). L'ensemble des modifications apportées à ce procédé de calcul a considérablement diminué le temps de calcul, passant d'une quinzaine de minutes à une dizaine de secondes.

Nous utilisons la bibliothèque de visualisation The Visualization Toolkit (VTK) [71]. Cette bibliothèque nous permet de réaliser nos calculs uniquement sur une région de notre objet 3D. Cette fonctionnalité nous permet de segmenter le calcul total, en plusieurs calculs indépendants et moins consommateurs de mémoire vive. Nous pouvons ainsi réaliser ce calcul pour générer des images d'une dimension pour laquelle le calcul non segmenté demanderait trop de mémoire vive. Les dimensions maximales calculables par cette méthode ne sont pas encore établies. Nous sommes parvenus à calculer des effets relief 3D de 100 par 100 mm (avec une résolution de 750 nm), ce qui répond largement à notre besoin (allant jusqu'au format passeport : 125 x 88 mm).

Grâce à la possibilité offerte par VTK de visualiser une région de l'objet et grâce à la diminution radicale du temps de calcul, nous avons pu mettre en place une prévisualisation du résultat en temps réel. Cette prévisualisation permet à l'utilisateur de modifier simplement les paramètres de calcul pour obtenir un résultat adéquate immédiatement. Les modifications que nous avons apportées au procédé de calcul nous permettent aujourd'hui non seulement de calculer des structures à effets reliefs sur des surfaces beaucoup plus grandes, mais aussi de diviser le temps d'utilisation et de calcul par presque cent.

#### 4.2.2 L'effet «Wave»

L'effet «Wave» visible en réflexion présente un «curseur» (terme couramment utilisé pour la description de cet effet, désignant une bande, un segment) lumineux blanc rectiligne se déplaçant de haut en bas dans une piste quand l'observateur incline l'hologramme d'avant en arrière (voir la figure 4.8). Dans le principe de fonctionnement, cet effet est très similaire à l'effet «Reliefs 3D» (voir figure 4.2a). Il repose sur des réseaux échelette dont le pas varie le long de la piste de l'hologramme. Dans sa structure, il est très similaire à une lentille de Fresnel cylindrique (voir figure 4.9). L'effet «Wave» est confronté aux mêmes problèmes que l'effet reliefs, à savoir le sous-échantillonnage (effet de diffusion et perte d'efficacité optique) des réseaux de faibles périodes et les périodes trop grandes visibles à l'œil nu.

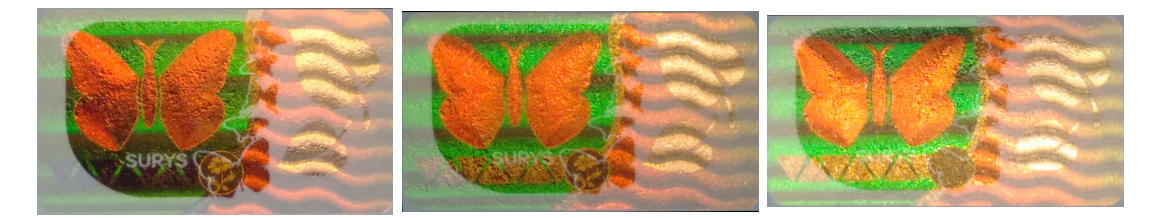

Figure 4.8 – Images d'un hologramme Surys prises à trois angles consécutifs. Nous pouvons observer un effet «DID™ Wave» (lignes horizontales en vert à gauche dans l'hologramme), «DID™ Wave graphique» (vagues en rouge à droite dans l'hologramme) et «DID™ Virtual» (papillon en rouge à gauche dans l'hologramme) (voir échantillons E.1a).

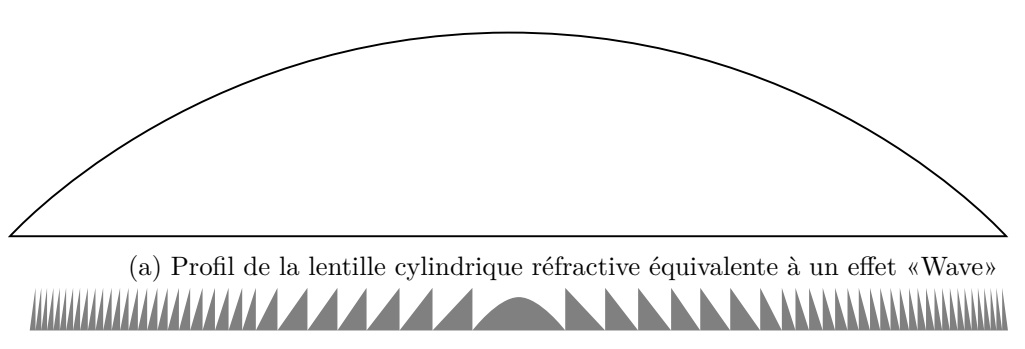

(b) Profil typique des structures optiques d'un effet «Wave»

#### FIGURE 4.9

Le phototraceur utilise un fichier image pour représenter les structures optiques à fabriquer. Chaque pixel du fichier image représentant un pixel fabriqué avec une taille de 750nm. Pour modifier la période d'un réseau, l'incrément minimum est de un pixel. Pour les petites périodes, cet incrément de un pixel peut représenter une grosse variation de l'angle de diffraction. Ainsi les angles de diffractions réalisables sont définis par une fonction discontinue avec des paliers (voir figure 4.10). Il peut en résulter une saccade dans le mouvement du curseur lumineux de l'effet «Wave» à mesure qu'il atteint des périodes de plus en plus petites.

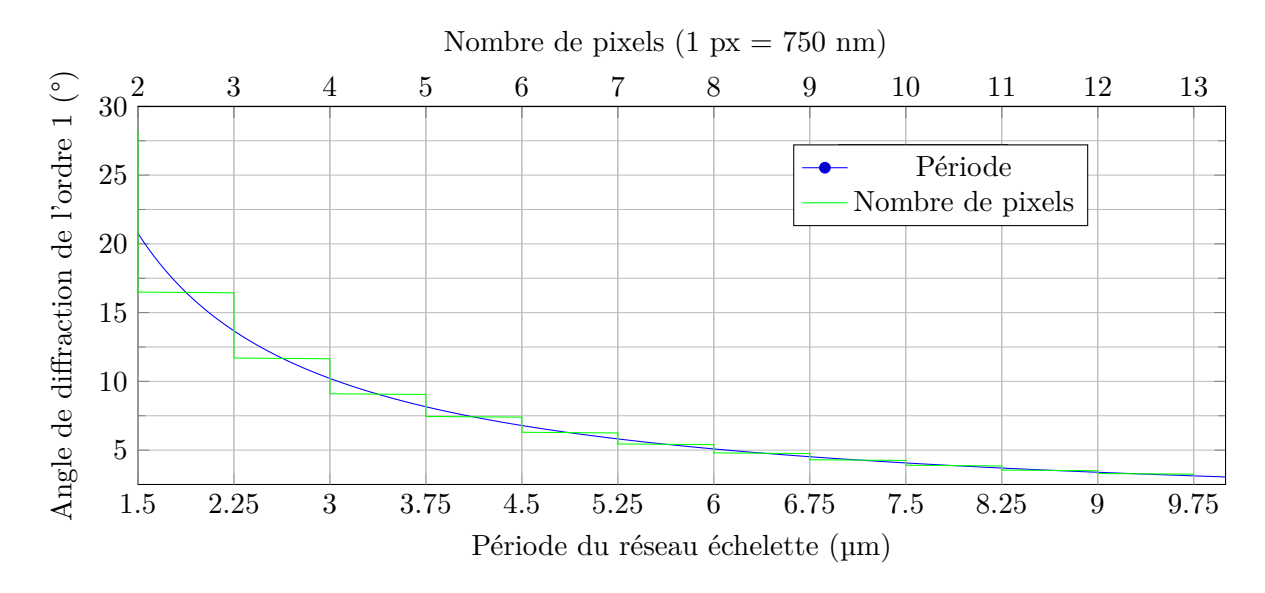

Figure 4.10 – Angle de diffraction de l'ordre 1 en fonction de la période ou du nombre de pixels (750 nm) d'un réseau échelette, pour une longueur d'onde de 532 nm.

Plus la période théorique est petite, moins il y a de possibilités physiques pour réaliser un réseau échelette de la bonne période avec des pixels de 750nm. Un même nombre de pixels est utilisé pour de nombreuses périodes théoriques d'un réseau, car un arrondi est nécessairement effectué sur le résultat du calcul du nombre de pixels à utiliser (voir figure  $4.6$ ).

#### 4.2.3 L'effet DID™

L'effet DID™ visible en réflexion présente une permutation de la couleur visible à la réflexion directe (ordre zéro), lors d'une rotation de 90° dans le plan de l'hologramme (voir figure 4.11). Il repose sur un filtre à réseaux à résonance de mode guidé (Guided Mode Resonance Grating) (GMRG). Un réseau sert à coupler la lumière incidente avec les modes guidés d'une couche fine de matériau diélectrique possédant un indice de réfraction élevé, encapsulé dans un matériau d'indice de réfraction moins élevé (voir figure 4.12). Le réseau a une période inférieure à la longueur d'onde correspondante à la couleur réfléchie désirée. Selon l'orientation d'observation (dans l'axe de diffraction du réseau ou latéralement), cette structure optique produit une réflexion colorée différente (voir figure 4.13). Cette structure offre une très grande réflectivité et un très grand facteur de qualité :  $Q = \frac{\nu_0}{\Delta \nu}$ , avec Q le facteur de qualité,  $\nu_0$  la fréquence propre de la résonance soit  $\nu_0 = \frac{c}{\lambda_0}$  $\frac{c}{\lambda_0}$  et  $\Delta \nu$  la largeur de la bande passante de la résonance.

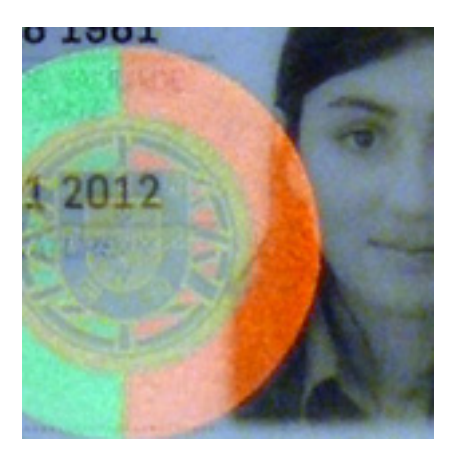

(a)  $0^{\circ}$  (b)  $90^{\circ}$ 

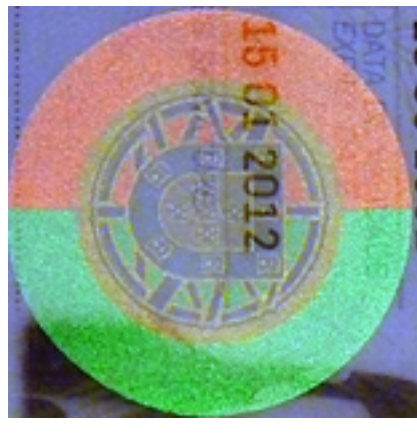

FIGURE  $4.11$  – Effet DID<sup>TM</sup> [20].

Le réseau sous longueur d'onde permettant cet effet est réalisé sur un banc optique interférométrique. Cet effet a été breveté en 2003 [45] et est largement utilisé par Surys depuis. Il est devenu un élément de sécurité incontournable pour les documents d'identité et de voyage (carte d'identité, passeport, visa).

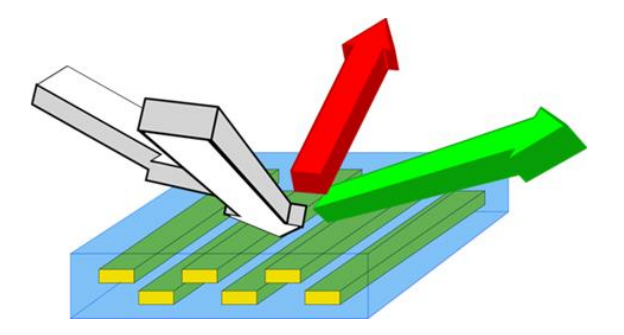

Figure 4.12 – Illustration de la structure d'un effet DID™.

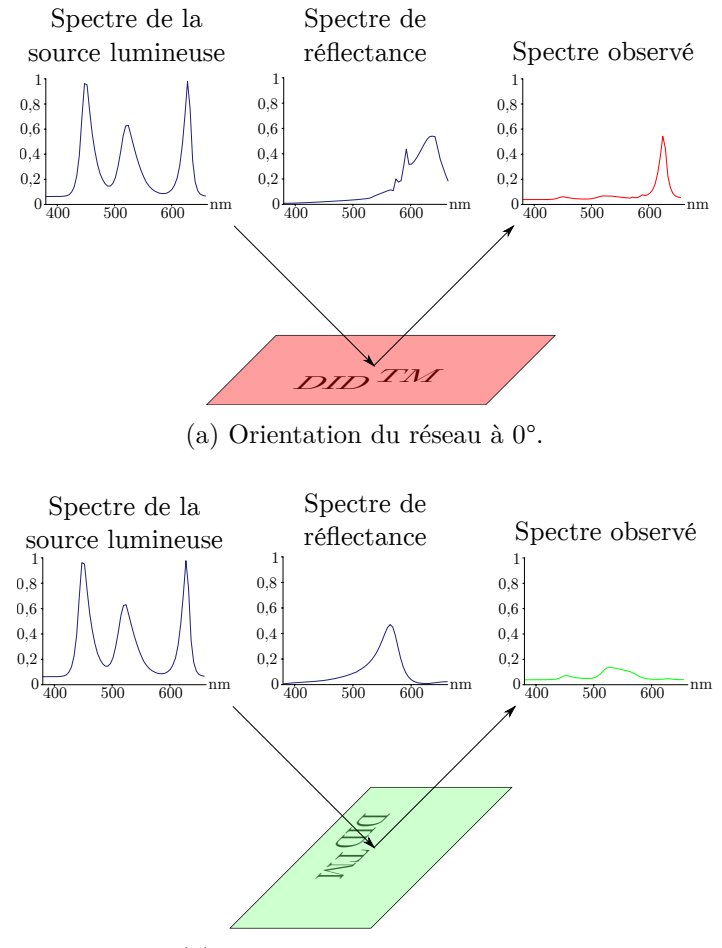

(b) Orientation du réseau à 90°.

Figure 4.13 – Illustration du changement de réflectance et de la permutation de couleur d'un effet DID™, selon l'orientation du réseau.

L'effet DID™ peut être combiné avec d'autres effets, comme dans les images de la figure 4.8. Ces combinaisons dites «nano/micro» (des structures nanoscopiques couplées avec des structures microscopiques) ont été mises au point durant les travaux de thèse de doctorat du docteur Khalil Chikha [26]. L'effet «Wave» et l'effet «Reliefs 3D» sont alors désignés sous les noms commerciaux de «DID™ Wave» et «DID™ Virtual». Ces effets sont réalisés suivant le procédé de double exposition décrit dans la section 2. Nous allons aborder ci-dessous les nouveaux effets optiques faisant suite aux effets «Wave» décrits dans cette section. Nous reviendrons à la fin de ce chapitre sur l'évolution des combinaisons «micro/nano» en lien avec les effets optiques inventés durant cette thèse de doctorat.

## 4.3 Agencement des nouvelles structures optiques

Jusqu'au début de cette thèse de doctorat, les effets «Wave» et «DID™ Wave» étaient assez rudimentaires. Ces effets étaient tout de même très demandés par les clients de Surys. Sur le marché des hologrammes de sécurité, ces effets se positionnaient face à l'effet «RollingStar®» commercialisé par Louisenthal, filiale de Giesecke+Devrient (G+D) [72]. L'effet «RollingStar®» proposait des effets de mouvement et de forme plus sophistiqués que l'effet «Wave» à l'époque. Face à l'intérêt de nos clients et également pour contrer l'effet «RollingStar®», nous avons décidé de développer l'effet «Wave» pour en tirer tout son potentiel. Pour répondre aux attentes de Surys, j'ai imaginé une technique d'agencement des structures optiques déjà existantes de l'effet «Wave» qui permet de réaliser des effets de mouvement et de forme similaire à l'effet concurrent, mais aussi des formes et des mouvements plus sophistiqués. Cette section détaille le fonctionnement de cette technique d'agencement, ainsi que son amélioration au cours de cette thèse de doctorat.

Avec cette technique, nous avons créé une nouvelle famille d'effets : les Wave graphiques, brevetées en 2017 [4] et récompensées par un prix la même année (IHMA award 2017, innovation in holographic technology for Surys DID<sup>TM</sup> Graphic Wave [73]). Nous verrons également dans cette section la méthode mise en place pour faciliter aux designers graphiques la conception de ces effets, jusque là réservée aux ingénieurs en optique de l'entreprise. Cette méthode a permis de simplifier la chaine de création graphique et de laisser le champ libre aux designers graphiques pour créer facilement des effets de formes et de mouvement innovants et visuellement saisissants pour l'observateur. Ainsi la commercialisation de cette famille d'effet a été grandement facilitée et accélérée. Pour finir cette section, nous verrons les structures multiéchelles, combinaisons «nano/micro» de structures nanoscopiques (typiquement pour un effet DID™) et de structures microscopiques réalisées avec le phototraceur Surys.

#### 4.3.1 Effet «Wave graphique»

L'effet «Wave graphique» est le premier effet basé sur un agencement particulier d'une structure déjà existante. Il repose sur l'assemblage dans la largeur, de petites bandes contenant chacune la structure de base d'un effet «Wave» (voir figure 4.8).

Pour l'esthétisme de l'effet optique, nous désirons que ces bandes ne soient pas individuellement visibles par l'observateur. Dans ce but, elles ont une largeur inférieure à 100 µm. En faisant varier le décalage en hauteur de ces bandes (axe vertical dans la figure 4.14) nous pouvons créer un motif visuel (voir figure 4.15).

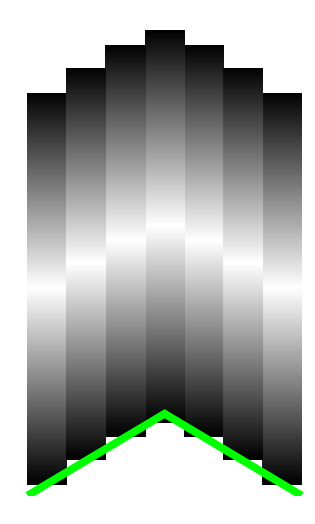

Figure 4.14 – Illustration de l'assemblage des bandes d'un effet «Wave graphique».

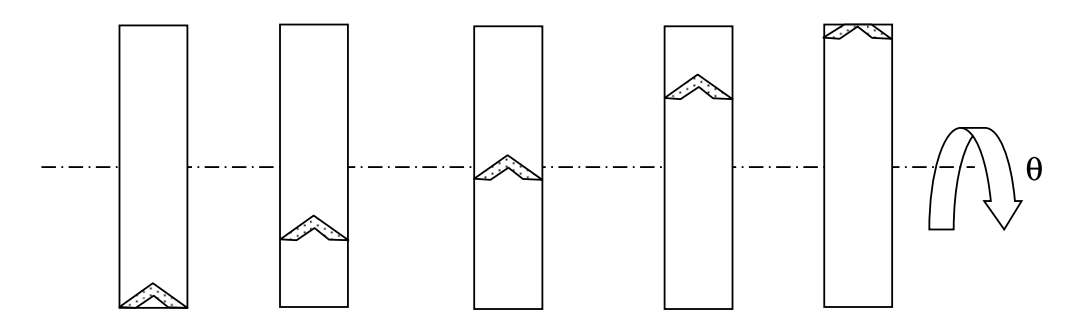

Figure 4.15 – Illustration de l'effet de mouvement de la forme produit par l'assemblage de la figure 4.14 [4].

Alors que l'effet «Wave» fait apparaitre un curseur lumineux blanc rectiligne, les Wave graphiques font apparaitre un motif. Ce motif conserve la dynamique de la structure de base utilisée. Il se déplacera de haut en bas le long de sa piste tout comme le ferait le curseur de l'effet «Wave» (voir échantillons E.1a et E.2).

Ce type assemblage en bande offre beaucoup de liberté aux designers graphiques. Nous utilisons généralement des bandes avec une largeur comprise entre 30 et 100µm. La largeur de ces bandes doit être suffisamment petite (< 100 µm) pour ne pas pouvoir être visible à l'œil nu et suffisamment grande (> 30 µm) pour conserver l'effet optique des structures de chaque bande. L'utilisation de bande trop petite peut entrainer plusieurs problèmes :

- Un effet de diffraction trop marqué et non désiré dans la largeur des bandes (axe horizontal dans la figure 4.14).
- La perte de l'effet associé à structure de l'effet «Wave» contenu dans les bandes (voir figure 4.16).
- L'apparition d'un effet de contraste visuellement semblable à un effet moiré. À ce jour, ce phénomène n'a pas encore été étudié.

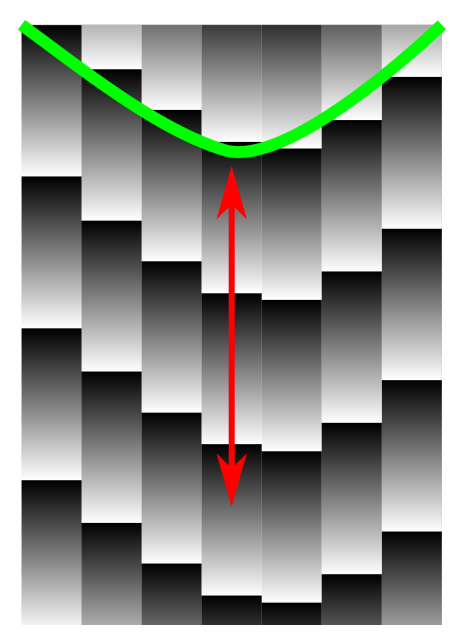

(a) Avec des bandes dont la largeur est supérieure à 30 µm, la structure optique réalisée par le phototraceur Surys peut être assimilée à des réseaux échelettes orientés suivant l'axe représenté en rouge.

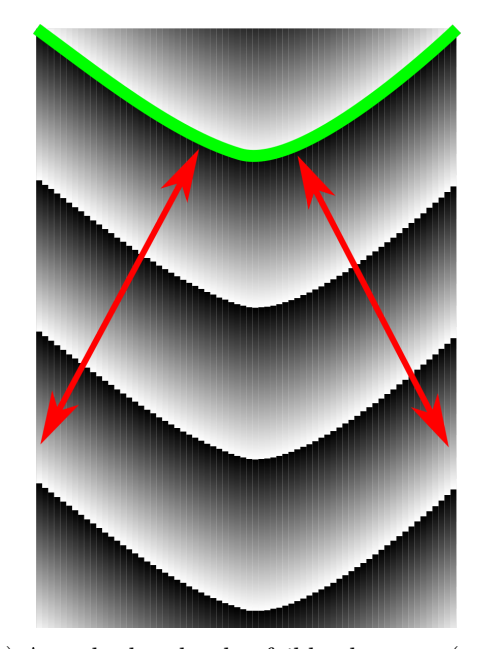

(b) Avec des bandes de «faible» largeurs (< 10 µm), la structure optique réalisée par le phototraceur Surys peut être assimilée à des réseaux échelettes orientés suivant les axes représentés en rouge.

#### FIGURE 4.16

En 2017, cette technique d'assemblage simple et astucieuse pour ces structures optiques a fait l'objet d'un dépôt de demande de brevet [4] et a également reçu un prix (International Hologram Manufacturers Association (IHMA) award 2017, innovation in holographic technology for Surys DID™ Graphic Wave [73]). L'utilisation de l'effet «Wave graphique» a supplanté l'effet «Wave» «seul», qui n'est pratiquement plus utilisé par Surys. D'autant plus qu'au cours de ces travaux de thèse de doctorat, nous avons mis au point une version améliorée de l'effet «Wave», que nous allons voir ci-après.

#### 4.3.2 Effet «Wave  $+y$

L'effet «Wave +» est une évolution de l'effet «Wave». Il découle de la volonté de maitriser la relation entre l'angle d'inclinaison du document (typiquement entre 20° et 30° de battement) et la position du curseur lumineux dans la piste (voir figure 4.17). La piste d'une «Wave +» est générée à partir d'une courbe représentant la position du curseur le long de sa piste selon l'angle d'inclinaison de l'hologramme (voir figure 4.18a). Grâce à cette méthode, nous pouvons contrôler le comportement du curseur lumineux pendant une observation typique.

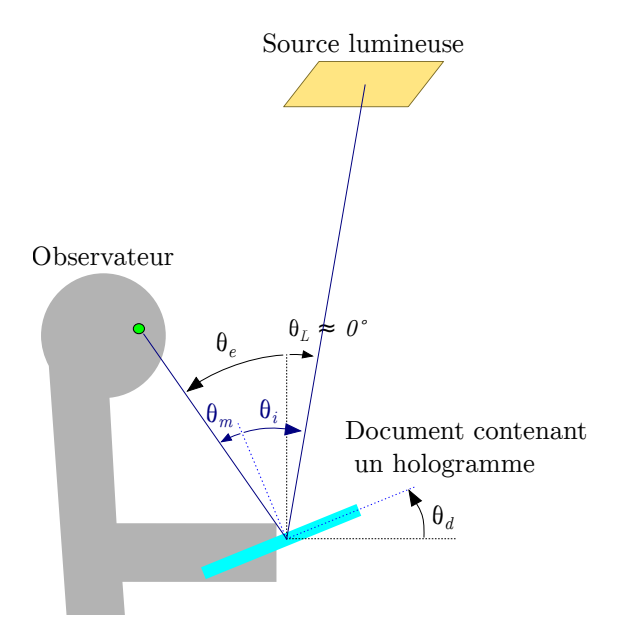

Figure 4.17 – Illustration des conditions typiques d'observation de nos hologrammes.

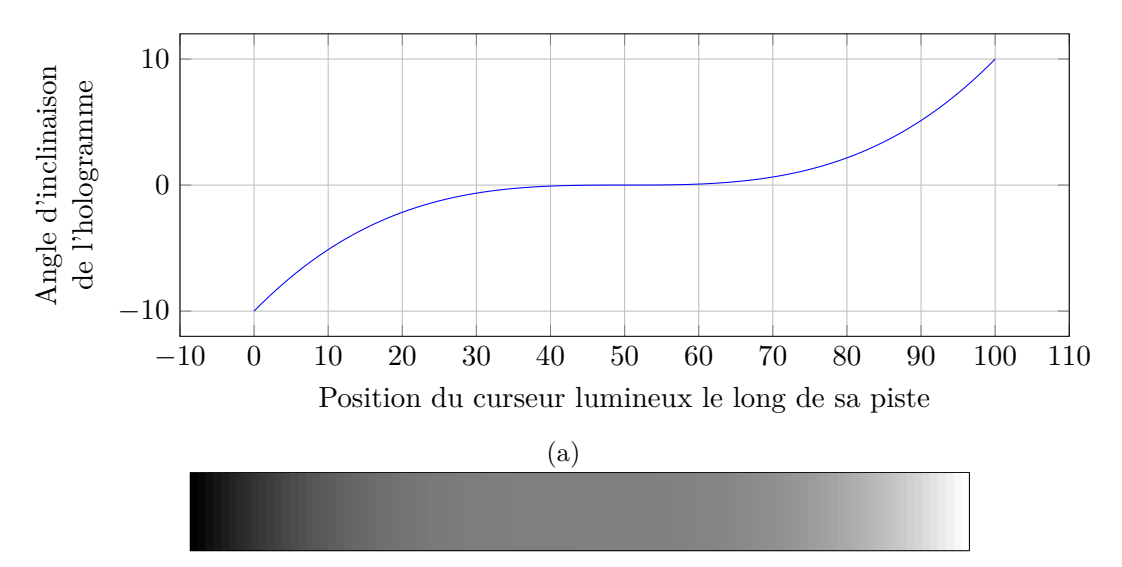

(b) Représentation sous forme d'image en niveaux de gris, accessible aux designers graphiques.

Figure 4.18 – Exemple de données représentant l'évolution du curseur lumineux d'une «Wave +» selon l'angle d'inclinaison de l'hologramme dans les conditions typiques d'observation.

En observant des utilisateurs non avertis, observer et manipuler nos hologrammes, nous avons déterminé des conditions d'observation classiques. L'observation de nos hologrammes s'effectue typiquement à une distance entre 30 en 35 cm. Avec une source lumineuse zénithale. Les tubes fluorescents constituent la principale source lumineuse utilisée et sont situés à plus de 1,50m au-dessus de l'hologramme. L'angle formé entre

le regard de l'observateur et l'axe vertical, *θ<sup>e</sup>* est compris entre 20 et 40°. Ces valeurs constituent un cas typique d'observation, mais ne représentent pas l'ensemble des observations possibles. Ces valeurs nous permettent de définir un cas «standard» pour lequel nous pouvons calculer la structure optique ayant le comportement désiré.

Tout comme pour l'effet «Wave», l'effet «Wave +» est basé sur des réseaux échelette dont les périodes varient le long de la piste de l'hologramme. La variation des périodes est ici calculée à partir de la courbe angle/position. En pratique pour rendre cette étape facilement accessible aux designers graphiques, la courbe est représentée par une bande de pixels en niveaux de gris. Les niveaux de gris représentent l'angle d'inclinaison du document. Le niveau minimum correspondant à l'angle d'inclinaison minimum et le niveau maximum à l'angle maximum. La position des pixels le long de cette bande représente la position du curseur le long de sa piste (voir figure 4.18b).

Comme évoqué dans la partie consacrée à l'effet «Wave», cet effet est limité par nos moyens de réalisation. Le phototraceur pourra exposer des réseaux avec des périodes allant de 2,25µm à plusieurs centaines de micromètres. Cependant, les périodes ainsi exposées ne pourront avoir que des valeurs multiples de la résolution de la machine, soit 750nm (voir figure 4.10). De plus pour des raisons esthétiques nous limitons la plage des périodes utilisées entre 9 et 150µm. En effet, les périodes trop faibles sont optiquement moins efficaces (comme abordé dans la section 2, voir tableau 2) et les périodes trop grandes sont trop visibles à l'œil nu. Ces deux aspects nuisent à l'esthétisme du produit final, qui reste la priorité majeure pour Surys.

L'effet «Wave +» est une amélioration de l'effet «Wave». L'effet «Wave» a été supplanté par son amélioration. Durant ces travaux de thèse de doctorat, l'effet «Wave +» a lui aussi été supplanté par son amélioration : l'effet «Wave graphique +», que nous allons aborder ci-dessous. Ces évolutions s'appuient sur les améliorations de la chaine de préparation des fichiers images du phototraceur Surys (voir section 2) et sur les améliorations du phototraceur Surys lui-même. Ces évolutions s'opèrent en accroissant la complexité des agencements des structures optiques. Cette montée en complexité reflète un gain de compétence et de confiance dans l'outil de fabrication, le phototraceur.

#### 4.3.3 Effet «Wave graphique  $+\nu$

L'effet «Wave graphique +» est l'évolution de l'effet «Wave graphique». Il repose lui aussi sur l'assemblage dans la largeur, de petites bandes. Cependant, les structures contenues dans les bandes sont des structures d'effets «Wave +». À l'instar de l'effet «Wave +», la relation entre l'angle d'inclinaison du document et la position du curseur lumineux pour chacune des bandes est représentée par une bande de pixels en niveaux de gris (voir figure 4.18b). Ainsi l'effet «Wave graphique +» est calculé à partir d'un fichier image, qui est un assemblage de ces bandes de pixels (voir figure 4.19). L'utilisation de ce fichier image permet aux designers de créer facilement une multitude de formes et d'effets de mouvement. Ces fichiers images sont réalisés en utilisant des outils graphiques simples de dégradé et dégradé de forme.

L'effet «Wave graphique +» répond aux mêmes exigences de dimension des bandes que pour les «Wave graphique» (voir 4.3.1). Cet effet permet bien plus de possibilités de motifs et d'effets de mouvement que l'effet «Wave graphique» (voir figure 4.20). Nous pouvons étendre la technique d'assemblage utilisée pour les effets «Wave graphique» à d'autres structures optiques. Nous avons aussi développé des types d'assemblages un peu plus sophistiqués que nous abordons ci-dessous.

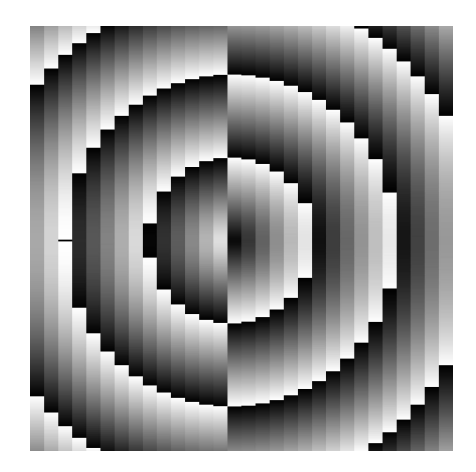

Figure 4.19 – Fichier image typiquement utilisé pour calculer un effet «Wave graphique +». La valeur correspondante au niveau de gris de chaque pixel représente l'angle d'inclinaison de l'hologramme pour lequel le pixel réfléchit la lumière de la source vers l'observateur.

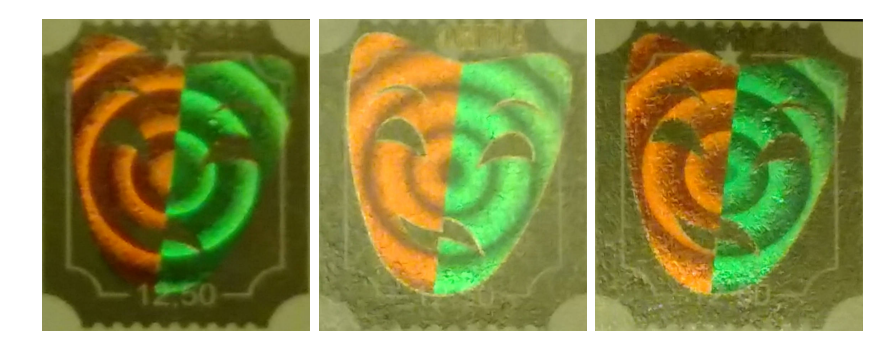

Figure 4.20 – Images d'un hologramme Surys prises à trois angles consécutifs. Dans l'hologramme, nous observons un effet «DID™ Wave graphique +», des cercles concentriques évoluent suivant un effet de zoom. La portion de ces cercles située dans la partie gauche de l'hologramme présente un effet inversé par rapport aux cercles situés dans la partie droite.

## 4.3.4 L'entrelacement

Dans la continuité des effets «Wave graphique» et «Wave graphique +», nous avons développé une technique d'entrelacement permettant de visualiser plusieurs motifs évoluant dans une même piste d'un hologramme. Nous pouvons ainsi combiner deux motifs

«Wave» («Wave graphique» ou «Wave graphique +») différents dans une même piste d'hologramme (voir figure 4.21). La figure 4.22 montre un exemple schématisé de scénario possible grâce à cette technique et la figure 4.23 montre le résultat d'un tel exemple (voir aussi l'échantillon E.2). Dans cet exemple, l'entrelacement de deux «DID™ Wave graphique» (un formant des chevrons rouges et le second formant une courbe verte) permet de visualiser le mouvement d'une ligne de chevrons rouges et d'une courbe verte se rapprochant, se croisant et s'éloignant l'une de l'autre (en l'inclinant de haut en bas l'hologramme).

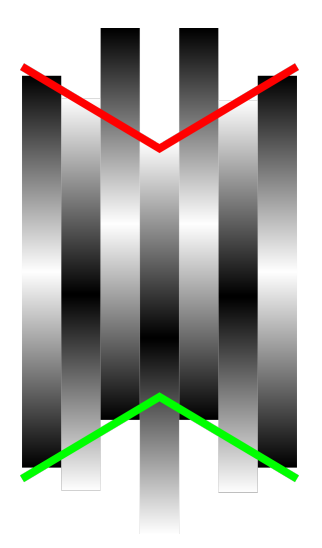

Figure 4.21 – Illustration de l'entrelacement de deux effets «Wave graphique» représentant deux chevrons (un vers le haut et l'autre vers le bas). En fonction de l'angle d'inclinaison (d'illumination) de l'hologramme, ces chevrons ont un mouvement de haut en bas de la piste. Leurs mouvements sont opposés.

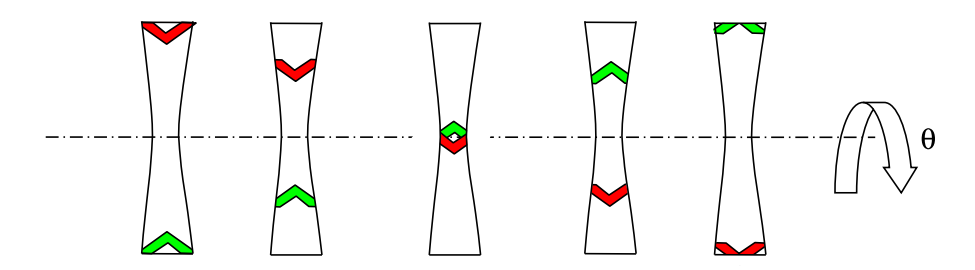

Figure 4.22 – Illustration du mouvement relatif de deux chevrons inversés et ayant des mouvements opposés.[4]

Version du document bridée par Surys. 79

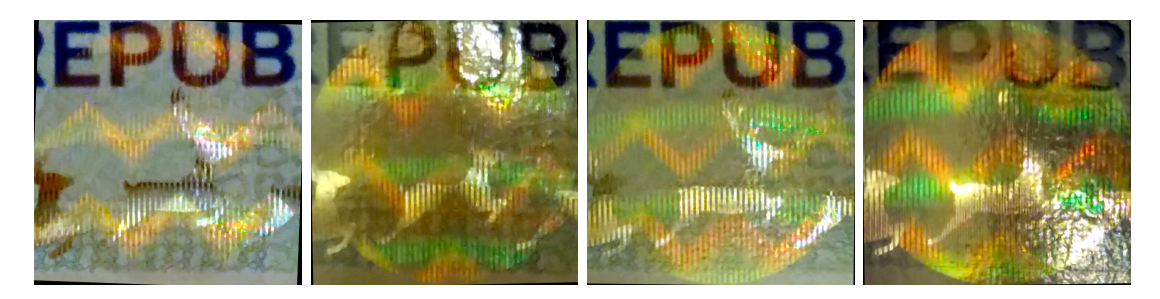

Figure 4.23 – Images d'un hologramme Surys prises à quatre angles consécutifs. Dans cet hologramme, nous observons un effet «DID™ Wave graphique entrelacée», d'un échantillon de démonstration de lamina de sécurité destiné aux passeports(voir échantillon E.2). Des chevrons rouges et des lignes courbes vertes montent et descendent en se croisant.

Cette technique répond aux mêmes exigences de dimension des bandes que pour les effets «Wave graphique» et «Wave graphique +» (voir 4.3.1). Elle permet d'élaborer des scénarios d'effets optiques composés avec plusieurs objets. Elle participe à la réalisation d'effets facilement identifiables. Il est possible d'entrelacer pratiquement toutes les structures optiques utilisées dans l'entreprise. Nous nous sommes concentrés sur des structures dont les effets permettent de créer un scénario simple.

Cet entrelacement peut intervenir par bandes, comme dans les exemples précédents ou par zones appelées macropixels. Dans ces deux cas, nous devons toujours répondre aux mêmes exigences de dimension (largeur des bandes ou largeur, hauteur des macropixels) que pour les effets précédents (voir 4.3.1). Dans une démarche similaire utilisant des macropixels, avec Qiang Song nous avons travaillé à l'IMTA sur des EOD de type Fresnel illuminé par une source divergente de type LED et permettant d'observer sous plusieurs angles un objet virtuel 3D «flottant» [74].

## 4.4 Les structures multiéchelles, combinaisons «nano/micro»

Les structures multiéchelles que nous appelons «nano/micro» sont le résultat d'une technique de double insolation (voir section 2). Les prototypes de structures multiéchelles réalisés par Surys en amont de cette thèse de doctorat combinaient l'effet «Wave» et l'effet DID™. L'utilisation de ces structures multiéchelles est rapidement devenue la norme dans les produits de Surys. Avec l'évolution de l'effet «Wave», nous avons aussi fait évoluer cette combinaison de structures multiéchelles. La quasi-totalité des images d'hologrammes illustrant les différents effets vue précédemment est en fait des structures multiéchelles alliant l'effet DID™ aux autres effets.

L'effet coloré du DID™ est toujours présent, une fois combiné aux effets Wave, Wave graphique, «Wave graphique  $+\nu$  et «Relief 3D». Ces combinaisons portent les noms commerciaux de «DID™ Wave», «DID™ Wave graphique» et DID™ Virtual. Avec l'évolution de l'effet «Wave» durant cette thèse de doctorat, nous avions besoin de pouvoir combiner avec un alignement précis des effets DID™ avec des bandes (ou macropixels) sur toute la dimension de l'hologramme. Cet alignement précis sur toute la surface d'un passeport (jusqu'à 125 x 88 mm) représente une erreur de position inférieure

à un micromètre en translations et d'environ 8,18 10−<sup>4</sup> ° en rotation.

En assurant qu'un effet DID™ puisse être combiné avec une bande ou un macropixel précisément, en le recouvrant complètement et sans déborder sur d'autres zones, nous pouvons contrôler la couleur et les scénarios de nos effets optiques. En amont de cette thèse de doctorat, les techniques de double exposition utilisée par Surys n'offraient pas une précision suffisante pour cet usage avancé (de l'ordre de 10 à 50 µm en translations et de 0,057 à 0,28 ° en rotation). Dans la section 2, nous avons abordé la mise en place d'une technique nous permettant d'atteindre une précision suffisante (< 1 µm).

La figure 4.23 montre un exemple pour lequel l'effet DID™ doit être aligné précisément avec les structures microscopiques. Deux effets DID™ sont utilisés, un rouge et un vert. Les structures nanoscopiques sont contenues précisément dans les bandes de l'effet «Wave graphique entrelacée» (voir figure 4.24).

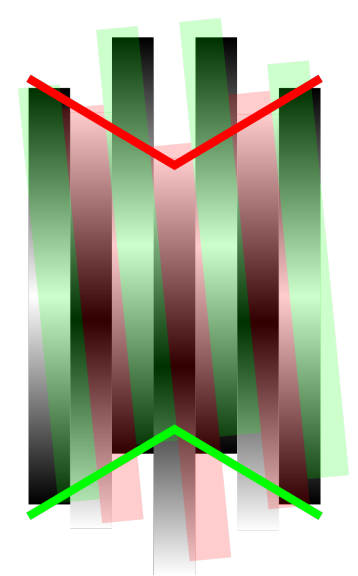

(a) Mauvais alignement des effets DID™.

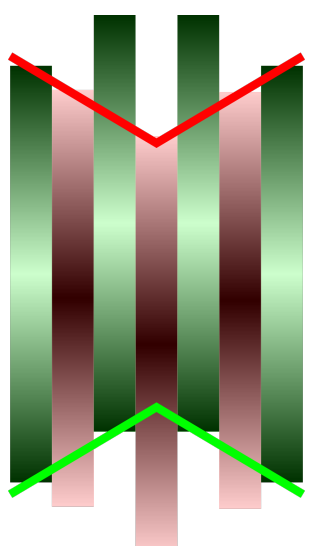

(b) Alignement idéal des effets DID™.

Figure 4.24 – Illustration de l'alignement «précis» des effets DID™ (rouge et vert) sur les bandes d'un effet «Wave graphique entrelacée».

Au-delà de ces combinaisons précises entre un effet DID™ et une bande (ou un macropixel) de l'effet «Wave graphique entrelacée», j'ai imaginé un mode de combinaison partiel. Nous pouvons combiner des effets DID™ différents à l'intérieur d'une bande (ou d'un macropixel) de l'effet «Wave graphique entrelacée». Nous pouvons envisager deux possibilités de combinaisons partielles. Soit dans la longueur des bandes (axe vertical), soit dans la largeur des bandes (axe horizontal) :

- Localiser différents effets DID™ le long de la bande permet d'obtenir un effet de mouvement d'un objet, qui change de couleur au fur et à mesure de son parcours (voir figure 4.25a).
- Localiser différents effets DID™ dans la largeur de la bande permet d'obtenir un effet de mouvement d'un objet multicolore, où les couleurs de l'objet ne sont pas modifiées durant son mouvement (voir figure 4.25b).

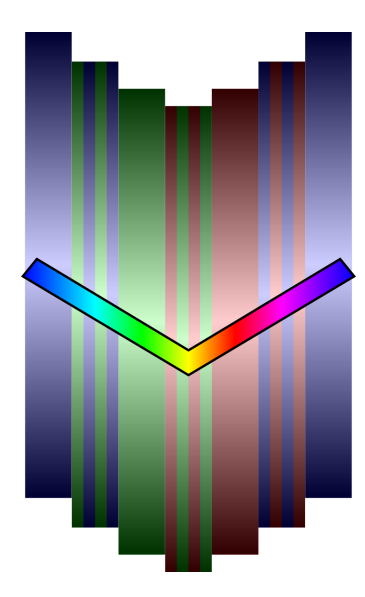

Figure 4.26 – Modulation de la couleur des effets DID™.

La combinaison partielle dans la largeur des bandes permet également de moduler la couleur des effets DID™ en les entrelaçant (voir figure 4.26).

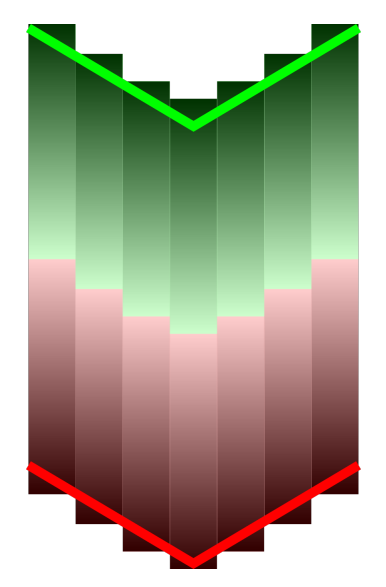

(a) Combinaison partielle dans la longueur des bandes.

(b) Combinaison partielle dans la largeur des bandes.

Figure 4.25 – Illustration des combinaisons partielles précises dans un effet «DID™ Wave graphique».

Pour le moment, nous n'avons réalisé seulement quelques prototypes de ce mode de combinaison partiel. Ces prototypes ou leurs images sont pour le moment soumis à une diffusion très restreinte par Surys.

Avec la possibilité de créer des structures multiéchelles ayant des agencements complexes, les scénarios optiques imaginables sont innombrables. À ce stade, nous avons confié aux designers graphiques la charge de créer ces scénarios optiques. L'ensemble des outils et des techniques développés durant cette thèse de doctorat sont utilisés pour la création des structures multiéchelles ayant des agencements complexes précis. Les outils informatiques MamiMasque et QStructor développés durant cette thèse de doctorat et abordés dans la section 2, ainsi que les outils pour le calcul des effets relief et des effets «Wave graphique +» permettent aux designers graphiques et au laboratoire d'optique de Surys de réaliser facilement des scénarios optiques simplement identifiables et pourtant complexes dans leurs structures. Face aux innombrables scénarios optiques imaginables, notre logiciel de simulation utilisant un modèle hybride nous permet de visualiser en temps réel et de valider les idées de scénarios en amont de la réalisation de prototypes.

## 4.5 Conclusion

Dans ce dernier chapitre, nous avons vu l'évolution des effets optiques existants au début de ces travaux de thèse (effets «Reliefs 3D», «Wave» et DID™) vers leurs formes actuelles. Si l'effet «Reliefs 3D» n'a pas changé, sa méthode de calcul a été radicalement optimisée, notamment en réalisant les calculs sur GPU. Les temps de calcul ont été divisés par pratiquement soixante.

L'évolution de l'effet «Wave» et «DID™ Wave» a été poussée par la volonté de concurrencer l'effet «RollingStar®» commercialisé par un concurrent. En nous appuyant le phototraceur Surys, qui depuis le début de ces travaux de thèse de doctorat offre à l'entreprise une nouvelle technique de fabrication de structures optiques microscopique, nous avons fait évoluer l'effet «Wave». Dans un premier temps en le découpant en bandes pour créer des agencements à partir de ces bandes. Ce premier nouvel effet visuel a été baptisé «Wave graphique» et permet de créer une forme qui présente un mouvement le long d'une piste dans l'hologramme. À ce stade, nous avions déjà envisagé de nombreuses idées pour proposer à partir de cette technique des effets optiques plus complexes. L'intérêt grandissant pour l'effet optique «Wave graphique», nous a poussés à poursuivre nos recherches et à mettre en application nos idées.

Nous avons alors réalisé des agencements avec des entrelacements de motifs «Wave graphique». En combinant l'effet coloré DID™ à nos bandes entrelacées, nous avons pu créer un effet dans lequel deux formes de couleur différente ont chacune un mouvement propre le long d'une piste dans l'hologramme. Ces formes gardent leurs couleurs durant le mouvement et peuvent se croiser. Cette technique d'entrelacement coloré a nécessité un alignement précis, afin de combiner précisément dans chacune des bandes (dont la largeur est inférieure à 100 µm) les microstructures réalisées avec le phototraceur Surys et les nanostructures réalisées avec un banc optique interférométrique. L'alignent précis de ces deux types de structures a été rendu possible grâce aux travaux réalisés sur le procédé d'alignement abordé dans la section 2.

Par la suite, nous avons modifié la méthode de calcul de l'effet «Wave» pour la rendre plus accessible aux designers graphiques. Cette nouvelle méthode permet de choisir dans la piste de l'hologramme la position du reflet en fonction de l'angle d'inclinaison de l'hologramme. Par extension nous avons mis au point l'effet «Wave graphique +» permettant aux designers graphiques de générer facilement d'innombrables effets optiques à partir de fichiers en niveaux de gris. En combinaison de la méthode d'entrelacement et l'effet DID™, ce dernier effet constitue un véritable bond en avant pour les effets optique produit par Surys. L'objectif de concurrencer l'effet «adverse» est rempli. Ces effets ont fait l'objet d'un dépôt de brevet [4] et ont reçu un prix en 2017 (IHMA award, for innovation in holographic technology for Surys DID™ Graphic Wave [73]). Nous avons mis à disposition des échantillons publics en annexe E.

## Conclusion générale et perspective

#### 5.1 Conclusion générale

Ces travaux de thèse de doctorat ont été menés dans un cadre industriel, avec des objectifs de production et d'innovation orientés pour la commercialisation rapide de nouveaux produits par Surys. Les trois principaux chapitres qui articulent ce manuscrit de thèse de doctorat (2, 3 et 4) correspondent à des travaux qui ont été menés bien souvent en parallèle.

- 1. Le transfert technologique du phototraceur massivement parallèle de l'IMTA, l'adaptation et le développement de cette technique pour la fabrication de microstructures diffractives multiniveaux. Avec la mise, place d'une technique innovante de double exposition «nano/micro» pour la création de structures multiéchelles.
- 2. Création d'un outil de simulation optique hybride permettant de visualiser en temps réel (avant fabrication) les effets visuels produits par Surys, ainsi que les structures optiques multiéchelles «nano/micro» réalisées par technique de double exposition.
- 3. Création de nouveaux OVD commerciaux, effets visuels basés sur les structures optiques multiéchelles «nano/micro» et répondants aux critères de simplicité de contrôle et de sécurité face à la contrefaçon.

Le transfert technologique du phototraceur IMTA à Surys constitue le point de départ de l'ensemble de ces travaux. Le transfert, l'adaptation et l'amélioration du phototraceur ont permis à Surys de se doter d'une nouvelle méthode rapide et efficace pour la fabrication de microstructures optiques très diverses (réseaux échelettes ou ayant un profil particulier, EOD, structures de type Fresnel, etc.). Pour la fabrication de ces microstructures, l'IMTA et Surys n'ont pas les mêmes objectifs. L'IMTA réalise typiquement des EOD pour la mise en forme de faisceaux destinés à être projetés sur des objets, alors que Surys utilise cette même mise en forme de faisceaux pour faire apparaitre sur les structures réfléchissantes des zones brillantes ou sombres. Pour Surys, l'aspect visuel des structures à l'œil nu est primordial alors qu'il est anecdotique pour l'IMTA.

Les travaux réalisés sur le phototraceur Surys ont permis de réduire des défauts visibles à l'œil nu sur les structures et qui apparaissaient lors de la fabrication. La vitesse et la résolution d'écriture ont également été améliorées (passant de 0,27 à 0,67 *cm*2*min*−<sup>1</sup> et de 1,023 à 0,750 µm) en changeant le modulateur spatial de lumière (Spatial Light Modulator) (SLM) utilisé dans la machine par un SLM à matrice de micro lentilles (Micro-Lens Array).

Au-delà des performances du phototraceur, l'ajout de cette nouvelle machine dans le procédé industriel de fabrication de Surys a été l'occasion d'apporter une profonde amélioration du traitement et de la gestion des fichiers graphiques utilisés. Les étapes pour transformer les idées graphiques conçues par les designers graphiques de Surys, en fichiers utilisables par nos machines ont été largement simplifiées et automatisées. Nous avons créé une chaine cohérente et systématique pour le traitement des fichiers graphiques. Nous avons également introduit des moyens de contrôle et de suivi.

La maitrise de cette nouvelle technique de fabrication a été une étape préalable pour la création de nouvelles structures multiéchelles «nano/micro». Ces nouvelles structures optiques sont réalisées par double exposition. Une exposition par lithographie interférentielle permet de réaliser les nanostructures «nano» et le phototraceur permet de réaliser les microstructures «micro». Surys avait développé les prémisses de cette méthode en amont de ces travaux de thèse de doctorat. Ces travaux ont été l'occasion de parfaire cette méthode en créant des techniques et des outils permettant d'aligner précisément les structures «nano» et «micro». Nous avons notamment permis d'améliorer cet alignement en réduisant l'erreur relative de positionnement, passant de 50 µm en translations et 0,28 ° en rotation à moins d'un micromètre en translations et à environ 8,18 10−<sup>4</sup> ° en rotation. Cet alignement précis nous permet de réaliser d'innombrables combinaisons de structures multiéchelles.

Les structures multiéchelles, notamment celles formées de microstructures et d'un filtre coloré DID™, constituent un immense réservoir de nouveaux effets visuels pour Surys. Pour expérimenter rapidement et à moindre cout toutes ces possibilités, nous avions fait dès le départ le choix de la simulation. Les outils de modélisation et de simulation déjà existants ne convenaient pas à notre usage. Nous avons donc mis au point un modèle de simulation hybride permettant de visualiser les effets visuels produits par les hologrammes de Surys. Les structures optiques utilisées par Surys sont très variées et nécessitent différentes techniques de modélisation. Par exemple, les réseaux peuvent être modélisés par la formule des réseaux, les EOD peuvent être modélisés par la théorie scalaire de la diffraction et les effets colorés DID™ peuvent être modélisés par des modèles vectoriels de la diffraction. Ces trois exemples respectifs utilisent chacun une modélisation de plus en plus complexe pour modéliser les phénomènes de diffraction (formule des réseaux, modèle scalaire, modèle vectoriel). Notre objectif était de réaliser un outil de simulation basé sur la physique de la diffraction pour obtenir une bonne fidélité dans le rendu des effets visuels produit, mais surtout un temps de calcul très court. Pour garantir cette rapidité de calcul, nous avons décidé d'utiliser des données précalculées partout où cela était possible. Ainsi pour les EOD modélisés par la théorie scalaire de la diffraction et les effets DID™ modélisés par modèle vectoriel qui peuvent nécessiter un temps de calcul très long, nous utilisons des données précalculées grâce à ces modèles que nous utilisons dans notre outil de simulation. Ces données serviront à construire le comportement de ces structures dans notre modèle de simulation.

Notre modèle repose sur le principe du tracé de rayon. L'hologramme de sécurité à simuler et ses structures optiques sont discrétisés pour former une matrice de cellules. À chacune de ces cellules est associé un comportement optique diffractif (réseaux, EOD,  $DID^{TM}$ , etc.).

Nous utilisons le comportement de ces cellules pour modifier la trajectoire ou l'intensité des rayons tracés entre la source lumineuse, l'hologramme de sécurité et l'observateur. Grâce à l'utilisation de programmes Shader, nous pouvons utiliser l'accélération matérielle de notre GPU. Le temps de calcul est ainsi grandement diminué et permet d'obtenir un rendu de l'hologramme de sécurité simulé en temps réel. Ce rendu en temps réel permet de visualiser et de manipuler (en translation et rotation) librement l'hologramme de sécurité simulé dans un environnement en trois dimensions. L'utilisation de programmes Shader permet également d'envisager un portage de notre outil de simulation sur des appareils mobiles ou un navigateur internet.

Ces travaux de thèse de doctorat ont été l'occasion d'améliorer et d'étendre plusieurs effets visuels de Surys. L'effet «reliefs 3D» a bénéficié d'une considérable amélioration de sa méthode de calcul, ce qui a permis de réduire les temps de calcul et d'augmenter la taille maximale des effets produits. L'effet «Wave» a subi une véritable révolution. Ces effets sont basés sur des agencements de bandes contenant des structures optiques produisant des effets «Wave». Les agencements de ces bandes appelées «Wave graphique» ou «Wave graphique +» ont permis de créer des effets de formes et de mouvements rivalisant et dépassant les effets visuels concurrents. Ces agencements peuvent également être combinés à des filtres colorés DID™ pour former des structures multiéchelles. La technique d'entrelacement des structures multiéchelles que nous avons mis au point a poussé ce concept à son paroxysme en nous permettant de créer des effets visuels d'animations où nous contrôlons séparément les formes, l'accélération, le mouvement, la position et la couleur. Ainsi, nous pouvons maintenant créer des scénarios visuels extrêmement sophistiqués. En 2017, ces effets ont fait l'objet d'un dépôt de brevet et ont été récompensés par l'International Hologram Manufacturers Association (IHMA) avec le prix de l'innovation dans les technologies de l'holographie.

Dans le contexte commercial très secret et concurrentiel des hologrammes de sécurité et face aux contraintes de sécurité inhérentes aux produits que vend Surys, nous n'avons malheureusement pas encore eu l'opportunité de publier librement la grande partie de nos travaux. Cependant, le savoir acquis sur le phototraceur et les procédés de fabrication de microstructures nous ont permis de participer à plusieurs travaux annexes en collaboration. Une de ces collaborations a fait l'objet de deux copublications [74] et [75]. D'autres résultats devraient être publiés dans la continuité de nos futurs travaux.

L'aboutissement de ses trois principaux axes de travail permet aujourd'hui à Surys de réaliser et de proposer à la commercialisation des effets optiques équivalents, voir en avance sur nos concurrents. Les objectifs ont été pleinement atteints et ont ouvert de nouveaux sujets de travaux.

## 5.2 Perspectives

Dans ce manuscrit de thèse de doctorat, nous avons évoqué à plusieurs reprises les évolutions futures envisagées dans les trois axes de travail abordé. Nous allons reprendre ici les perspectives de travaux les plus attendues par Surys ou par l'IMTA.

#### 5.2.1 Phototraceur

Nous avons commencé durant ces travaux de thèse de doctorat des expérimentations sur un dispositif utilisant un EOD pour améliorer l'uniformité d'illumination du SLM. Ces expérimentations en collaboration avec le doctorant Qiang Song n'ont pas encore été menées à leurs termes et seront poursuivies dans les mois à venir. Si ce dispositif améliore l'uniformité d'exposition du substrat photosensible, les défauts visuels sur les structures réalisées seront moins visibles, ce qui est un des objectifs de Surys. Cette amélioration pourrait également nous permettre de réduire le paramètre de moyennage utilisé par Surys pour fabriquer les structures optiques. Cette réduction diminuerait le temps de fabrication.

Nous envisageons également à court terme de changer le SLM actuel par un SLM disposant de pixels encore plus petits. Nous avons trouvé un SLM transmissif (L3C06U de Epson) similaire à celui actuellement utilisé et ayant un pas entre ces pixels de 7 µm (contre 15 µm actuellement). Cette augmentation de la densité de pixels nous permettra d'améliorer notre contrôle sur la fabrication des structures et malgré la limite de résolution de l'optique de réduction du phototraceur elle nous permettra tout de même d'améliorer légèrement la résolution de fabrication. L'augmentation de la densité de pixel permettra également de réduire, voir de nous passer de la technique de surrésolution utilisée sur le phototraceur et réduira le temps de fabrication. Elle devrait également permettre de réduire significativement le réseau diffractif parasite affectant l'aspect visuel des produits de Surys engendré par la technique de surrésolution et l'erreur de positionnement du substrat photosensible lors des expositions. Cette quête de SLM toujours plus résolus nous pousse à envisager à plus long terme un changement de technologie pour passer à des SLM cristaux liquides sur silicium (Liquid Crystal On Silicon) (LCOS). Ces nouveaux SLM nous permettraient non seulement d'augmenter la densité de pixel, mais aussi d'augmenter le nombre de pixels total. Ces SLM disposent de pixels descendants jusqu'à 3 µm, ainsi qu'une résolution allant jusqu'à 4K (4096 x 2160 pixels soit 4,3 fois plus de pixels qu'actuellement). L'utilisation de ces SLM réflectifs impose de développer entièrement un nouveau système d'illumination, ce qui nécessitera un travail considérable.

Les platines de positionnement du substrat photosensible pourraient être modernisées. Cette modernisation permettra d'améliorer la précision de positionnement du substrat photosensible et permettrait également de diminuer sensiblement le volume spatial occupé par les équipements électroniques de pilotage. Ces équipements occupent actuellement une baie électrique de deux mètres de haut et qui consomme jusqu'à 2,5 kW. Des équipements modernes consommant généralement sensiblement moins d'énergie pour leur fonctionnement.

#### 5.2.2 Outil de simulation

Notre outil de simulation est très récent et nous avons relevé de nombreux points qui permettraient d'améliorer son utilisation. Sur le même principe que les effets  $DID^m$ , nous pourrons implémenter le comportement des effets «Plasmon». Ces effets observables en réflexion ou en transmission nécessitent un volume de données précalculées bien plus grand. Les formats des données utilisées par notre application pourraient également être améliorés pour être plus précis (par exemple en augmentant le nombre de bits utilisés pour représenter les données) ou plus facilement traités dans l'application. Pour réaliser des rendus plus réalistes pour Surys nous pouvons améliorer la correspondance colorimétrique, prendre en compte les défauts de fabrication (notamment des réseaux de diffraction) , la longueur d'onde pour l'indice de réfraction , la polarisation de la lumière ou encore la texture du papier sur lequel est laminé l'hologramme de sécurité. Nous pouvons également prendre en compte des sources lumineuses plus complexes avec une répartition angulaire de l'énergie lumineuse, bien que cette fonction ne soit pas très utile pour l'utilisation faite par Surys. Un filtre d'anticrénage «antialiasing» permettrait également d'améliorer l'aspect visuel des images rendues.

L'application pourrait être simplifiée et configurée pour des cas d'utilisations typiques. Son intégration à la chaine de traitement des fichiers doit être terminée et son utilisation pour les supports commerciaux doit être développée en partenariat avec les équipes commerciales. Son utilisation est un véritable changement dans l'entreprise et son développement doit être poursuivi.

#### 5.2.3 Effets optiques

Le développement des effets visuels basés sur les effets «Wave graphique  $+\infty$  ou «DID™ Wave graphique» est maintenant aux mains des designers graphiques de Surys. Cependant, nous pouvons leur apporter un regard technique et scientifique leur permettant de créer des visuels attractifs pour nos clients. Les effets basés sur l'effet «Wave» sont des animations «haut/bas», visibles par une inclinaison de l'hologramme de sécurité suivant un axe. Dans la continuité du développement de cet effet, nous avons également initié le développement d'un effet multidirectionnel permettant une animation suivant différents axes. Ce nouvel effet proche de l'effet «Reliefs 3D», mais plus sophistiqué agrandira encore une fois la palette des effets visuels réalisable par Surys.

# Bibliographie

- [1] Pierre Bourdieu, *La distinction : Critique sociale du jugement*. Paris : Éditions de Minuit, 1979, isbn : 978-2-7073-0275-5.
- [2] De La Rue, *Investor & Analyst Day 2017 Presentation*, oct. 2017.
- [3] H. Ying-Tsung Lu Pai-Ping, « Apparatus for producing dot matrix hologram », brev. amér. 6043913A, mar. 2000.
- [4] Y.-E. Pigeon, K. Chikha, V. Petiton, V. Tollet et F. Daniel, « Composant optique de securite visible en reflexion, fabrication d'un tel composant et document securise equipe d'un tel composant », brev. WO2018224512A1, 7 déc. 2018.
- [5] Y. Forestier, *Euro Notes Benefit from "Hologram Industries" Technology*, 29 nov. 2001. adresse : <http://yves-forestier.com/> (visité le 11/10/2019).
- [6] Eurostat, *International trade in goods Statistics Explained*, 2018.
- [7] ——, *Passenger transport statistics Statistics Explained*, 2019.
- [8] C.-K. Lee, J. W.-J. Wu, S.-L. Yeh, C.-W. Tu, Y.-A. Han, E. H.-Z. Liao, L. Y.-Y. Chang, I.-E. Tsai, H.-H. Lin, J. C.-T. Hsieh et J. T.-W. Lee, « Optical configuration and color-representation range of a variable-pitch dot matrix holographic printer », *Applied Optics*, t. 39, n<sup>o</sup> 1, p. 40-53, jan. 2000, ISSN : 2155-3165. DOI : [10.1364/AO.39.000040](https://doi.org/10.1364/AO.39.000040).
- [9] Authentication Solution Providers'association, *Overview Authentication Technologies*, 2014.
- [10] J. Poushter, « Smartphone Ownership and Internet Usage Continues to Climb in Emerging Economies », *Pew Research Center's Global Attitudes Project*, fév. 2016.
- [11] « The Holography Conference 2017 : Barcelona », Reconnaissance International, 2017.
- [12] « The Holography Conference 2018 : Minsk », Reconnaissance International, 2018.
- [13] Currency Publications Ltd (CPL), *Diffractive Features on Banknotes*, 2017.
- [14] N. J. Phillips et D. Porter, « An advance in the processing of holograms », *Journal of Physics E : Scientific Instruments*, t. 9, n<sup>o</sup> 8, p. 631-634, août 1976, issn : 0022-3735. doi : [10.1088/0022-3735/9/8/011](https://doi.org/10.1088/0022-3735/9/8/011).
- [15] *Applications of Holography and Optical Data Processing*, t. 1, Elsevier, 1977, isbn : 978-0-08-021625-6. doi : [10.1016/C2013-0-02884-8](https://doi.org/10.1016/C2013-0-02884-8).
- [16] G. Dausmann, R. D. Jongh, K. D. Gnädig, G. Hertl, R. Mathe, I. D. Menz et Z. D. Yang, « Device for producing individual holograms for document security », patentep EP0896260A3, déc. 1999.
- [17] B. Kress et P. Meyrueis, *Applied digital optics : from micro-optics to nanophotonics*. John Wiley & Sons, Ltd, 2009, ISBN : 978-0-470-02265-8.
- [18] Conseil de l'Union européenne Secrétariat général, *registre public en ligne de documents authentiques d ' identité et de voyage PRADO*, 2018.
- [19] M. M. Kessels, M. E. Bouz, R. Pagan et K. J. Heggarty, « Versatile stepper based maskless microlithography using a liquid crystal display for direct write of binary and multilevel microstructures », juil.  $2007$ , p.  $033002$ . DOI:  $10.1117/1$ . [2767331](https://doi.org/10.1117/1.2767331).
- [20] Surys. adresse : <https://surys.com>.
- [21] Y. Deng, P. Yi, L. Peng, X. Lai et Z. Lin, « Flow behavior of polymers during the roll-to-roll hot embossing process », *Journal of Micromechanics and Microengineering*, t. 25, nº 6, p. 065 004, 2015. DOI: [10.1088/0960-1317/25/6/065004](https://doi.org/10.1088/0960-1317/25/6/065004).
- [22] J. Wang, P. Yi, Y. Deng, L. Peng, X. Lai et J. Ni, « Mechanism of forming defects in roll-to-roll hot embossing of micro-pyramid arrays : II. Numerical study », *Journal of Micromechanics and Microengineering*, t. 25, n<sup>o</sup> 11, p. 115 030, 2015. DOI: [10.1088/0960-1317/25/11/115030](https://doi.org/10.1088/0960-1317/25/11/115030).
- [23] P. Yi, Y. Shu, Y. Deng, L. Peng et X. Lai, « Mechanism of forming defects in roll-to-roll hot embossing of micro-pyramid arrays I : experiments », *Journal of Micromechanics and Microengineering*, t. 25, n<sup>o</sup> 10, p. 105 017, 2015. DOI : [10.1088/0960-1317/25/10/105017](https://doi.org/10.1088/0960-1317/25/10/105017).
- [24] T. Young, « The Bakerian Lecture : On the Theory of Light and Colours », *Philosophical Transactions of the Royal Society of London*, t. 92, p. 12-48, 1802, issn : 0261-0523.
- [25] ——, « The Bakerian Lecture : Experiments and Calculations Relative to Physical Optics », *Philosophical Transactions of the Royal Society of London*, t. 94, p. 1-16, 1804, issn : 0261-0523.
- [26] K. Chikha, « Modélisation, conception, fabrication et reproduction à grande échelle d'éléments optiques diffractants profonds pour les applications anti-fraude », 19 déc. 2016.
- [27] M. El Bouz, « Etude et realisation des elements micro-optiques a plusieurs niveaux de phase », thesis, Rennes 1,  $1<sup>er</sup>$  jan. 2001.
- [28] C. NASSOUR, « The study of the application of micro-display in massively parallel direct-write photoplotting of submicronic structures », Theses, Télécom Bretagne, Université de Bretagne-Sud, mar. 2012.
- [29] H. SOUPARIS, « Composant optique de securite a effet reflectif, fabrication d'un tel composant et document securise equipe d'un tel composant », brev. WO2015154943A1, 9 oct. 2015.
- [30] CORDIS, Commission européenne. (2000). Direct parallel-Write Multi-Application Photoplotter | Projects | FP4 | CORDIS | European Commission.
- [31] The Chip History Center, *GCA Mann 4800 Direct Step on Wafer System*.
- [32] Rohm and Haas, *MICROPOSIT TM S1800 TM SERIES PHOTORESISTS For Microlithography Applications*. adresse : [http : / / microchem . com / products /](http://microchem.com/products/images/uploads/S1800_Photoresist.pdf) [images/uploads/S1800\\_Photoresist.pdf](http://microchem.com/products/images/uploads/S1800_Photoresist.pdf) (visité le 08/06/2019).

- [33] T.-C. Hsieh et D.-Y. Goang, « Black matrix for liquid crystal display », brev. amér. 5666177A, sept. 1997.
- [34] P. M. Alt, « TFT array for liquid crystal displays allowing in-process testing », brev. amér. 4819038A, 4 avr. 1989.
- [35] L. A. Wood, « Display apparatus with digital micromirror device », brev. amér. 6348907B1, fév. 2002.
- [36] H. Lebrun, S. Arfuso et J.-C. Lehureau, « Procédé de fabrication de cellules a cristaux liquides sur substrat silicium, et cellules correspondantes », brev. WO2004057415A1, juil. 2004.
- [37] J.-W. Jeon, D.-H. Kim, J.-B. Yoon et k. s. Lim, « High fill-factor micromirror array and its fabrication process  $\alpha$ , sept. 2005, p. 53-54, ISBN : 0-7803-9278-7. DOI : [10.1109/OMEMS.2005.1540072](https://doi.org/10.1109/OMEMS.2005.1540072).
- [38] Syndiant. (2018). SYL2341 Product Brief, adresse : [https://syndiant.com/](https://syndiant.com/storage/pdf/SYL2341_ProductBrief.pdf) [storage/pdf/SYL2341\\_ProductBrief.pdf](https://syndiant.com/storage/pdf/SYL2341_ProductBrief.pdf) (visité le 11/03/2019).
- [39] Aesopus. (2009). Lcos (liquid crystal on silicon ) microdevice scheme, adresse : https : // commons . wikimedia . org/wiki/File : LCOS - eng. png (visité le 22/04/2019).
- [40] S. Brown, J. P. Rice, D. W. Allen, K. Zuzak, E. Livingston et M. Litorja, « Dynamically programmable digital tissue phantoms », *Proc SPIE*, t. 6870, fév. 2008. DOI: [10.1117/12.762292](https://doi.org/10.1117/12.762292).
- [41] G. Hendrie et G. C. Bell, *Bell, Gordon oral history*, sér. Oral history collection. Computer History Museum, 23 juin 2005, 171 p.
- [42] GCA, *Documentation Mann 4800 Direct Step on Wafer System*.
- [43] G. Manor, M. Golub, D. Rosenblatt et B. Shifman, « Liquid crystal display with a microlens array and method of fabrication thereof », brev. WO2008010219A1, 24 jan. 2008.
- [44] Epson, *Documentation L3C07U*.
- [45] H. SOUPARIS, « Composant optique de securite », brev. franç. 2838202A1, 10 oct. 2003.
- [46] J. Sauvage-Vincent, « Les modes de plasmon sur film métallique ondulé, appliqués aux documents de sécurité », thèse de doct., Université Jean Monnet - Saint-Etienne, 22 oct. 2013.
- [47] J. D. Murray et W. VanRyper, *Encyclopedia of graphics file formats*. Sebastopol (USA) : O'Reilly et Associates, 1994, isbn : 978-1-56592-058-3.
- [48] *Loi n° 2004-575 du 21 juin 2004 pour la confiance dans l'économie numérique - Article 4*.
- [49] R. LEVIEN, « IJS Protocol Specification », 2002.
- [50] T. Hessler, M. Rossi, R. E. Kunz et M. T. Gale, « Analysis and optimization of fabrication of continuous-relief diffractive optical elements », *Applied Optics*, t. 37,  $n^{o}$  19, p. 4069-4079, 1er juil. 1998, ISSN : 2155-3165. DOI : 10.1364/A0.37.004069.
- [51] LightTrans GmbH. adresse : <https://www.lighttrans.com/> (visité le 03/06/2019).
- [52] MC GRATING SOFTWARE. adresse: <https://mcgrating.com/> (visité le 03/06/2019).
- [53] A. S. Glassner, *An Introduction to Ray Tracing*. Morgan Kaufmann, 11 fév. 1989, 364 p., isbn : 978-0-12-286160-4.
- [54] C. A. Palmer, *Diffraction grating handbook*, 4th edition. Richardson Grating Laboratory, 2000.
- [55] G. N. Nguyen, « Modeling, design and fabrication of diffractive optical elements based on nanostructures operating beyond the scalar paraxial domain », thèse de doct., Télécom Bretagne ; Université de Bretagne Occidentale, 9 déc. 2014.
- [56] J. B. SCHNEIDER, « Understanding the Finite-Difference Time-Domain Method », 2017.
- [57] P. Lalanne et E. Silberstein, « Fourier-modal methods applied to waveguide computational problems », *Optics Letters*, t. 25, n<sup>o</sup> 15, p. 1092-1094, août 2000, issn : 1539-4794. doi : [10.1364/OL.25.001092](https://doi.org/10.1364/OL.25.001092).
- [58] M. G. Moharam, E. B. Grann, D. A. Pommet et T. K. Gaylord, « Formulation for stable and efficient implementation of the rigorous coupled-wave analysis of binary gratings », *JOSA A*, t. 12, n<sup>o</sup> 5, p. 1068-1076, mai 1995, ISSN : 1520-8532. doi : [10.1364/JOSAA.12.001068](https://doi.org/10.1364/JOSAA.12.001068).
- [59] M. G. Moharam, D. A. Pommet, E. B. Grann et T. K. Gaylord, « Stable implementation of the rigorous coupled-wave analysis for surface-relief gratings : enhanced transmittance matrix approach »,  $JOSA$  A, t. 12, n<sup>o</sup> 5, p. 1077-1086, mai 1995, issn : 1520-8532. doi : [10.1364/JOSAA.12.001077](https://doi.org/10.1364/JOSAA.12.001077).
- [60] A. Monmayrant, S. Aouba, K. Chan Shin Yu, P. Arguel, A.-L. Fehrembach, A. Sentenac et O. Gauthier-Lafaye, « Experimental demonstration of 1D crossed gratings for polarization-independent high-Q filtering », *Optics Letters*, t. 39, n<sup>o</sup> 20, p. 6038-6041, oct. 2014, ISSN : 1539-4794. DOI : [10.1364/OL.39.006038](https://doi.org/10.1364/OL.39.006038).
- [61] D. Gatinel, *Acuité visuelle, résolution et pouvoir séparateur*, 2015. adresse : [https://www.gatinel.com/recherche-formation/acuite-visuelle-definiti](https://www.gatinel.com/recherche-formation/acuite-visuelle-definition/acuite-visuelle-resolution-et-pouvoir-separateur-de-loeil/)on/ [acuite-visuelle-resolution-et-pouvoir-separateur-de-loeil/](https://www.gatinel.com/recherche-formation/acuite-visuelle-definition/acuite-visuelle-resolution-et-pouvoir-separateur-de-loeil/) (visité le  $29/05/2019$ .
- [62] H. P. Herzig, éd., *Micro-Optics : Elements, Systems And Applications*, 1 edition. London : CRC Press, avr. 1997, isbn : 978-0-7484-0481-0.
- [63] opengl-tutorial, *La matrice de projection*. adresse : [http : / / www . opengl](http://www.opengl-tutorial.org/fr/beginners-tutorials/tutorial-3-matrices/)  [tutorial . org / fr / beginners - tutorials / tutorial - 3 - matrices/](http://www.opengl-tutorial.org/fr/beginners-tutorials/tutorial-3-matrices/) (visité le 11/04/2019).
- [64] P. B. Johnson et R. W. Christy, « Optical Constants of the Noble Metals », *Physical Review B*, t. 6, p. 4370-4379, déc. 1972, ISSN : 1098-0121. DOI : [10.1103/](https://doi.org/10.1103/PhysRevB.6.4370) [PhysRevB.6.4370](https://doi.org/10.1103/PhysRevB.6.4370). adresse : [https://refractiveindex.info/?shelf=main&](https://refractiveindex.info/?shelf=main&book=Au&page=Johnson) [book=Au&page=Johnson](https://refractiveindex.info/?shelf=main&book=Au&page=Johnson) (visité le 20/06/2019).
- [65] N. Ohta et A. R. Robertson, « CIE Standard Colorimetric System », en, in *Colorimetry*, John Wiley & Sons, Ltd, 2006, p. 63-114, isbn : 978-0-470-09474-7. doi : [10.1002/0470094745.ch3](https://doi.org/10.1002/0470094745.ch3). (visité le 15/07/2019).
- [66] B. Lindbloom, *Computing XYZ From Spectral Data*. adresse : [http : / / www .](http://www.brucelindbloom.com/) [brucelindbloom.com/](http://www.brucelindbloom.com/) (visité le 07/06/2019).
- [67] ACDX. (2009). The cie 1931 xyz color matching functions., adresse: https: [/ / commons . wikimedia . org / wiki / File : CIE \\_ 1931 \\_ XYZ \\_ Color \\_ Matching \\_](https://commons.wikimedia.org/wiki/File:CIE_1931_XYZ_Color_Matching_Functions.svg) [Functions.svg](https://commons.wikimedia.org/wiki/File:CIE_1931_XYZ_Color_Matching_Functions.svg) (visité le 11/04/2019).
- [68] T. Sobotka, *Filmic Blender*, 2016. adresse : [https : / / sobotka . github . io /](https://sobotka.github.io/filmic-blender/) [filmic-blender/](https://sobotka.github.io/filmic-blender/) (visité le 08/06/2019).
- [69] Mysid. (2005). Cie 1931 xy chromaticity diagram showing the srgb gamut and the d65 white point. the colorspace is an embedded png raster., adresse : [https://](https://commons.wikimedia.org/wiki/File:CIExy1931_sRGB.svg) [commons.wikimedia.org/wiki/File:CIExy1931\\_sRGB.svg](https://commons.wikimedia.org/wiki/File:CIExy1931_sRGB.svg) (visité le 11/04/2019).
- [70] J. Sauvage-Vincent, « Composant optique de securite a effet plasmonique, fabrication d'un tel composant et document securise equipe d'un tel composant », brev. WO2015113718A1, 7 août 2015.
- [71] *VTK The Visualization Toolkit*. adresse : <https://vtk.org/> (visité le 13/06/2019).
- [72] *G+D Group*. adresse : <https://www.gi-de.com/fr/fr/> (visité le 16/06/2019).
- [73] International Hologram Manufacturers Association, *Innovation In Holographic Technology Winner - SURYS for DID™ Graphic Wave*, 2017.
- [74] Q. Song, Y. E. Pigeon et K. Heggarty, « Faceted Fresnel DOEs creating the perception of a floating 3D virtual object under divergent illumination », *Optics Communications*, t. 451, p. 231-239, nov. 2019, ISSN : 0030-4018. DOI : [10.1016/](https://doi.org/10.1016/j.optcom.2019.06.047) [j.optcom.2019.06.047](https://doi.org/10.1016/j.optcom.2019.06.047).
- [75] Q. Song, Y. E. Pigeon, X. Theillier et K. Heggarty, « An optimization approach of computer generated hologram (CGH) for divergent light shaping », in *Computer Generated Holography*, Digital Holography et Three-Dimensional Imaging, Optical Society of America, mai 2019, Tu4A.5. doi : [10.1364/DH.2019.](https://doi.org/10.1364/DH.2019.Tu4A.5) [Tu4A.5](https://doi.org/10.1364/DH.2019.Tu4A.5).

Alignement précis, 72 Backward, 25 Binaire, 14 Conception graphique, 7 DID™, 31, 37, 44, 71 DID™ Wave, 80 DID™ Wave graphique, 80 Développeur chimique, 9 Efficacité de diffraction, 16 Enduction, 12 Entrelacement, 78 EOD, 13, 30, 38, 43 FDTD, 28 FFT, 30 Figure de diffraction, 13, 14, 16, 38 Filtre GMRG, 31 Finissions, 12 FMM, 28 Forward, 25 Hologrammes de sécurité, 3 Laminat de sécurité, 3 LGA, 26 Lithographie interférencielle, 8 Mastering, 7 Modèle hybride de tracé de rayons, 33 Modèle scalaire, 27 Modèle vectoriel, 28 Multiniveaux, 14 Multispectral, 47 Multiéchelles, 80

Métallisation, 12 Nano/Micro, 32, 80 OpenGL, 40 Origination, 7 Photolithographie, 7 Photomasque, 9 Phototraceur, 7 Qt, 40, 49 RCWA, 28 Relief 3D, 30, 64 Roll-to-roll embossing, 10 Réflectance, 37, 45 Réplication, 10 Réseau échelette, 14, 35, 43, 64, 69, 73, 75, 77 Réseaux de diffraction, 35, 43 Réseaux microscopiques, 29 Shader, 40 Shim, 10 SLM, 7 Structures de type Fresnel, 30 Surys, 17 Tracé de rayons, 25, 46 Wave, 30, 69 Wave  $+$ , 75 Wave graphique, 73 Wave graphique  $+$ , 77 Électroformage, 10
Annexe A

# Technique de surrésolution et de moyennage spatiale

Nous illustrons ici les principes de fonctionnement des techniques de surrésolution, de moyennage spatial et de ces deux techniques combinées.

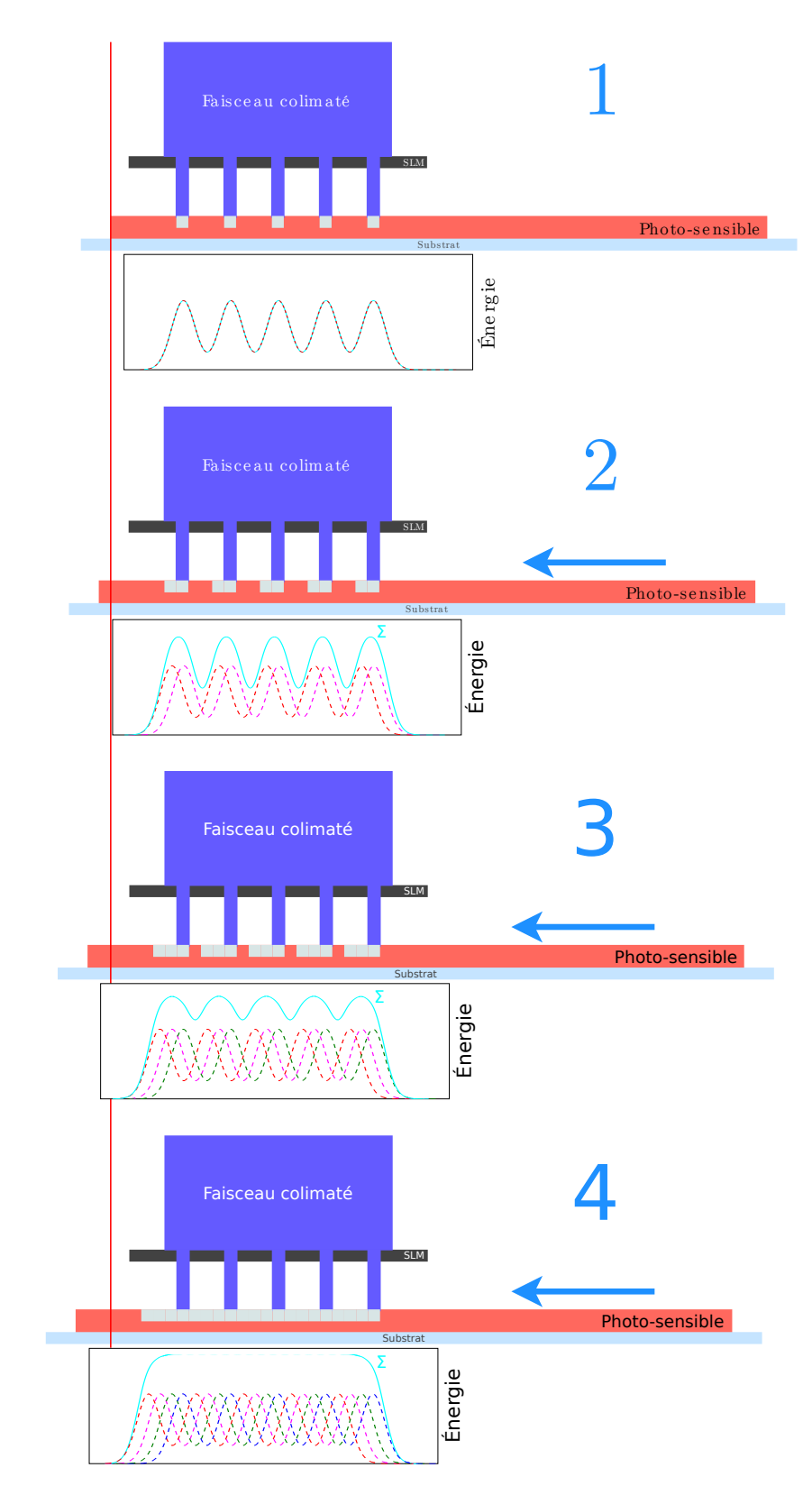

Figure A.1 – Principe de surrésolution d'un facteur 4 sur «une dimension».

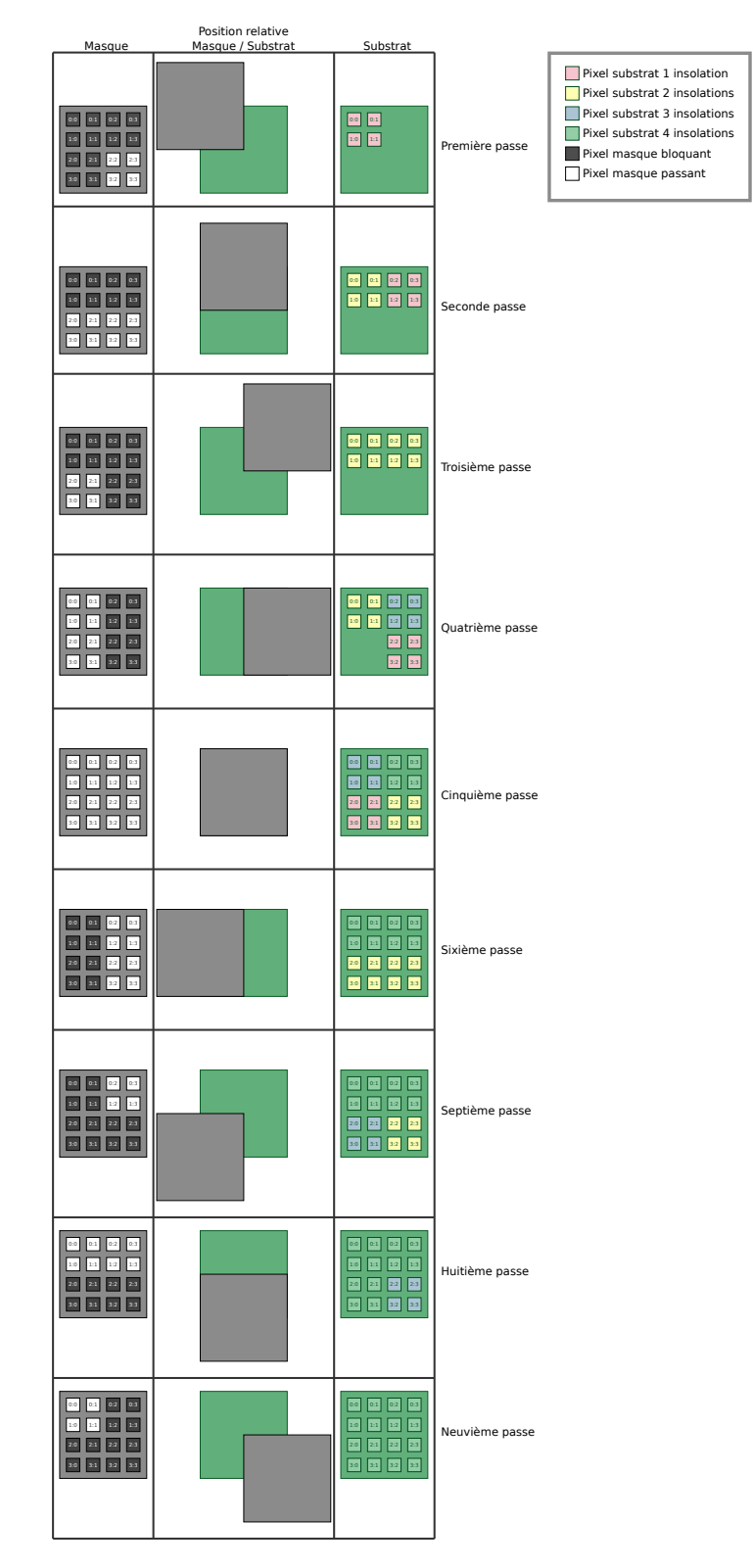

FIGURE A.2 – Principe de moyennage spatial d'un facteur $(x, y)$  (2,2) pour un motif de (4,4) pixels et un SLM de (4,4) pixels.

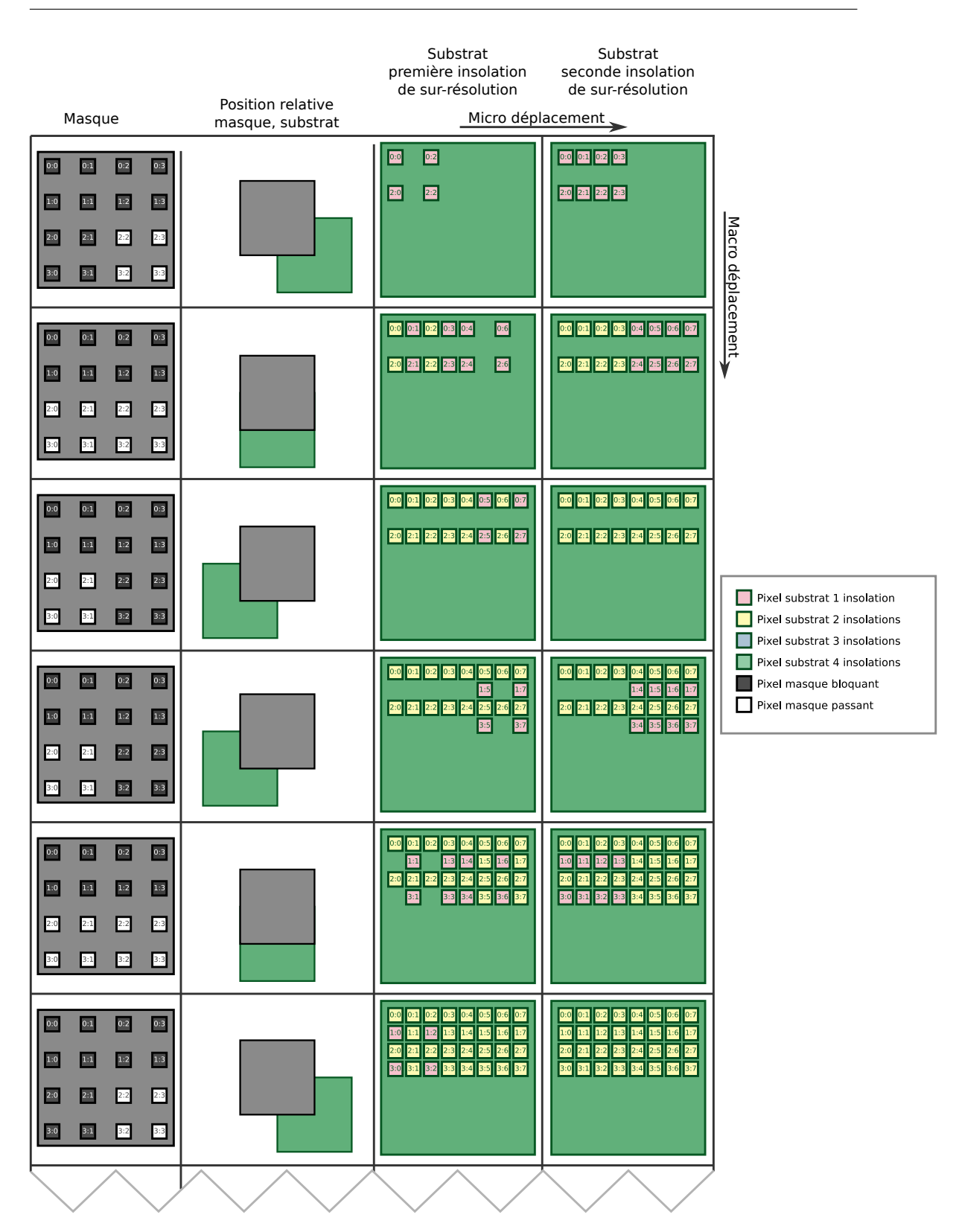

FIGURE A.3 – Principe surrésolution d'un facteur $(x, y)$  (2,2) cumulé avec un moyennage spatiale d'un facteur $(x,y)$   $(2,2)$  pour un motif de  $(8,8)$  pixels et un SLM de  $(4,4)$  pixels.

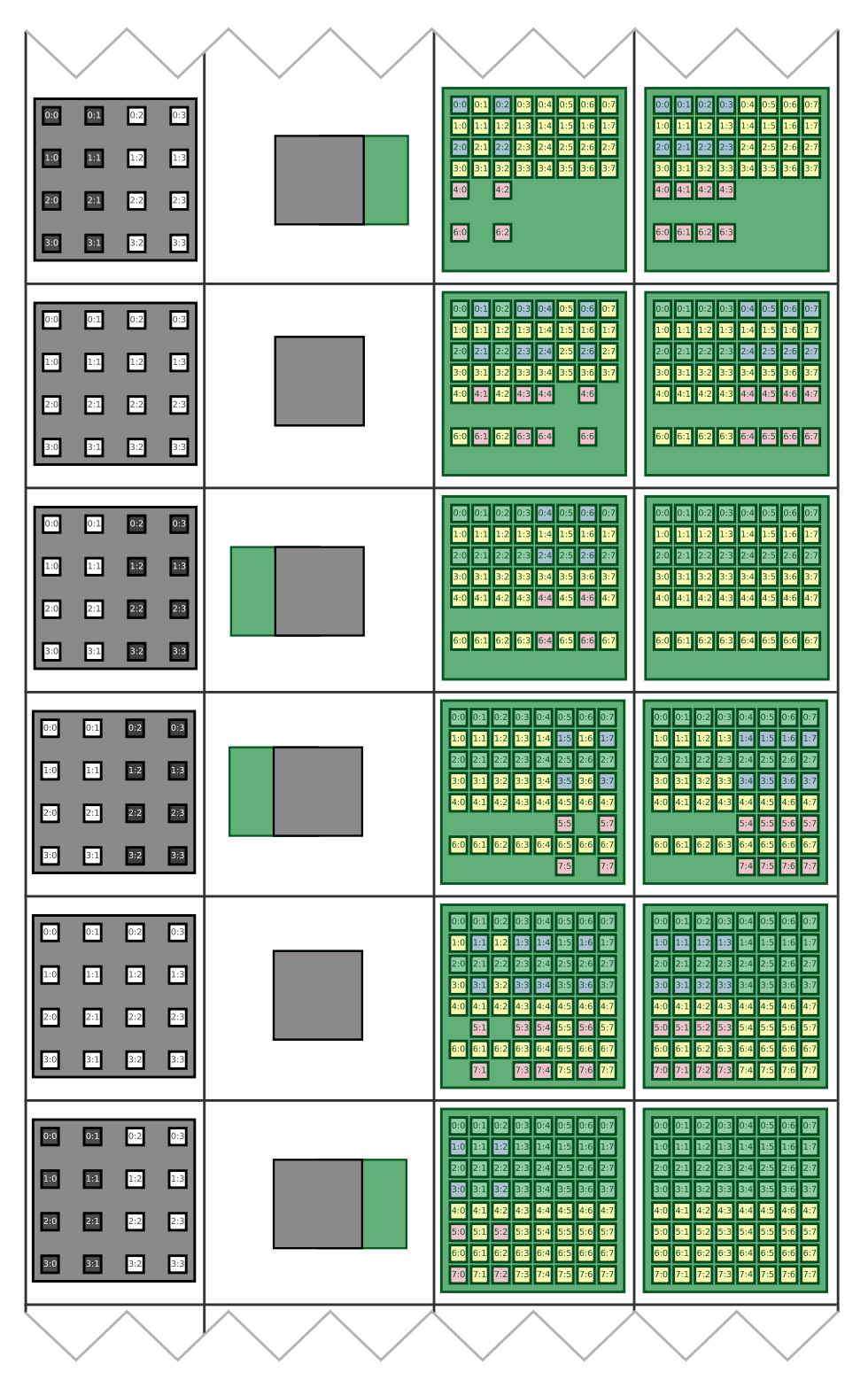

FIGURE A.4 – Principe surrésolution d'un facteur $(x, y)$  (2,2) cumulé avec un moyennage spatiale d'un facteur $(x, y)$  (2,2) pour un motif de  $(8, 8)$  pixels et un SLM de  $(4, 4)$  pixels.

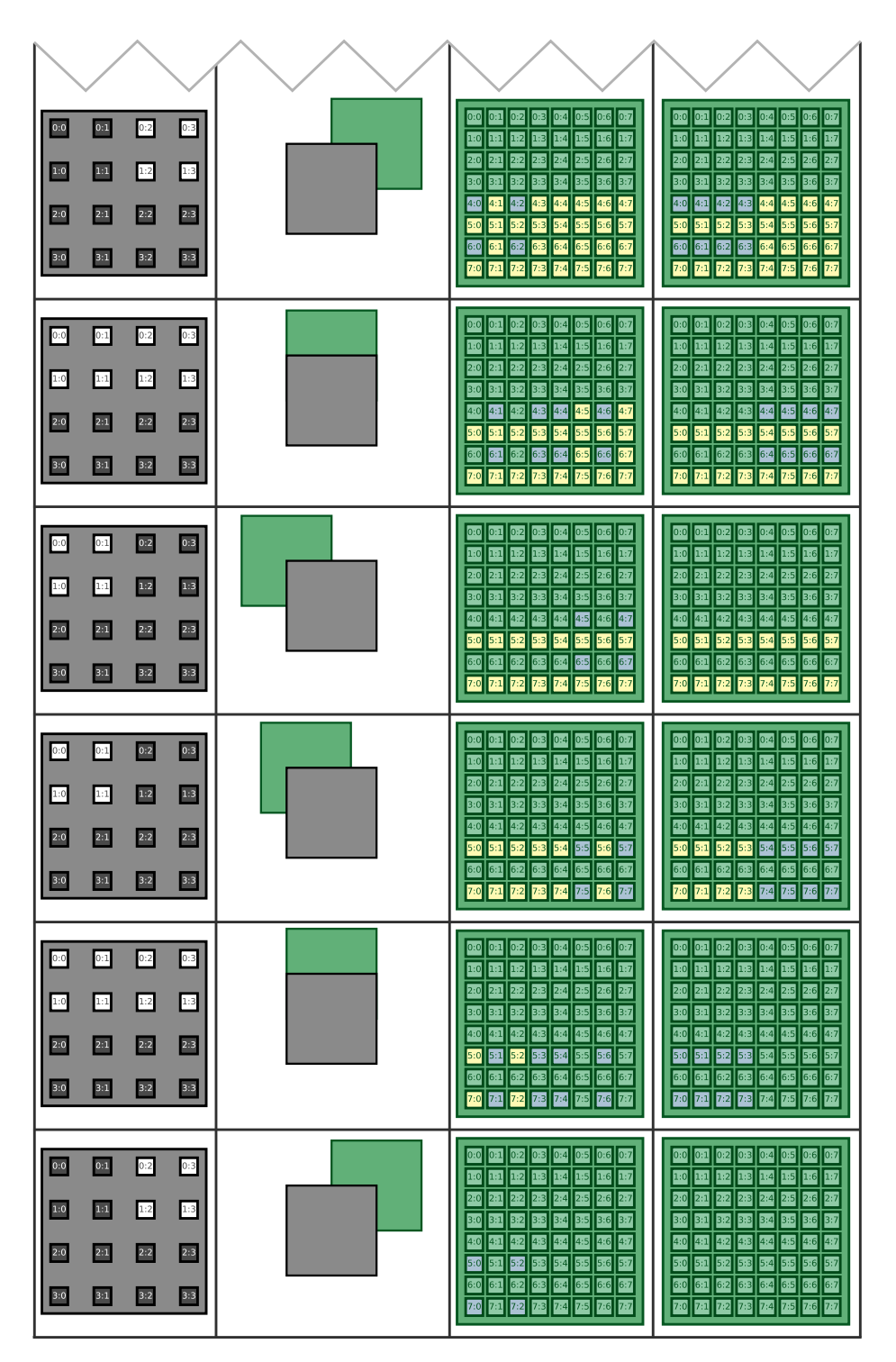

FIGURE A.5 – Principe surrésolution d'un facteur $(x, y)$  (2,2) cumulé avec un moyennage spatiale d'un facteur $(x,y)$  (2,2) pour un motif de  $(8,8)$  pixels et un SLM de  $(4,4)$  pixels.

Annexe B

# Données symbolisant les structures optiques à simuler

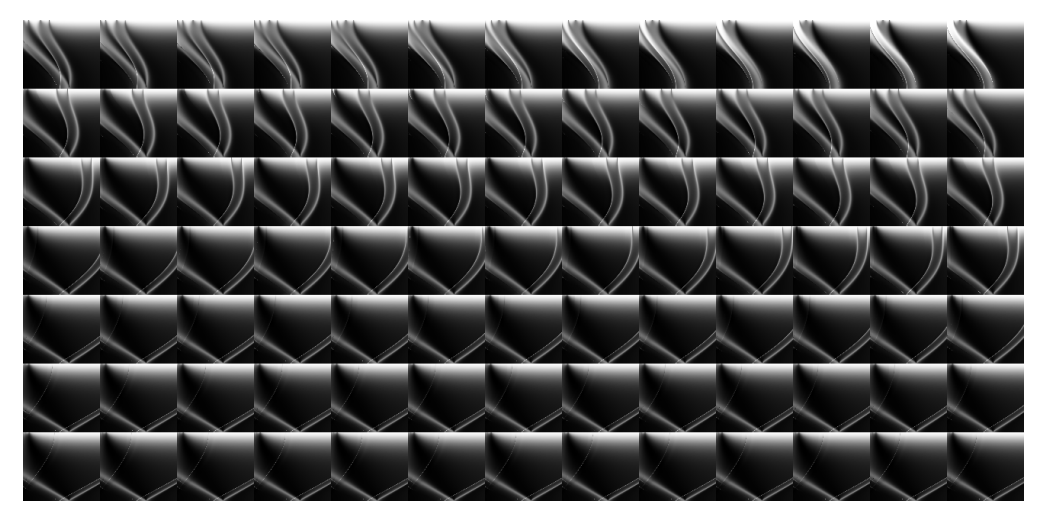

Figure B.1 – Exemple d'une image utilisée pour représenter les données de réflectance d'un effet DID™. Cette image correspond à la réflectance selon les trois paramètres : longueur d'onde, angle d'incidence et orientation du réseau. Cette image est composée de 90 zones correspondantes à la variation de l'orientation du réseau. Chacune de ces zones représente la variation des paramètres de longueur d'onde (de gauche à droite) et d'angle d'incidence (de haut en bas).

# Changement de repère par matrice de passage

Pour passer d'un repère à un autre, nous utilisons des matrices de passages. En multipliant la matrice de passage du repère A vers le repère B  $\left[passage_{a\rightarrow b}\right]$ , par les coordonnées d'un point dans le repère A nous obtenons les coordonnées de ce point dans le repère B (voir équation C.1). Une matrice de passage s'obtient en multipliant les matrices de passages des opérations élémentaires (rotations, translation, changement d'échelle) séparant deux repères (voir équation C.2).

$$
[Coords]_b = [passage_{a \to b}] * [Coords]_a \tag{C.1}
$$

$$
\[passage_{a \to b}\] = \[trans(\Delta x, \Delta y, \Delta z) * [rot_x(\alpha)] * [rot_y(\beta)] * [rot_z(\gamma)]\]
$$
(C.2)

L'ordre des multiplications dépend de l'ordre dans lequel nous souhaitons effectuer les opérations élémentaires. Chaque opération s'effectue dans le repère résultant de la précédente transformation.

 $\alpha$  = angle de rotation du repère a dans le repère b autour de l'axe x  $\beta$  = angle de rotation du repère a dans le repère b autour de l'axe y *γ* = angle de rotation du repère a dans le repère b autour de l'axe z  $\Delta x =$  translation du repère a dans le repère b suivant l'axe x ∆*y* = translation du repère a dans le repère b suivant l'axe y  $\Delta z =$  translation du repère a dans le repère b suivant l'axe z

Les matrices de transformation pour les opérations élémentaires sont les suivantes :

### C.1 Matrice de rotation autour de l'axe x

$$
\begin{bmatrix} 1 & 0 & 0 & 0 \ 0 & \cos(\alpha) & \sin(\alpha) & 0 \ 0 & -\sin(\alpha) & \cos(\alpha) & 0 \ 0 & 0 & 0 & 1 \end{bmatrix}
$$
 (C.3)

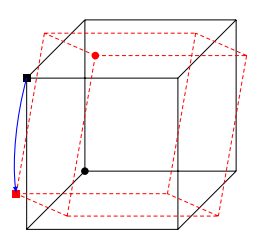

FIGURE C.1 – Illustration de la rotation d'un cube centré en  $(0,0,0)$  suivant l'axe x.

## C.2 Matrice de rotation autour de l'axe y.

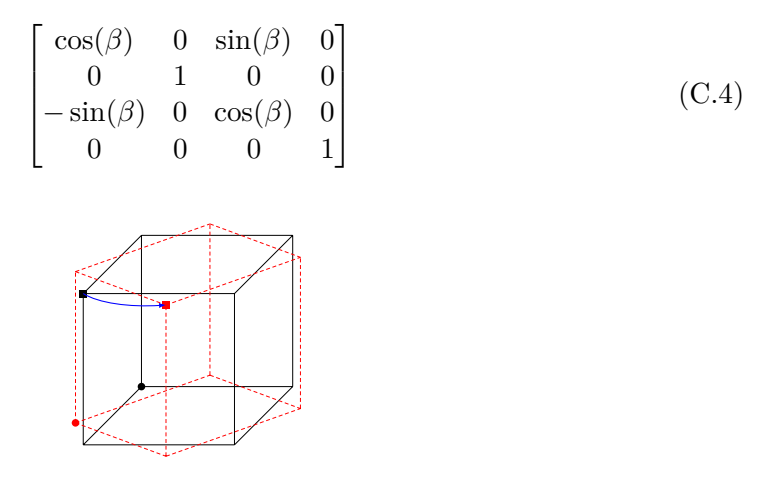

Figure C.2 – Illustration de la rotation d'un cube centré en (0,0,0) suivant l'axe y.

## C.3 Matrice de rotation autour de l'axe z.

$$
\begin{bmatrix}\n\cos(\gamma) & -\sin(\gamma) & 0 & 0 \\
\sin(\gamma) & \cos(\gamma) & 0 & 0 \\
0 & 0 & 0 & 0 \\
0 & 0 & 0 & 1\n\end{bmatrix}
$$
\n(C.5)

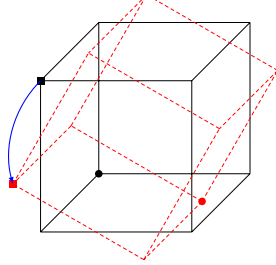

FIGURE C.3 – Illustration de la rotation d'un cube centré en  $(0,0,0)$  suivant l'axe z.

## C.4 Matrice de translation suivant les axes x, y et z.

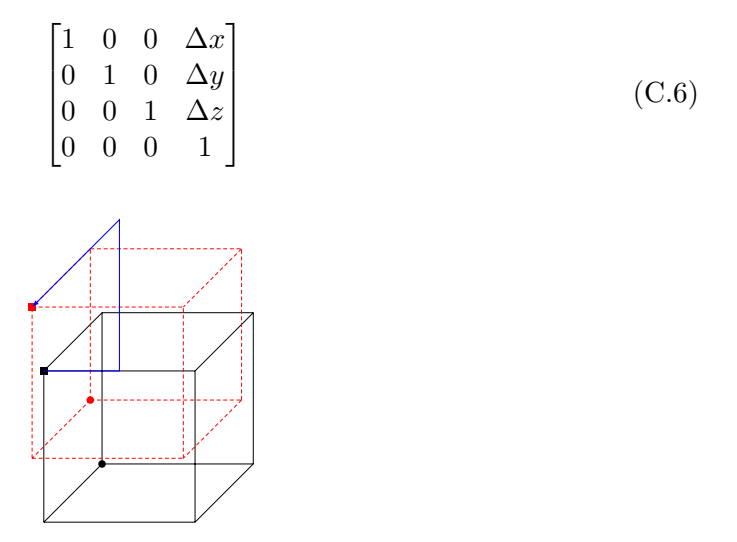

Figure C.4 – Illustration de la translation d'un cube centré en (0,0,0) suivant un vecteur  $(x,y,z).$ 

# Calcul des rayons

### D.1 Calcul de l'angle d'incidence

En considérant un modèle de tracé de rayon «forward». Nous souhaitons connaitre l'incidence d'un faisceau lumineux provenant de notre source sur une zone déterminée de notre objet.

#### D.1.1 Onde plane

Dans le cas d'une onde plane, la source est définie par un vecteur indépendant de *l*'objet  $Incident_{R_{Object}}$ .

### D.1.2 Source ponctuelle

Dans le cas d'une source ponctuelle, la source est définie par un point. Le faisceau incident est défini de la façon suivante :

$$
Incident_{R_{Object}} = \begin{bmatrix} x_{Source} \\ y_{Source} \\ z_{Source} \end{bmatrix}_{R_{Object}} - \begin{bmatrix} x_{Cellule} \\ y_{Cellule} \\ z_{Cellule} \end{bmatrix}_{R_{Object}} \tag{D.1}
$$

Les coordonnées de la cellule dans le repère de l'objet sont déjà calculées par l'algorithme. Associées avec l'image représentant les paramètres des réseaux. Elles nous permettent à terme d'obtenir pour un point donné de l'objet les paramètres du réseau local.

Les coordonnées de la source dans le repère de l'objet sont quant à elles pas directement accessibles. Nous devons les calculer grâce à la matrice de passage du repère source au repère objet.

### D.2 Orientation locale d'une structure optique

Dans le cas d'un réseau de diffraction, le réseau simulé est orienté dans le plan de l'objet suivant un certain angle. Afin de procéder aux calculs de diffraction liés au réseau, il faut connaitre l'incidence suivant les deux axes du réseau (axe longitudinal et

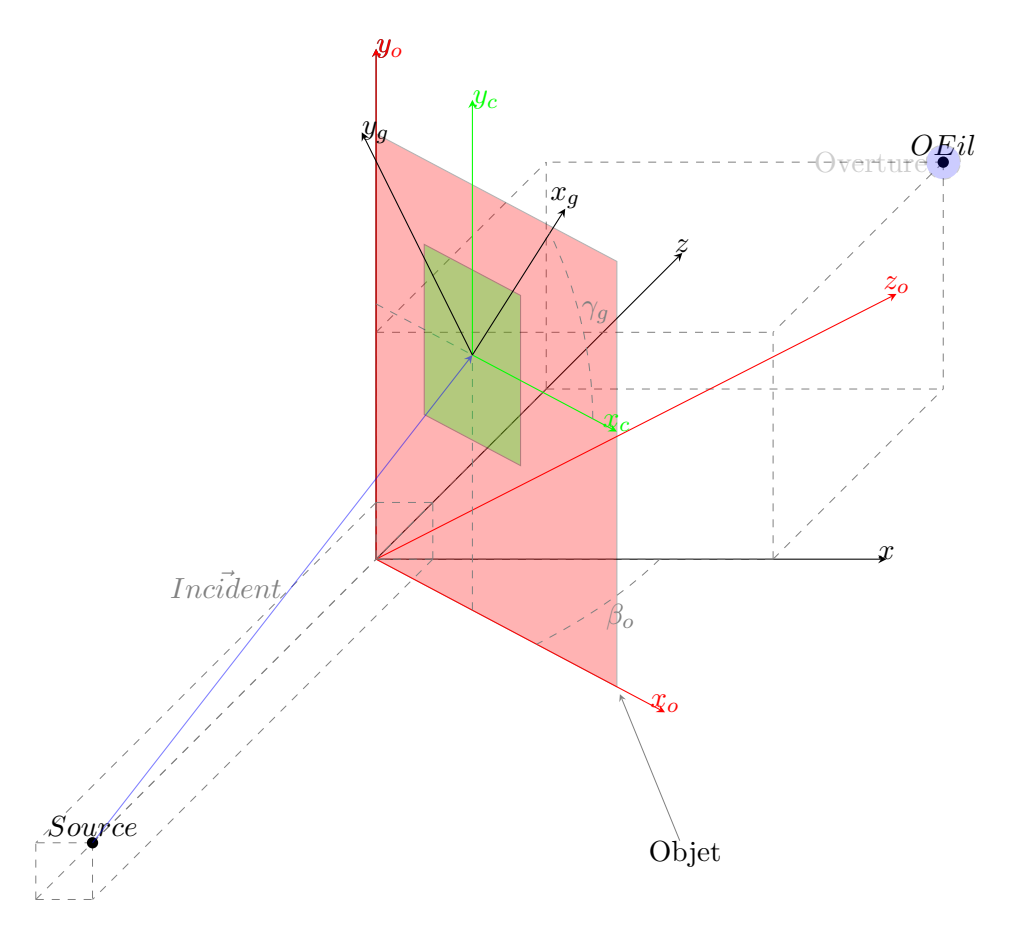

Figure D.1 – Illustration des différents repères (générale, hologramme, cellule, réseau) dans l'environnement en trois dimensions.

axe orthogonal).

$$
Incident_{R_{Grating}} = \begin{bmatrix} \cos(\gamma) & -\sin(\gamma) & 0 & 0\\ \sin(\gamma) & \cos(\theta) & 0 & 0\\ 0 & 0 & 0 & 0\\ 0 & 0 & 0 & 1 \end{bmatrix} * Incident_{R_{Object}} \tag{D.2}
$$

Annexe E Échantillons

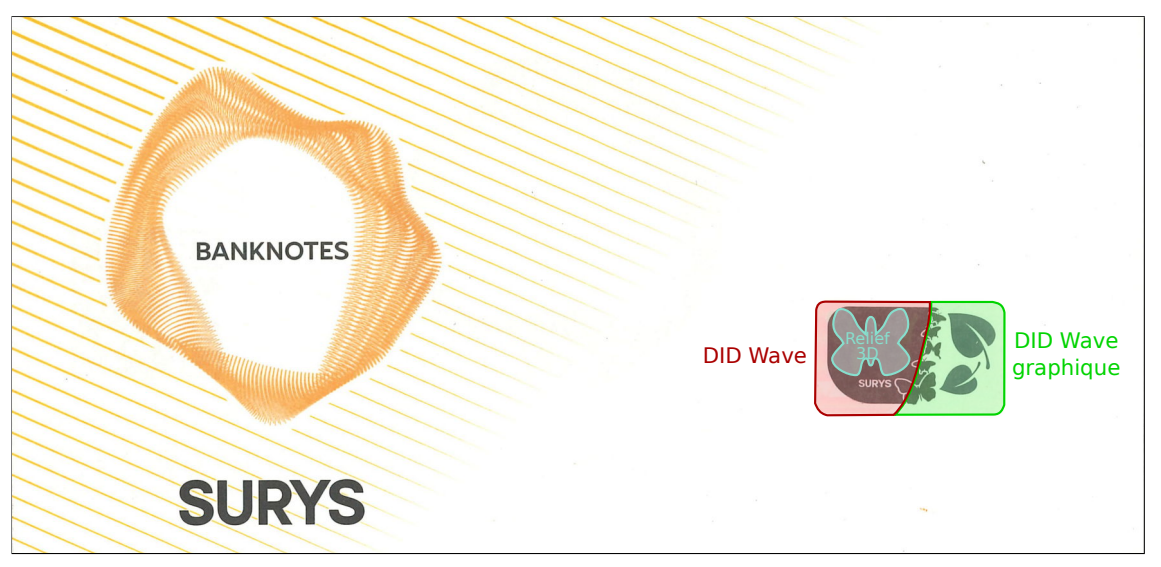

(a) Effets optiques visibles : «DID™ Wave», «DID™ Wave graphique» et «DID™ Virtual».

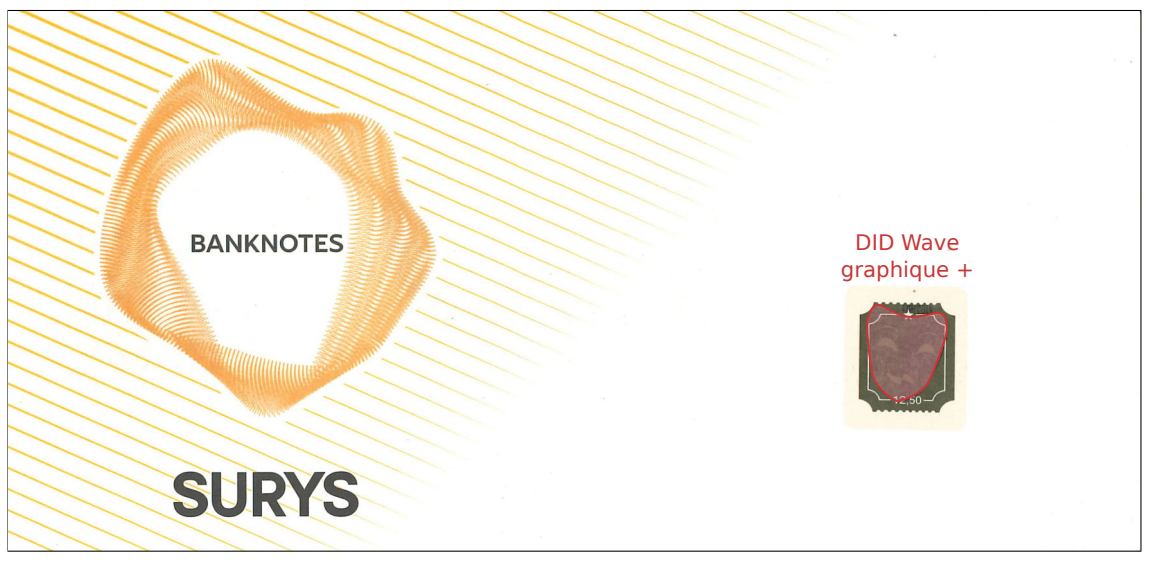

(b) Effets optiques visibles : «DID™ Wave graphique +» (désignation interne à l'entreprise). Figure E.1 – Échantillons de démonstrations de patchs destinés aux billets de banque.

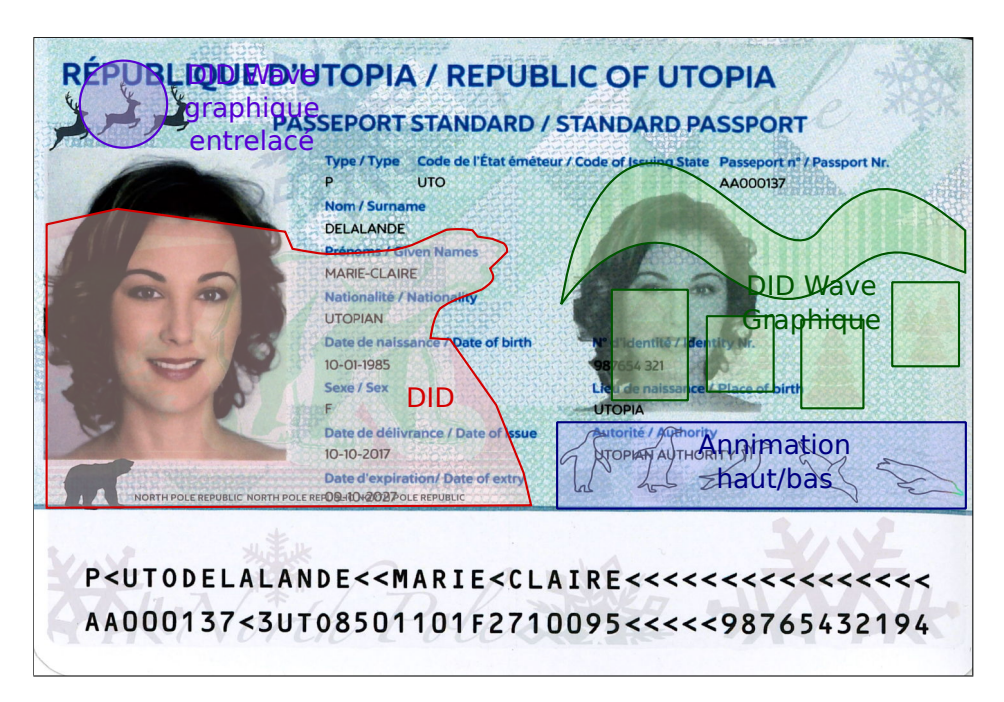

Figure E.2 – Échantillon de démonstration de lamina de sécurité destiné aux passeports. Cet échantillon contient les effets optiques DID™, «DID™ Wave graphique», «DID™ Wave graphique» entrelacé et une animation «haut/bas» (réseaux de diffraction).

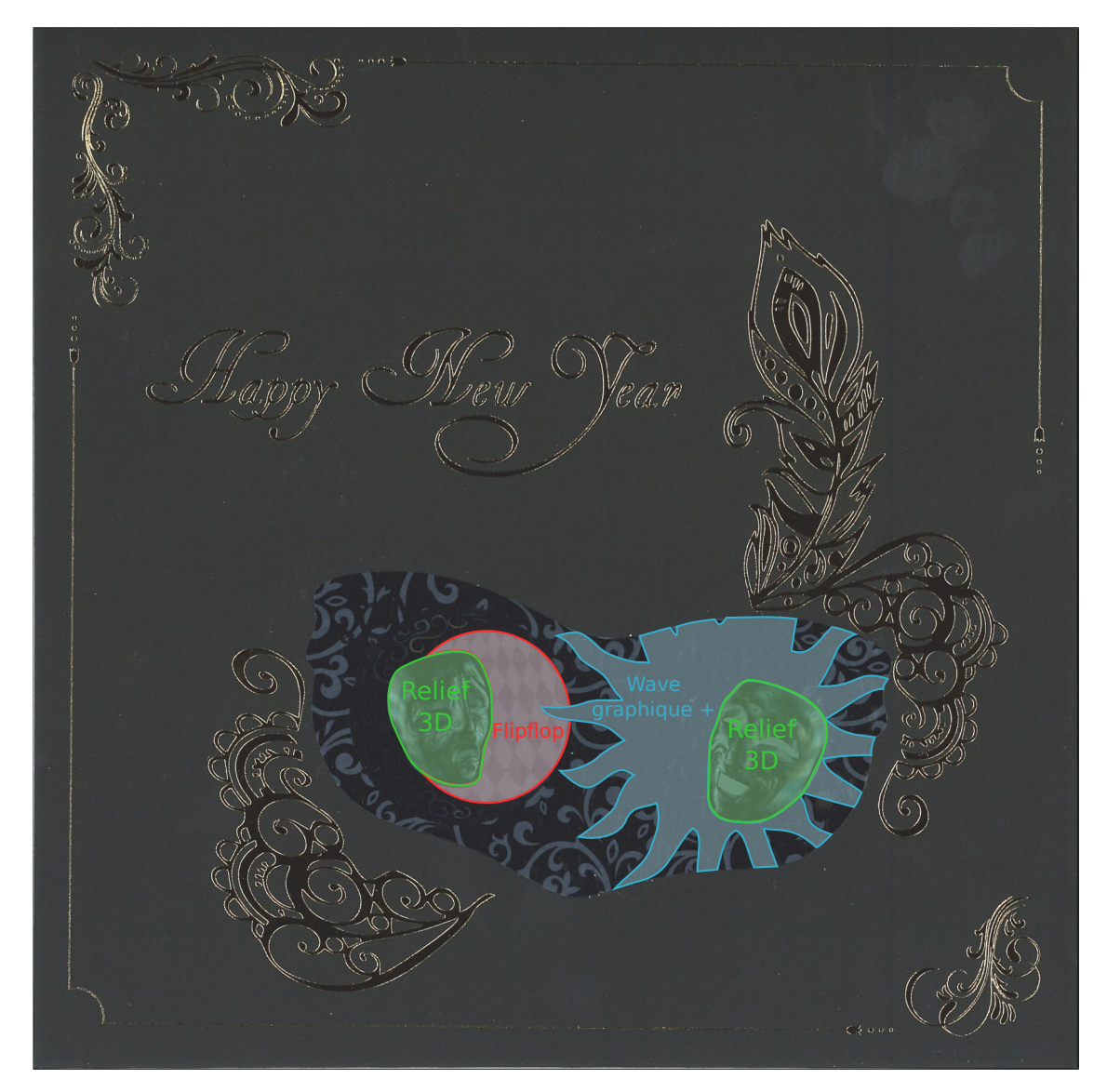

Figure E.3 – Carte de vœux 2019 de Surys. Cette carte contient les effets optiques «Reliefs 3D», «Wave graphique +» et «flip flop» (deux réseaux échelette de même période, mais d'orientation opposés).

« Nombre de critères officiels servent en effet de masque à des critères cachés, le fait d'exiger un diplôme déterminé pouvant être une manière d'exiger en fait une origine sociale déterminée. »

PIERRE BOURDIEU *La distinction* 

### UNIVERSITI **MATTFRF BRETAGNE** MOI FCIJI **ET MATERIAU**

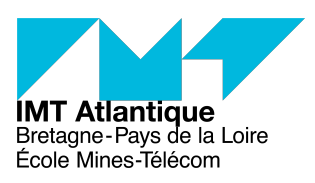

**Titre** : Phototraçage massivement parallèle, multirésolution et multiprofondeur de microstructures et nanostructures diffractantes pour les applications antifraudes

**Mots clés :** Photolithographie multiniveaux, Écriture directe massivement parallèle, Microstructures diffractives, Structures multiéchelles, Hologramme de sécurité, Simulation temps réel de la diffraction

**Résumé :** Les structures optiques diffractives sous forme d'hologramme de sécurité sont largement employées contre la falsification et la contrefaçon. Elles sont présentent sur les billets de banque, les documents de voyage et d'identité, etc. Leurs techniques de fabrication sont de plus en plus accessibles, augmentant les risques de fraudes et la concurrence sur le marché des hologrammes de sécurité. Pour endiguer les fraudes et gagner des parts de marché, il faut innover. Ces travaux de thèse de doctorat s'articulent autour du développement de structures optiques diffractives multiéchelles innovantes. Ces structures diffractives multiéchelles sont la combinaison de structures diffractives microscopiques permettant la mise en forme de la lumière incidente avec des structures nanoscopiques qui permettent la

création d'effets colorés. Ces travaux accordent une grande place au développement de la technique de photolithographie multiniveaux par écriture directe massivement parallèle. Ils abordent également le développement d'un modèle hybride permettant de simuler physiquement le comportement des structures diffractives (notamment de nos structures multiéchelles) en temps réel. Ce rendu en temps réel est possible grâce à l'utilisation du processeur graphique (GPU) au travers d'OpenGL et des programmes Shader, ainsi qu'avec l'utilisation de données précalculées. Le développement de ces structures multiéchelles permet la création et la commercialisation de nombreux nouveaux effets visuels, ce qui participe aux doubles objectifs de contrer les fraudes et de gagner en part de marché.

### **Title : Massively parallel-direct-write greyscale photolithography, multi-resolution and multidepth of diffractive microstructures and nanostructures for anti-fraud applications.**

**Keywords :** Grayscale Photolithography, Massively parallel-direct-write, Diffractive microstructures, Multiscale structures, Safety hologram, Real time diffraction simulation

**Abstract :** Diffractive optical structures on the fon of security holograms are widely used against forgery and counterfeiting. They are present on banknotes, travel and identity documents, etc. Their manufacturing techniques are becoming more and more accessible, increasing the risk of fraud and competition in the security hologram market. To stem fraud and gain market share, hologram procedures must innovate continously. This Ph.d focuses on the development of innovative multi-scale diffractive optical structures. These multi-scale diffractive structures result from combination of microscopic diffractive structures that shape the incident light and nanoscopic structures that generate colored effects.

This work places emphasis on the development of the massively parallel-direct-write greyscale photolithography fabrication process. We also discuss the development of an hybrid model for physically simulating the behaviour of diffractive structures (especially our multiscale structures) in real time. This real time rendering is possible thanks to the use of the graphical processor unit (GPU) through OpenGL and Shader programs, as well as the use of precomputed data. The development of these multiscale structures has led to the creation and commercialisation of many new visual effects and contributed to the dual objectives of counter fraud and gain market share.